#### *Załącznik nr 1.*

#### **OGÓLNE ZASADY PROWADZENIA KSIĄG RACHUNKOWYCH**

1. Księgi rachunkowe Gminnego Ośrodka Pomocy Społecznej prowadzone są w siedzibie przy ul. Osiedlowej 2B , 78-111 Ustronie Morskie.

2. Rokiem obrotowym będzie okres 12 miesięcy od 1 stycznia do 31 grudnia każdego roku kalendarzowego.

3. Jednostka sporządza sprawozdania wymagane rozporządzeniami w sprawie sprawozdawczości budżetowej, a także sprawozdania GUS, deklaracje ZUS, deklaracje PIT 4R(deklaracja roczna o pobranych zaliczkach na podatek dochodowy), PIT 11, PIT 8A oraz inne wymagane przepisami.

4. Jednostka sporządza następujące sprawozdania budżetowe i finansowe:

#### **Za okresy miesięczne :**

- ❑ sprawozdanie Rb 27 S
- ❑ sprawozdanie Rb 28 S

#### **Za okresy kwartalne :**

- ❑ sprawozdanie Rb 27 S
- ❑ sprawozdanie Rb 28 S
- ❑ sprawozdanie Rb N
- ❑ sprawozdanie Rb –Z
- ❑ sprawozdanie Rb –50
- ❑ sprawozdanie Rb –ZN
- ❑ sprawozdanie Rb ZZ

#### **Za okresy półroczne :**

❑ sprawozdanie opisowe z dochodów i wydatków jednostki(na podstawie ustawy o finansach publicznych).

#### **Za okres roczny:**

- ❑ sprawozdanie Rb 27 S
- ❑ sprawozdanie Rb 28 S
- ❑ bilans jednostki
- ❑ rachunek zysków i strat
- ❑ zestawienie zmian w funduszu jednostki
- ❑ informacja dodatkowa
- ❑ sprawozdanie opisowe z dochodów i wydatków jednostki(na podstawie ustawy o finansach publicznych).
- 5. Księgi rachunkowe jednostki prowadzone się techniką komputerową.
- 6. Księgi rachunkowe obejmują zbiory zapisów księgowych, obrotów i sald wynikających z :

- księgi głównej(ewidencji syntetycznej)w której obowiązuje ujecie każdej operacji zgodnie z zasadą podwójnego zapisu(Wn-Ma),
- księgi pomocnicze,
- zestawienia: obrotów i sald księgi głównej oraz sald kont ksiąg pomocniczych,

Ewidencja księgowa prowadzona jest w układzie klasyfikacji budżetowej.

W celu zapewnienia istotnych informacji wprowadza się możliwość prowadzenia kont pozabilansowych, jednak bez obowiązku zachowania na nich zasady podwójnego księgowania.

Ujmowane mogą być na nich:

- ❑ obce środki trwałe przejściowo użytkowane
- ❑ plan finansowy wydatków budżetowych
- ❑ zaangażowanie środków na wydatki budżetowe roku bieżącego
- ❑ zaangażowanie środków na wydatki budżetowe przyszłych lat

7. Księgi rachunkowe prowadzi się w celu uzyskania odpowiednich danych wykorzystywanych do sporządzenia sprawozdań budżetowych, finansowych, statystycznych i innych oraz rozliczeń z budżetem państwa i z ZUS, do których jednostka została zobowiązana.

8. Ze względu na nieistotny wpływ na sytuacje finansową jednostki oraz zasadę kasową obowiązującą w sprawozdawczości budżetowej przyjmuje się zasadę, że w księgach danego miesiąca ujmowane są zobowiązania, dotyczące kosztów danego miesiąca z datą wpływu do jednostki do 03 dnia następnego miesiąca kalendarzowego(włącznie).

**Zwroty wydatków** dokonane w tym samym roku budżetowym co dokonany wydatek np. *z tytułu wynagrodzeń, kosztów sądowych, wypłaconych dodatków mieszkaniowych, świadczeń rodzinnych, zaliczek alimentacyjnych*, zasiłków - zmniejszają wykonanie wydatków w tym samym roku budżetowym.

**Zwroty dokonanych wydatków budżetowych** z poprzednich lat przyjmowane są na rachunek jednostki i podlegają odprowadzeniu na dochody budżetu Gminy.

Wartości poszczególnych składników aktywów i pasywów, przychodów i kosztów, strat i zysków nadzwyczajnych ustala się oddzielnie i nie można ich ze sobą kompensować.

Koszty usług telefonicznych wraz z abonamentem, zakup energii i innych o podobnym charakterze z uwagi na cykliczność I porównywalność kwot w poszczególnych miesiącach księgowane są do danego roku w następujący sposób: dowody księgowe za pełny okres rozliczeniowy i abonament zaliczane są do kosztów danego roku, w którym przypada okres rozliczeniowy, dowody księgowe za okres rozliczeniowy przypadający w dwóch różnych, rocznych okresach sprawozdawczych są ujmowane w kosztach wg miesiąca sprzedaży wskazanego na dokumencie rozliczeniowym.

9. Podstawą zapisów w księgach rachunkowych stanowią dowody księgowe stwierdzające dokonanie operacji gospodarczej, zwane "dowodami źródłowymi". Zapisy zdarzeń gospodarczych w księgach rachunkowych ujmuje się chronologicznie, z zachowaniem kolejności numeracji.

10. Wykazane w księgach rachunkowych na dzień ich zamknięcia stany aktywów i pasywów, ujmuje

się w tej samej wysokości w bilansie otwarcia następnego roku obrotowego.

11. Księga główna odzwierciedla zapisy w ujęciu syntetycznym, księgi pomocnicze stanowią uszczegółowienie księgi głównej.

12. Konta syntetyczne oznaczone są symbolami trzycyfrowymi.

13. Księgi rachunkowe prowadzić należy na bieżąco i rzetelnie, właściwie kwalifikując dowody księgowe w odniesieniu do klasyfikacji budżetowej oraz zakładowego planu kont.

14. Rozliczenie i grupowanie kosztów następuje na kontach rodzajowych zespołu "4".

15. Dochody i wydatki budżetowe klasyfikuje się według:

-działów i rozdziałów-określających rodzaj działalności,

-paragrafów-określających rodzaj dochodu lub wydatku, zgodnie z obowiązującą klasyfikacją budżetową.

16. Wydatki budżetowe muszą być realizowane:

-w sposób celowy i oszczędny,

-umożliwiający terminową realizację zadań,

-w wysokości i terminach wynikających z wcześniej zaciągniętych zobowiązań,

-zgodnie z zasadami określonymi w przepisach o zamówieniach publicznych,

-nie powodując naruszeń dyscypliny budżetowej.

17. Korygowanie zapisów po zamknięciu okresu sprawozdawczego (miesiąca)następuje na podstawie dowodu PK- polecenie księgowania w miesiącu kolejnym.

18. Dopuszcza się księgowanie bezpośrednio w koszty wartości zużycia materiałów(np. materiałów biurowych, art. chemicznych).

19. W uzasadnionych przypadkach w razie braku możliwości uzyskania źródłowego dowodu księgowego(faktury, rachunku),stosuje się dowód zastępczy w postaci np. pokwitowania zapłaty, biletu, znaków skarbowych, sądowych itp.

#### **Nadrzędne zasady rachunkowości mające wpływ na politykę rachunkowości jednostki, które należy bezwzględnie zachować to:**

-zasada ciągłości, która należy stosować przez okres kolejnych lat. Zasada ta nakłada bezwzględny obowiązek ujęcia wykazywanych na dzień zamknięcia ksiąg rachunkowych, stanów aktywów i pasywów w tej samej wysokości jak na dzień otwarcia następnego roku obrotowego.

-zasada memoriału, w księgach rachunkowych jednostki należy przyjąć wszystkie osiągnięte przypadające na jej rzecz przychody i obciążające ja koszty związane z tymi przychodami dotyczące danego roku obrotowego, niezależnie od terminu ich zapłaty. Oznacza to, że nie zapłacone koszty będą ujęte jako zobowiązanie, a nieopłacone przychody jako należności.

#### **Ustala się co następuje:**

- **1.** Uwzględniając zasadę kasowego wykonania budżetu, dochody i wydatki budżetowe ujmowane są w terminach ich zapłaty, niezależnie od rocznego budżetu którego dotyczą.
- **2.** Należy również ujmować wszystkie etapy rozliczeń poprzedzające płatności dochodów i wydatków, a w zakresie wydatków zaangażowanie.
- **3.** Odsetki od nieterminowych płatności należy naliczyć i ewidencjonować najpóźniej na koniec każdego kwartału.

#### **OGÓLNE ZASADY DZIAŁALNOŚCI JEDNOSTKI**

#### **1. Zawieranie umów i wystawianie zleceń powodujących zobowiązanie pieniężne.**

- **1)** Do zawierania umów oraz składania zleceń i zamówień właściwymi osobami są:
	- Kierownik Gminnego Ośrodka Pomocy Społecznej w Ustroniu Morskiem,

- w przypadku umów, zleceń i zamówień, które powodują zobowiązanie pieniężne – wymagana jest kontrasygnata Głównego księgowego.

- **2)** Wszystkie umowy określające zobowiązanie powinny być sporządzone co najmniej w 2 egzemplarzach:
	- 1. egz. adresat (kontrahent GOPS)
	- 2. egz a/a pracownik na stanowisku merytorycznie odpowiedzialny za zamówienie.
- **3)** Zawarcie umowy lub złożenie zamówienia powinno być poprzedzone wnikliwym badaniu pod względem legalności, celowości i doboru najkorzystniejszych warunków finansowych oraz zgodne z **przepisami ustawy Prawo zamówień publicznych.**

#### **2. Dowody księgowe**

**1)** Dowody księgowe wpływające do GOPS pocztą winny posiadać datę wpływu nadaną przez pracownika przyjmującego korespondencję. Pracownik ujmuje dokument w rejestrze i przekazuje do opisania *pod względem merytorycznym* . Opis merytoryczny oraz wszelkie opisy do dowodu księgowego mogą być zamieszczone na odrębnej kartce, trwale związanej z dowodem księgowym np. za pomocą zszywacza wg. wzoru stanowiącego załącznik nr 1. Załącznik taki stanowi integralną część dowodu księgowego.

Pozostałe dowody, które są przyjmowane bezpośrednio przez pracowników Jednostki, powinny być niezwłocznie przekazane pracownikowi biurowemu w celu nadania daty wpływu.

- **2)** Dowód księgowy powinien zawierać co najmniej:
	- określenie rodzaju dowodu i jego numeru identyfikacyjnego,
	- określenie stron dokonujących operacji gospodarczej,
	- opis operacji oraz jej wartość, jeżeli to możliwe określoną także w jednostkach naturalnych,
	- datę dokonania operacji,
	- podpis wystawcy dowodu oraz osoby, której wydano lub od której przyjęto składniki aktywów,

- stwierdzenia sprawdzenia i zakwalifikowania dowodu do ujęcia w księgach rachunkowych przez wskazanie miesiąca oraz sposobu ujęcia dowodu w księgach rachunkowych (dekretacja), podpisy osoby odpowiedzialnej za te wskazania.

- **3)** Wykaz osób upoważnionych do sprawdzania i zatwierdzania dowodów księgowych do realizacji oraz osób sporządzających dokumenty na poszczególnych stanowiskach pracy zawiera załącznik nr 2.
- **4)** Na **dowodach źródłowych dotyczących wydatków –** osoby upoważnione (pracownicy dokonujący opisu dowodów pod względem merytorycznym) zamieszczają adnotację o

zastosowaniu trybu zamówienia z ustawy o zamówieniach publicznych (poza trybem z wolnej ręki). Ponadto na dowodach tych należy dokonać opisu uzasadnienia dokonanej operacji ze wskazaniem miejsca powstania kosztów, zgodnie z założeniami planu budżetowego jednostki w celu ustalenia właściwej podziałki klasyfikacji budżetowej.

**5)** Błędy w dowodach wewnętrznych mogą być poprawiane przez skreślenie błędnej treści lub kwoty, wpisanie poprawnej z datą dokonanej korekty i złożeniem podpisu osoby do tego upoważnionej, o ile przepisy odrębne nie stanowią inaczej.

#### **3. Kontrola dokumentów księgowych**

**1)** Dokumenty księgowe podlegają sprawdzeniu i zbadaniu ich:

- a) legalności,
- b) rzetelności,
- c) prawidłowości zdarzeń i operacji gospodarczych.

**2)** *Kontrola merytoryczna* polega na zbadaniu, czy:

- dane zawarte w dokumencie odpowiadają rzeczywistości,
- ceny na dokumencie są zgodne z umową, cennikiem lub taryfami,
- zadanie powierzone do wykonania: umową, zleceniem lub w formie umowy o dzieło, zostało przyjęte i wykonane zgodnie z wymaganiami określonymi przez GOPS,
- wyrażona w dowodzie operacja gospodarcza była celowa z punktu widzenia gospodarczego oraz oszczędności i zgodna z obowiązującymi przepisami.

Kontroli merytorycznej dokonuje Kierownik GOPS.

Na dokumentach dotyczących wykonania na rzecz jednostki usług obcych osoba odpowiedzialna za odbiór pracy stwierdza, że usługa została wykonana i dołącza protokół odbioru wykonanych prac.

Dokumenty związane z zakupami środków trwałych i pozostałych środków trwałych mogą być przedmiotem realizacji po dołączeniu dowodu OT- "Przyjęcie do użytkowania środka trwałego" i umieszczeniu na rachunku adnotacji:

" Wpisano do ewidencji środków trwałych, pozostałych środków trwałych

pod poz. .............." dnia .................. podpis...........................

#### **3)** *Kontrola formalno-rachunkowa* polega na stwierdzeniu, czy dokument zawiera:

- określenie wystawcy,
- wskazanie podmiotów uczestniczących w operacji gospodarczej,
- datę wystawienia dokumentu oraz datę lub czas dokonania operacji gospodarczej, której dowód dotyczy,
- właściwe określenie przedmiotu operacji oraz jej wartości i ilości,
- własnoręczne podpisy osób odpowiedzialnych za dokonanie operacji i jej udokumentowanie.

Kontrola formalno-rachunkowa dokonywana jest przez Głównego księgowego lub przez upoważnionego przez niego pracownika księgowości.

**Wykaz dokumentów stosowanych w Urzędzie Gminy ujęto w załącznikach**:

- **załącznik nr 1** wzór bieżącego opisu dowodu księgowego,
- **załącznik nr 2-** wykaz osób upoważnionych do zatwierdzania i podpisywania dokumentów w Gminnym Ośrodku Pomocy Społecznej w Ustroniu Morskim,
- **załącznik nr 3-** wykaz dokumentów finansowych w Urzędzie Gminy,
- **załącznik nr 4-** wykaz dokumentów stosowanych w zakresie sprzedaży usług i towarów,
- **załącznik nr 5-**wykaz dokumentów stosowanych w zakresie zatrudnienia, płac, rozliczeń z Zakładem Ubezpieczeń Społecznych,
- **załącznik nr 6-** wykaz dokumentów dotyczących rozliczeń z Urzędem Skarbowym,

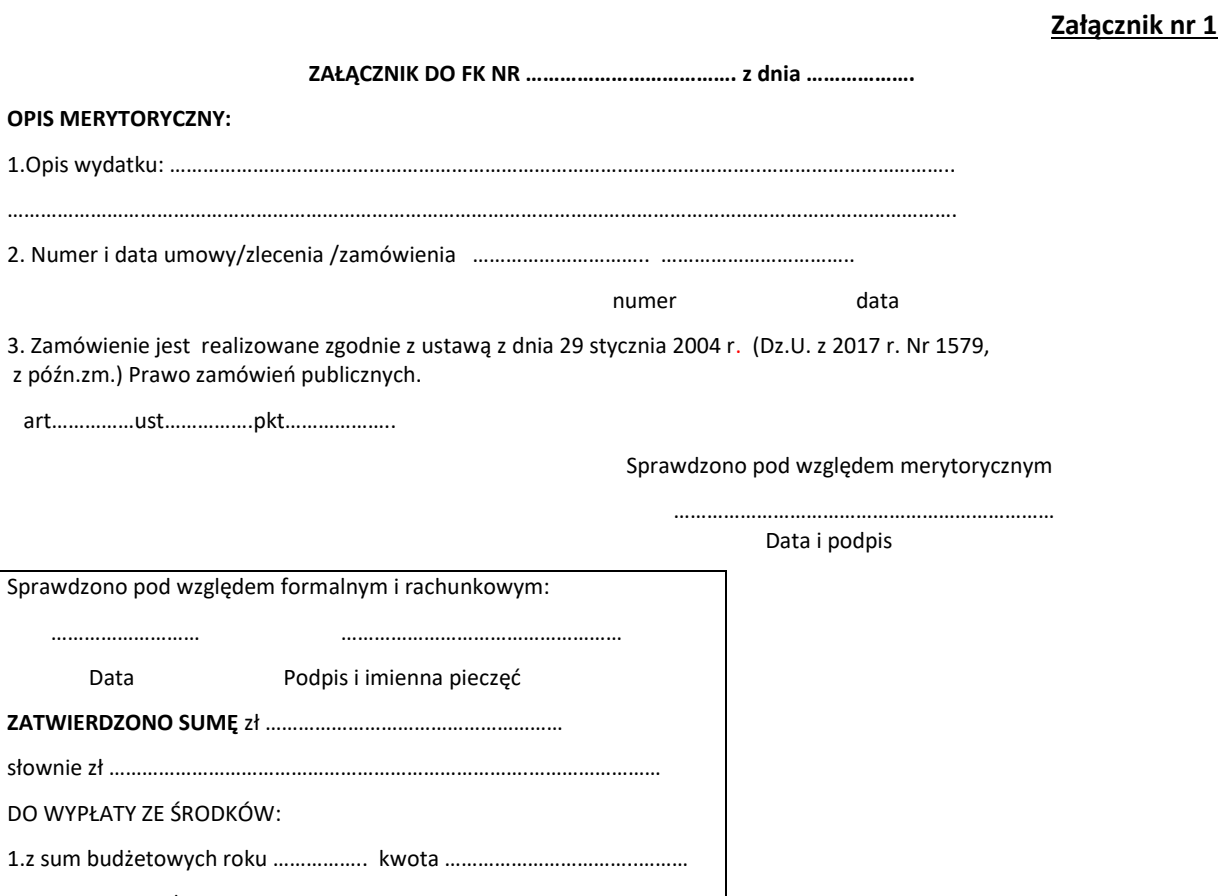

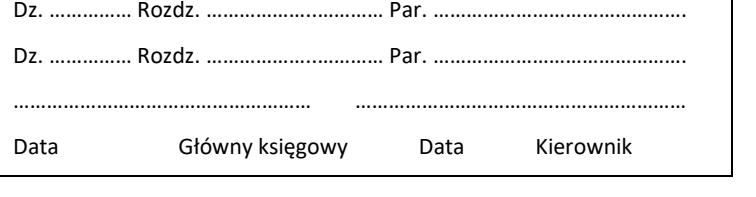

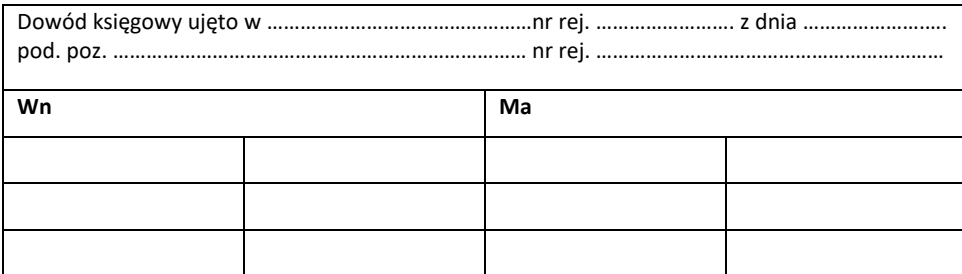

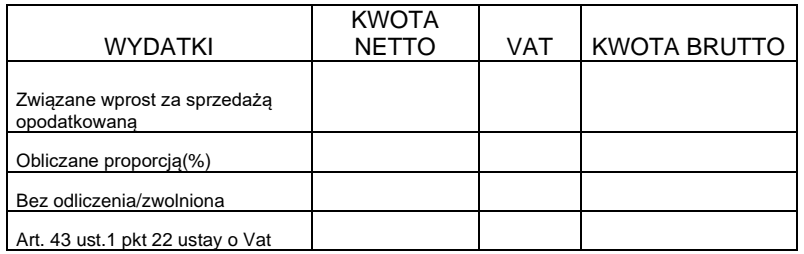

**Załącznik nr 2**

# **WYKAZ OSÓB UPOWAŻNIONYCH DO ZATWIERDZANIA I PODPISYWANIA DOKUMENTÓW W URZĘDZIE GMINY W USTRONIU MORSKIM**

#### **Wykaz osób do sprawdzania i podpisywania dokumentów pod względem merytorycznym:**

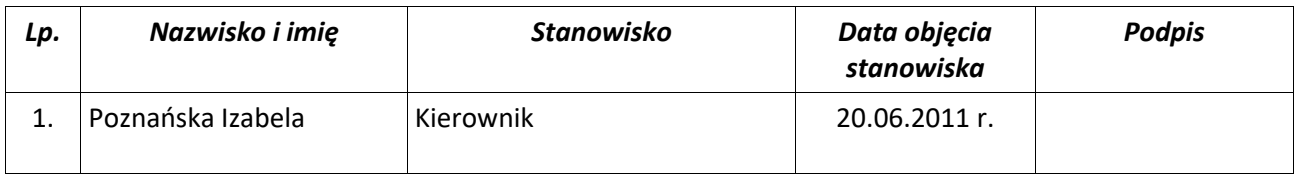

#### **Wykaz osób do sprawdzania i podpisywania dokumentów pod względem formalno-rachunkowym**:

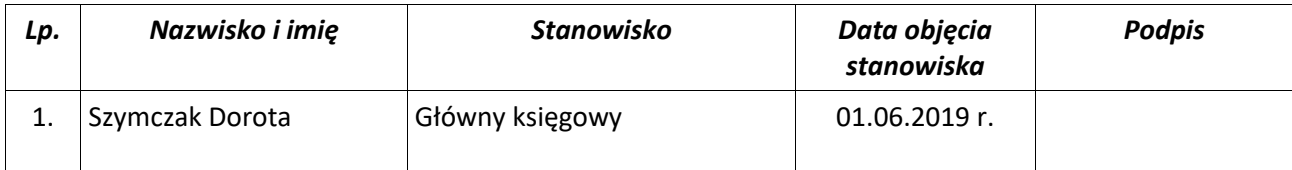

**Wykaz osób do zatwierdzania dokumentów do wypłaty:**

-Izabela Poznańska-Kierownik

-Dorota Szymczak-Główny Księgowy

-w zastępstwie –osoby upoważnione.

#### **Wykaz osób sporządzających dokumenty zgodnie z powierzonymi obowiązkami na poszczególnych stanowiskach pracy :**

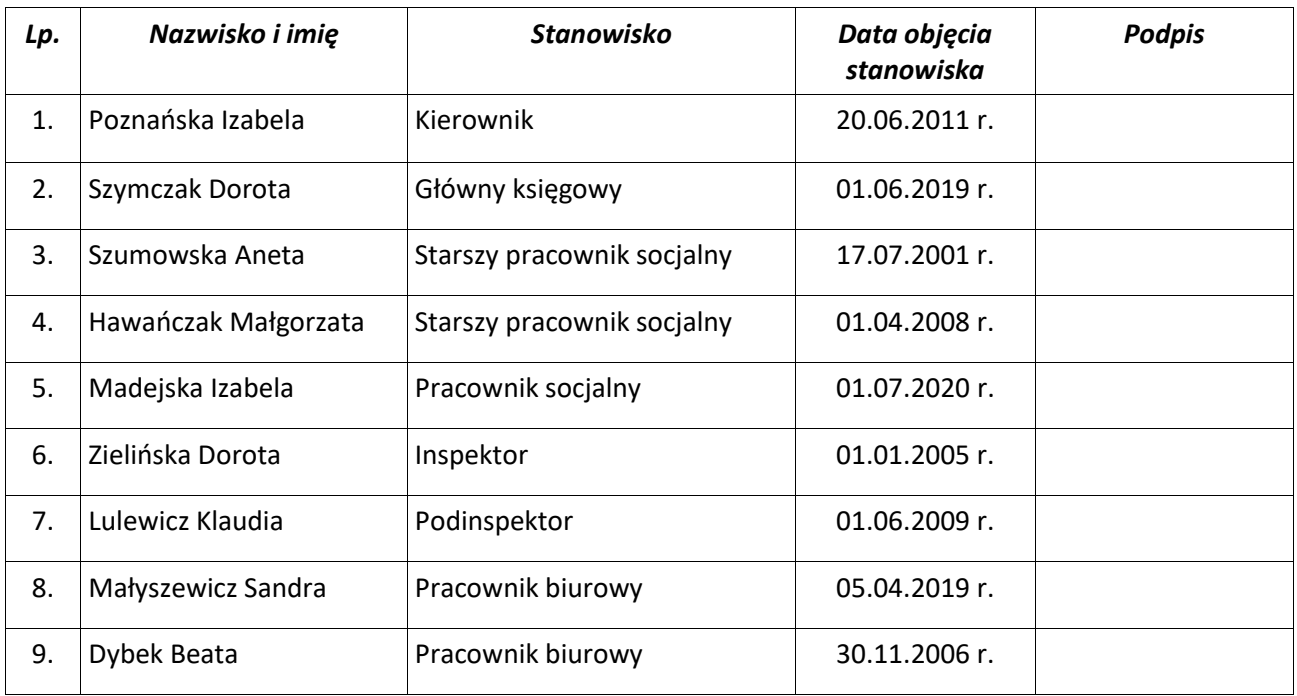

## **Załącznik nr 3**

#### **WYKAZ DOKUMENTÓW FINANSOWO-KSIĘGOWYCH**

#### **W Gminnym Ośrodku Pomocy Społecznej W USTRONIU MORSKIM**

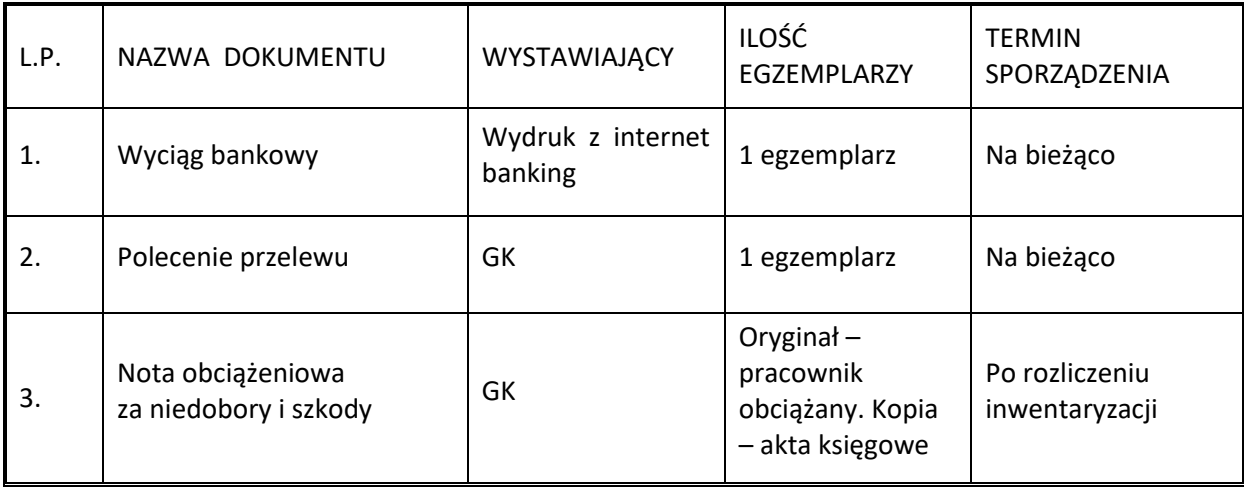

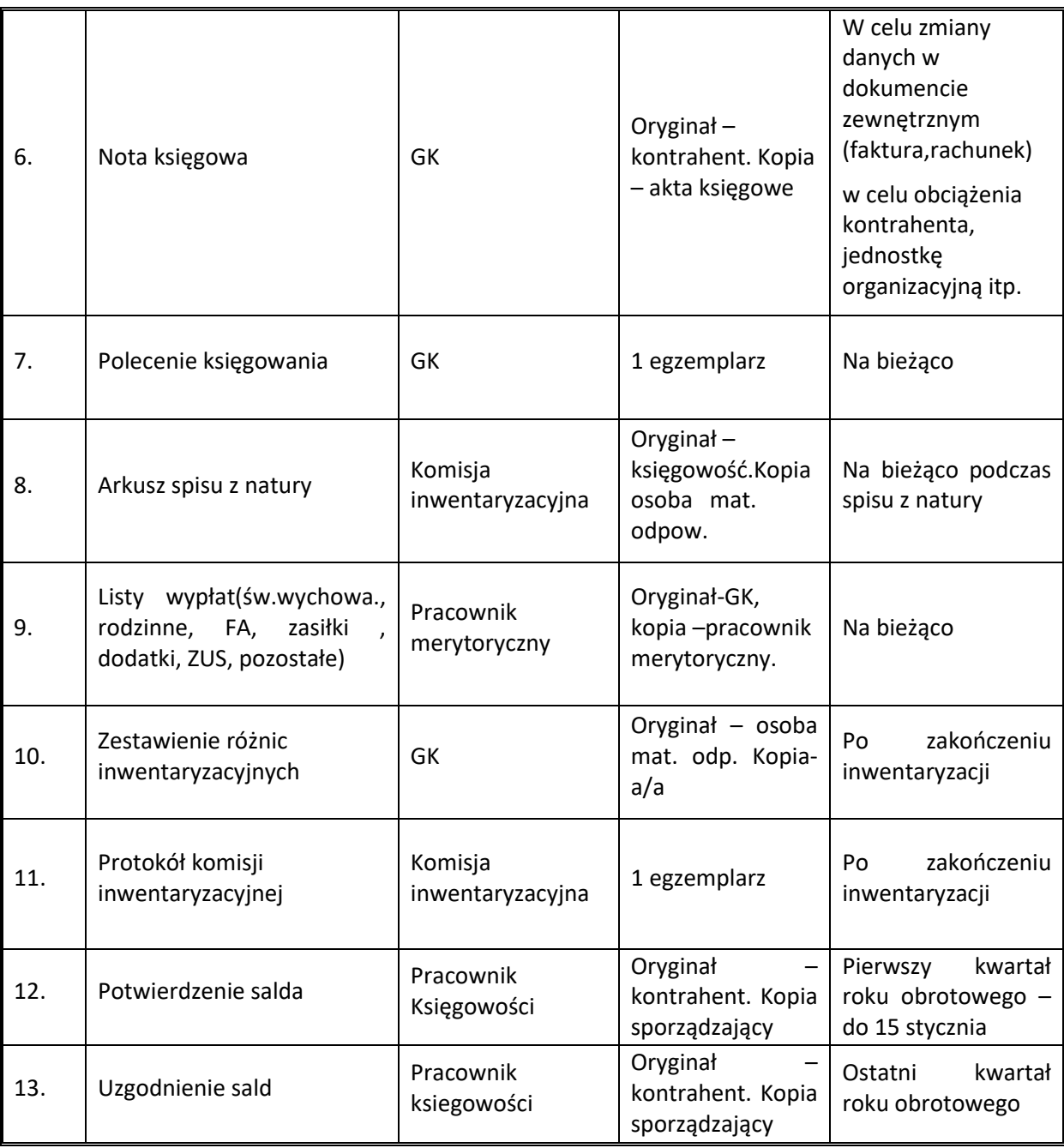

**Załącznik nr 4**

## **WYKAZ DOKUMENTÓW STOSOWANYCH W ZAKRESIE**

## **SPRZEDAŻY USŁUG I TOWARÓW**

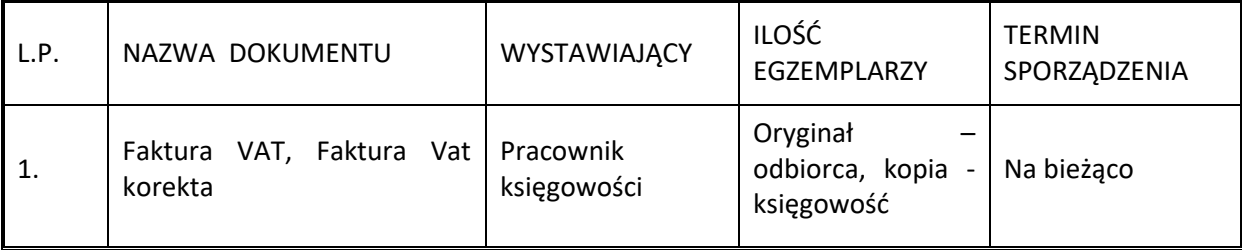

## **Załącznik nr 5**

#### **WYKAZ DOKUMENTÓW DOTYCZĄCYCH ZATRUDNIENIA, PŁAC , ROZLICZEŃ Z ZAKŁADEM UBEZPIECZEŃ SPOŁECZNYCH**

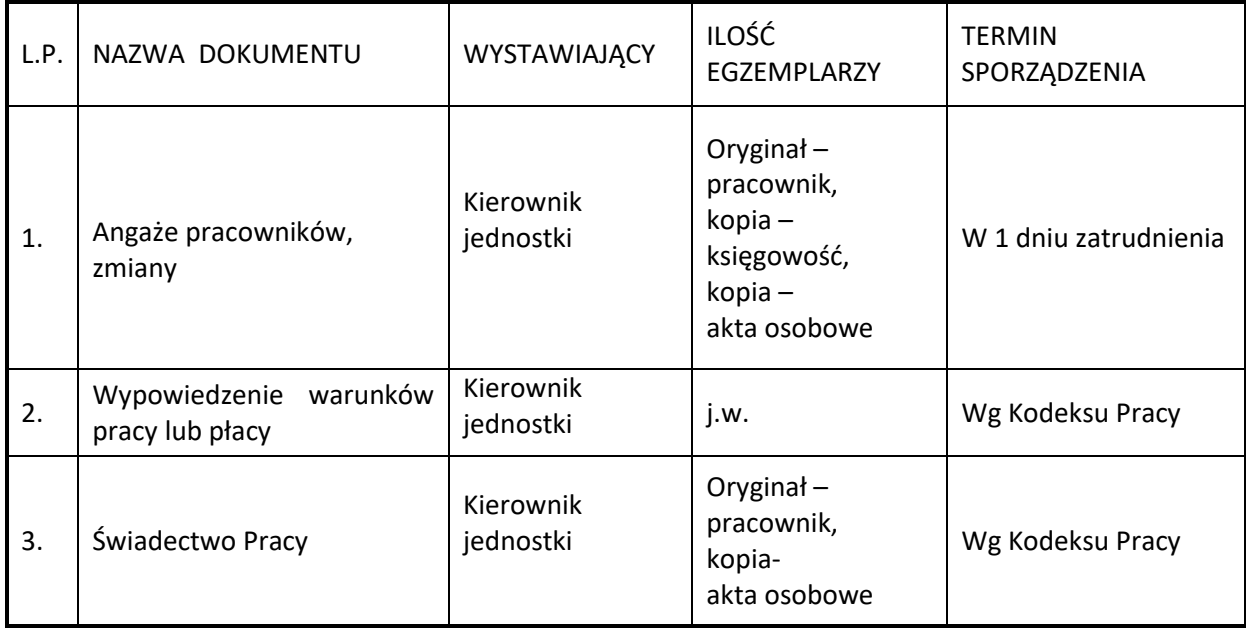

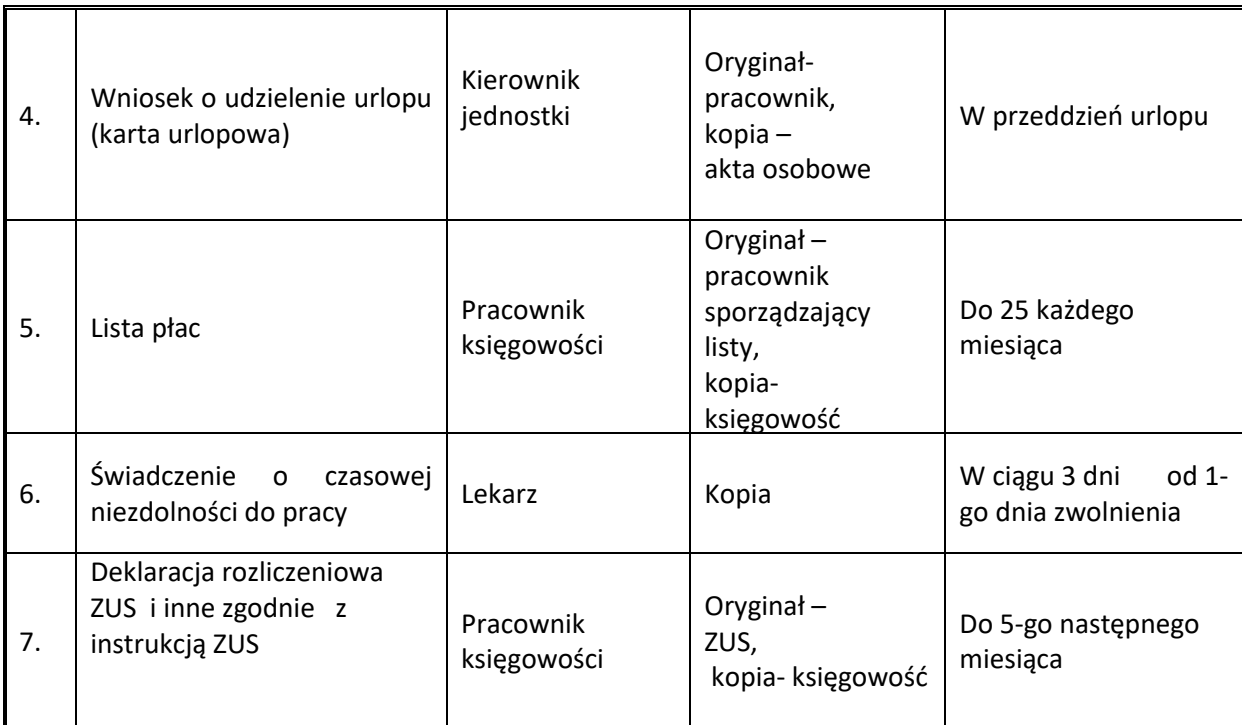

#### **Załącznik nr 6**

## **WYKAZ DOKUMENTÓW**

## **DOTYCZĄCYCH ROZLICZEŃ Z URZĘDEM SKARBOWYM**

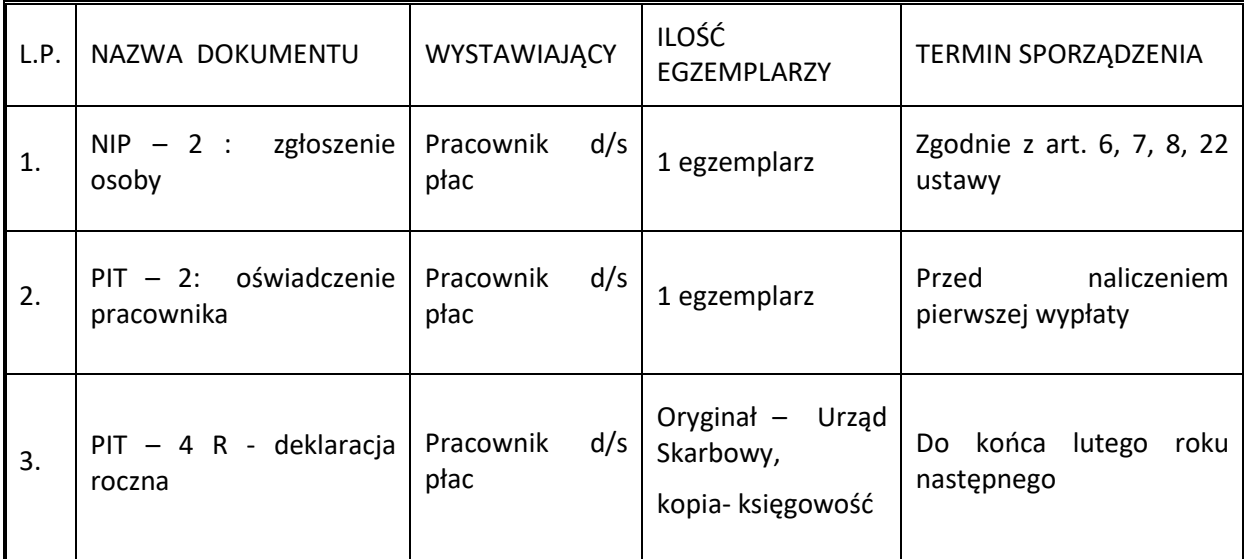

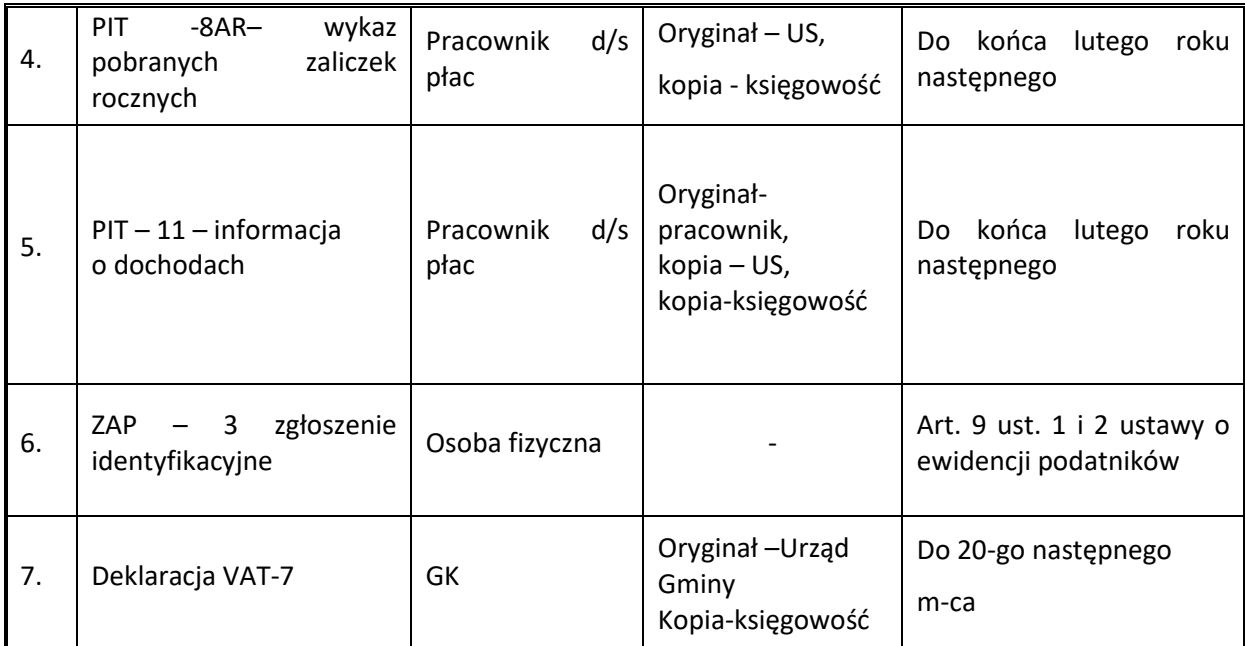

## *Załącznik nr 2.*

#### **OBOWIĄZUJĄCE METODY WYCENY AKTYWÓW I PASYWÓW**

Stosowane przez jednostkę zasady wyceny aktywów i pasywów wynikają z następujących przepisów prawa:

- 1) ustawy z 29 września 1994 r. o rachunkowości
- 2) ustawy z 27 sierpnia 2009 r. o finansach publicznych
- 3) ustawy z 29 sierpnia 1997 r. Ordynacja podatkowa
- 4) Rozporządzenia Ministra Rozwoju i Finansów z dnia 13 września 2017r. w sprawie rachunkowości oraz planów kont dla budżetu państwa, budżetów jednostek samorządu terytorialnego, jednostek budżetowych, samorządowych zakładów budżetowych, państwowych funduszy celowych oraz państwowych jednostek budżetowych mających siedzibę poza granicami Rzeczypospolitej Polskiej
- 5) Rozporządzenia Ministra Finansów z dnia 30 marca 2010 r. w sprawie szczegółowego sposobu ustalania wartości zobowiązań zaliczanych do państwowego długu publicznego, długu Skarbu Państwa, wartości zobowiązań z tytułu poręczeń i gwarancji
- 6) Rozporządzenia Rady Ministrów z dnia 4 kwietnia 2017 r. w sprawie szczegółowego sposobu gospodarowania niektórymi składnikami majątku ruchomego Skarbu Państwa.

#### **1. Obowiązujące zasady wyceny aktywów i pasywów**

Przy wycenie aktywów i pasywów obowiązują zasady określone w ustawie o rachunkowości oraz w przepisach szczególnych dotyczących zasad rachunkowości oraz planów kont dla budżetu państwa, budżetów jednostek samorządu terytorialnego oraz niektórych jednostek sektora finansów publicznych.

Przy wycenie majątku likwidowanych jednostek lub postawionych w stan likwidacji stosuje się zasady wyceny ustalone w ustawie o rachunkowości dla jednostek kontynuujących działalność, chyba że przypisy dotyczące likwidacji stanowią inaczej.

Przy sprzedaży, nieodpłatnym przekazaniu innej jednostce, darowiźnie i likwidacji zużytych składników majątku ruchomego powierzonego jednostkom budżetowym stosuje się zasady wynikające z rozporządzenia Rady Ministrów z 4 kwiatnia 2017 r. w sprawie szczegółowego sposobu gospodarowania składnikami majątku skarbu Państwa, w który wyposażone są jednostki budżetowe.

Różnice kursowe – wpływy środków na konto walutowe przy księgowaniu operacji wpływu na to konto, wycenia się po średnim kursie NBP zgodnie z art. 30 ust. 2 pkt 2 ustawy o rachunkowości.

**Wartości niematerialne i prawne** nabyte z własnych środków ewidencjonuje się w cenie nabycia natomiast otrzymane nieodpłatnie na podstawie decyzji właściwego organu w wysokości określonej w tej decyzji, otrzymane zaś w drodze darowizny, w wartości rynkowej na dzień nabycia. Wartość rynkowa określana jest na podstawie przeciętnych cen stosowanych w obrocie rzeczami tego samego rodzaju i gatunku, z uwzględnieniem ich stanu i stopnia zużycia.

Wartości niematerialne i prawne, których wartość początkowa przekracza kwotę ustaloną w przepisach o podatku dochodowym dla osób prawnych (z wyjątkiem związanych z pomocami dydaktycznymi) podlagają umarzaniu na podstawie aktualnego planu amortyzacji według stawek amortyzacyjnych ustalonych przez Wójta. Umorzenie ujmowane jest na koncie 071 "Umorzenie

środków trwałych oraz wartości niematerialnych i prawnych". Amortyzacja obciąża konto 400 "Amortyzacja". Wartości niematerialne i prawne zakupione ze środków na wydatki bieżące oraz stanowiące pierwsze wyposażenie nowych obiektów o wartości początkowej niższej od wymienionej w ustawie o podatku dochodowym dla osób prawnych, a także będące pomocami dydaktycznymi albo ich nieodłącznymi częściami:

❑ traktuje się jako pozostałe wartości niematerialne i prawne, które umarzane są w 100% w miesiącu przyjęcia do używania, a umorzenie to ujmowane jest na koncie 072 "Umorzenie pozostałych środków trwałych oraz wartości niematerialnych i prawnych" w korespondencji z kontem 400 "Koszty według rodzajów".

*Dokonuje się następującego podziału oprogramowania komputerowego* w celu ujęcia w ewidencji księgowej:

- a) **systemowe**, które jest niezbędne do uruchomienia i realizacji wszystkich podstawowych funkcji – stanowi ono element zestawu komputerowego, bez którego nie może on funkcjonować samodzielnie (np. Windows) – **zwiększa wartość początkową zestawu komputerowego**,
- b) **użytkowe**, niezbędne do realizacji potrzeb danego użytkownika (np. pakiet Office)– **stanowią wartości niematerialne i prawne**.

Ewidencja szczegółowa dla objętych ewidencją księgową wartości niematerialnych i prawnych powinna umożliwić ustalenie umorzenia oddzielnie dla poszczególnych podstawowych i oddzielnie dla pozostałych wartości niematerialnych i prawnych. Wartość początkową wartości niematerialnych i prawnych powyżej 10.000,00 zł ewidencjonuje się na koncie 020 "Wartości niematerialne i prawne" i finansuje ze środków na wydatki inwestycyjne.

#### **Rzeczowe aktywa trwałe** obejmują:

- − środki trwałe,
- − pozostałe środki trwałe,
- − inwestycje (środki trwałe w budowie).

**Środki trwałe** to składniki aktywów o przewidywanym okresie ekonomicznej użyteczności dłuższym niż rok, kompletne, zdatne do użytku i przeznaczone na potrzeby jednostki oraz środki trwałe stanowiące własność np. Skarbu Państwa, w stosunku do których jednostka sprawuje uprawnienia właścicielskie, niezależnie od sposobu ich wykorzystania.

Środki trwałe obejmują w szczególności:

- grunty w tym prawo użytkowania wieczystego gruntu,
- budowle,
- budynki,
- lokale będące odrębną własnością,
- maszyny i urządzenia,
- środki transportu i inne rzeczy,
- ulepszenia w obcych środkach trwałych.

Do środków trwałych jednostki należy zaliczyć także obce środki trwałe znajdujące się w jej użytkowaniu na podstawie art. 3 ust. 4 ustawy o rachunkowości, jeśli występuje ona jako "korzystający". Obce środki trwałe przekazene do użytkowania na podstawie porozumienia ewidencjonuje sie na koncie 900 "Inne obce środki trwałe".

Środki trwałe w dniu przyjęcia do użytkowania wycenia się w przypadku:

- − **zakupu** według ceny nabycia, na którą składa się cena zakupu powiększona o koszty zakupu w tym koszty transportu, załadunku i przeładunku, ubezpieczenia, sortowania, opłat notarialnych oraz koszty związane z przystosowaniem składnika majątku do używania; cenę zakupu stanowi cena należna dostawcy za dany składnik aktywów bez naliczonego podatku VAT, jeżeli podlega on zwrotowi lub odliczeniu od VAT należnego; do kosztów zakupu nie zalicza się kosztów pośrednich związanych z zakupem; cenę należy pomniejszyć o rabaty i opusty udzielone przez dostawcę,
- − **spadku lub darowizny** według wartości godziwej z dnia nabycia, z uwzględnieniem stopnia dotychczasowego zużycia lub w wartości niższej określonej w umowie darowizny albo umowie o nieodpłatnym przekazaniu,
- − **ujawnienia w drodze inwentaryzacji** według wartości wynikającej z posiadanych dokumentów z uwzględnieniem zużycia, a w przypadku ich braku według wartości godziwej,
- − **nieodpłatnego otrzymania** według wartości określonej w dokumencie o przekazaniu; najczęściej stanowić je będzie wartość ewidencyjna z poprzedniej formy własności – dotychczasowa wartość początkowa, przy czym ujmuje się też dotychczasowe umorzenie,
- − **wytworzenia we własnym zakresie** według kosztu wytworzenia, zaś w przypadku trudności z ustaleniem kosztu wytworzenia według wyceny dokonanej przez rzeczoznawcę,
- − **otrzymania środka na skutek wymiany środka niesprawnego** w wysokości wynikającej z dowodu dostawcy, z podaniem cech szczególnych nowego środka,
- − **w przypadku otrzymania w wyniku zlikwidowanej samorządowej instytucji kultury** (mającej osobowiść prawną) – w tzw. szyku rozwartym, tj. w wysokości wartości początkowej brutto i dotychczasowego umorzenia z poprzedniego miejsca.

Na dzień bilansowy środki trwałe wycenia się według wartości netto, tj. z uwzględnieniem odpisów umorzeniowych ustalonych na dzień bilansowy. Nie dotyczy to gruntów, które nie podlegają umorzeniu. Wartość początkowa środków trwałych może ulec zwiększeniu w wyniku aktualizacji wyceny, w przypadku gdy Minister Finansów określi w drodze rozporządzenia tryb i terminy aktualizacji wyceny środków trwałych, a także w przypadku ulepszenia (przebudowy, rozbudowy, rekonstrukcji i adaptacji) środków trwałych.

Skutki aktualizacji wyceny środków trwałych należy odnieść na fundusz jednostki.

Środki trwałe umarza się i amortyzuje przy zastosowaniu stawek określonych w przepisach o podatku dochodowym od osób prawnych. Odpisy są dokonywane jednorazowo w grudniu za okres całego roku, a w przypadku przekazywania środków trwałych innym jednostkom w ciągu roku, amortyzacja naliczana jest w miesiącu przekazania i obejmuje okres od początku roku do końca tego miesiąca, w którym przekazano środek trwały.

Środki trwałe ewidencjonuje się w podziale na:

- podstawowe środki trwałe na koncie 011 "Środki trwałe",
- pozostałe środki trwałe na koncie 013 "Pozostałe środki trwałe",
- obce środki trwałe na koncie 900 "Inne obce środki trwałe".

**Podstawowe środki trwałe** finansowane są ze środków na inwestycje w rozumieniu ustawy o finansach publicznych oraz rozporządzenia Ministra Finansów z dnia 2 marca 2010 r. w sprawie szczegółowej klasyfikacji dochodów, wydatków, przychodów i rozchodów oraz środków pochodzących ze zródeł zagranicznych .

Odpisów umorzeniowych dokonuje się, począwszy od miesiąca następującego po miesiącu przyjęcia środka trwałego do używania.

Umorzenie ujmowane jest na koncie 071 "Umorzenie środków trwałych oraz wartości niematerialnych i prawnych". Amortyzacja obciąża konto 400 "Amortyzacja" na koniec roku. W jednostce przyjęto metodę liniową dla wszystkich środków trwałych. Dla żadnych środków trwałych nie dokonuje się odpisów z tytułu trwałej utraty wartości.

Aktualizacji wartości początkowej i dotychczasowego umorzenia środków trwałych można dokonać wyłącznie na podstawie odrębnych przepisów, a wyniki takiej aktualizacji należy odnieść na fundusz jednostki w zakresie aktywów trwałych.

**Pozostałe środki trwałe** to środki trwałe, które finansuje się ze środków na bieżące wydatki (z wyjątkiem pierwszego wyposażenia nowego obiektu, które tak jak ten obiekt finansowane są ze środków na inwestycje).

Pozostałe środki trwałe obejmują:

- meble,
- drobne urządzenia biurowe,
- sprzęt specjalistyczny,

- środki trwałe o wartości początkowej nieprzekraczającej wielkości ustalonej w przepisach o podatku dochodowym od osób prawnych, dla których odpisy amortyzacyjne są uznawane za koszt uzyskania przychodu w 100% ich wartości w momencie oddania do używania.

Na podstawie nadrzędnej zasady rachunkowości – zasady istotności – stosuje się następujące uproszczenia w ewidencji majątku pozostałego:

- 1) majątek o wartości powyżej 500 zł do 10.000,00 zł zwany dalej pozostałym majątkiem trwałym ujmuje się w **ewidencji ilościowo-wartościowej** na koncie 013 "Pozostałe środki trwałe w używaniu" i umarza się je w 100% w miesiącu przyjęcia do używania, a umorzenie to ujmuje się na koncie 072 "Umorzenie pozostałych środków trwałych oraz wartości niematerialnych i prawnych" w korespondencji z kontem 401 "Zużycie materiałów i energii". Ewidencją ilościowo-wartościową należy objąć, bez wzgledu na ich wartość, składniki majątkowe zaliczone do pozostałych środków trwałych obejmujące wyposażenie biur, jak: komputery, maszyny liczące i piszące, sprzęt RTV itp.
- 2) majątek o wartości poniżej 500 zł zwany dalej przedmiotami niskocennymi ujmuje się w **ewidencji ilościowej** na koncie 401 "Zużycie materiałów i energii".

Likwidacji środków trwałych i pozostałych środków trwałych dokonuje komisja kasacyjna powołana przez kierownika i sporządza dokument likwidacji.

#### **Strzeżone i niestrzeżone środki trwałe i pozostałe środki trwałe.**

- 1. Za strzeżone środki trwałe i pozostałe środki trwałe uznaje się takie , które są zamykane na klucz, do których nie mają dostępu osoby nieupoważnione oraz nie można się do nich przedostać bez pozostawienia śladów włamania.
- 2. Niestrzeżone środki trwałe i pozostałe środki trwałe uznaje się takie środki, które nie są ogrodzone, nie są zamknięte oraz mają ogólnodostępny charakter, każda osoba ma do nich nieograniczony dostęp.

**Inwestycje (środki trwałe w budowie)** obejmują koszty poniesione w okresie budowy, montażu, przystosowania, ulepszenia i nabycia podstawowych środków trwałych oraz koszty nabycia pozostałych środków trwałych stanowiących pierwsze wyposażenie nowych obiektów zaliczone do dnia bilansowego lub do dnia zakończenia inwestycji, w tym również:

- − niepodlegający odliczeniu podatek od towarów i usług oraz podatek akcyzowy,
- − koszt obsługi zobowiązań zaciągniętych w celu sfinansowania i związane z nimi różnice kursowe, pomniejszony o przychody z tego tytułu,
- − opłaty notarialne, sądowe i inne,
- − odszkodowania dla osób fizycznych i prawnych wypłacane do zakończenia budowy.

Do kosztów wytworzenia nie zalicza się kosztów ogłoszeń, przetargów i innych związanych z realizacją inwestycji, które poniesione zostały przed udzieleniem zamówień związanych z jej realizacją oraz kosztów ogólnego zarządu.

Do kosztów inwestycji należy zaliczyć następujące koszty:

- − dokumentacji projektowej,
- − nabycia gruntów i innych składników majątku, związanych z budową,
- − badań geodezyjnych i innych dotyczących określenia właściwości geologicznych terenu,
- − przygotowania terenu pod budowę, pomniejszone o przychody ze sprzedaży zlikwidowanych na nim obiektów,
- − opłat z tytułu użytkowania gruntów i terenów w okresie budowy,
- − założenia stref ochronnych i zieleni,
- − nadzoru autorskiego i inwestorskiego,
- − ubezpieczeń majątkowych obiektów w trakcie budowy,
- − sprzątania obiektów poprzedzającego oddanie do użytkowania,
- − inne koszty bezpośrednio związane z budową np. dozór w trakcie budowy, opłaty za media w trakcie budowy, itp.

**Zapasy** obejmują materiały. W Gminnym Osrodku Pomocy Społecznej wycenia się je w cenach zakupu. Jednostka nie prowadzi ewidencji obrotu materiałowego. Zakupione materiały przekazywane są bezpośrednio do zużycia w działalności.

**Należności długoterminowe** to należności, których termin spłaty przypada w okresie dłuższym niż rok od dnia bilansowego. Wyceniane są w kwocie wymagającej zapłaty, a więc łącznie z należnymi

odsetkami, pomniejszonej o ewentualne odpisy aktualizujące ich wartość (zasada ostrożności) zgodnie z art. 35b ust. 1 ustawy o rachunkowości.

Jeżeli spłata należności ma nastąpić ratami, to raty płatne w roku obrotowym następującym po dniu bilansowym oraz raty zaległe wykazuje się we właściwej pozycji B.II aktywów, zaś resztę należności – płatną w okresie powyżej roku – w poz. A.III bilansu jednostki budżetowej.

**Należności krótkoterminowe** to należności o terminie spłaty krótszym od jednego roku od dnia bilansowego. Wyceniane są w wartości nominalnej łącznie z podatkiem VAT, a na dzień bilansowy w wysokości wymaganej zapłaty, czyli łącznie z wymagalnymi odsetkami z zachowaniem zasady ostrożnej wyceny, tj. w wysokości netto, czyli po pomniejszeniu o wartość ewentualnych odpisów aktualizujących dotyczących należności wątpliwych (art. 35b ust. 1 ustawy o rachunkowości).

**Odpis aktualizujący należności** –dokonuje się zgodnie z art. 35 b ust. 1 ustawy o rachunkowości.

**Środki pieniężne** na rachunkach bankowych wycenia się według wartości nominalnej.

Walutę obcą wycenia się według kursu średniego danej waluty ustalonego przez Prezesa NBP na ten dzień. W ciągu roku operacje sprzedaży i kupna walut oraz operacje zapłaty należności lub zobowiązań wycenia się po kursie kupna lub sprzedaży banku, z którego usług się korzysta jedostka, lub według kursu walut wynikającego z obowiazujacego jednostkę dokumentu.

**Zobowiązania z tytułu dostaw** wycenia w kwocie wymagającej zapłaty, czyli łącznie z odsetkami naliczonymi na podstawie not odsetkowych otrzymanych od kontrahentów.

**Fundusze oraz pozostałe aktywa i pasywa** wycenia się w wartości nominalnej.

**Trwała utrata wartości zachodzi wtedy,** gdy istnieje duże prawdopodobieństwo, że kontrolowany przez jednostkę składnik aktywów nie przyniesie w przyszłości w znaczącej części lub w całości przewidywanych korzyści. Uzasadnia to dokonanie odpisu aktualizującego doprowadzającego wartość składnika aktywów, wynikająca z ksiąg rachunkowych do ceny sprzedaży netto, a w przypadku jej braku-do ustalonej w inny sposób wartości godziwej.

**Za wartośc godziwą** przyjmuje się kwotę, za jaką dany składnik aktywów mógłby zostać wym,ieniony, a zobowiązanie uregulowane na warunkach transakcji rynkowej pomiędzy zainteresowanymi i dobrze poinformowanymi, niepowiązanymi za sobą stronami. Wartośc godziwą instrumentów finansowych znajdujących się w obrocie na aktywnym rynku stanowi zgłoszona na rynku bieząca oferta kupna, natomiast cenę rynkową aktywów finansowych, które jednostk zamierza nabyć, oraz zaciągnietych zobowiązań finansowych stanowi zgłoszona na rynek bieząca oferta sprzedaży.

**Ze względu na nieistotny** wpływ na sytuację finansową jednostki przyjmuje w zasadach wyceny aktywów i pasywów uproszczenia:

-opłacane z góry: prenumeraty, abonamenty, ubezpieczenia, itp. nie podlegają rozliczeniu w czasie za pośrednictwem rozliczeń międzyokresowych kosztów, księguje się je w koszty miesiąca, w którym zostały poniesione.

*Załącznik nr 3.*

#### **Metoda ustalania wyniku finansowego**

- 1. W jednostce obowiązuje ewidencja kosztów w układzie rodzajowym. Jednostka stosuje porównawczy wariant ustalenia wyniku finansowego
- 2. Wynik finansowy jednostki ustalany jest na koniec roku obrotowego na koncie 860 "Wynik finansowy". Saldo Wn oznacza stratę netto, saldo Ma – zysk netto. Saldo przenoszone jest w roku następnym pod datą przyjęcia sprawozdania finansowego na konto 800 "Fundusz jednostki". Księgowania na koncie w końcu roku przedstawia się przy opisie konta 860 w zakładowym planie kont.
- 3. Wynik finansowy brutto pomniejszony o obowiązkowe obciążenia wyniku finansowego stanowi wynik finansowy netto.
- 4. W bilansie wykazuje się wynik finansowy netto. Ponieważ jednostka nie płaci podatku dochodowego od osób prawnych, wynik finansowy netto jest równy wynikowi finansowemu brutto.

## *Załącznik nr 4.*

#### **Wykaz kont syntetycznych**

#### **Konta bilansowe**

#### **Zespół 0 – Aktywa trwałe**

Środki trwałe

Pozostałe środki trwałe

- Wartości niematerialne i prawne
- Umorzenie środków trwałych oraz wartości niematerialnych i prawnych
- Umorzenie pozostałych środków trwałych oraz wartości niematerialnych i prawnych

Środki trwałe w budowie (inwestycje)

## **Zespół 1 - Środki pieniężne i rachunki bankowe**

Rachunek bieżący jednostki

Rachunki środków funduszy specjalnego przeznaczenia

Inne rachunki bankowe

Środki pieniężne w drodze

## **Zespół 2 – Rozrachunki i rozliczenia**

Rozrachunki z odbiorcami i dostawcami

- Należności z tytułu dochodów budżetowych
- Rozliczenie dochodów budżetowych
- Rozliczenie wydatków budżetowych
- Rozrachunki z budżetami
- Pozostałe rozrachunki publicznoprawne
- Rozrachunki z tytułu wynagrodzeń
- Pozostałe rozrachunki z pracownikami
- Pozostałe rozrachunki
- Odpisy aktualizujące należności

## **Zespół 3 – Materiały i towary**

Materiały

## **Zespół 4 - Koszty według rodzajów i ich rozliczenie**

Amortyzacja

Zużycie materiałów i energii

Usługi obce

Podatki i opłaty

Wynagrodzenia

Ubezpieczenia społeczne i inne świadczenia

Pozostałe koszty rodzajowe

## **Zespól 7 - Przychody i koszty ich uzyskania**

Przychody z tytułu dochodów budżetowych

Przychody finansowe

Koszty finansowe

Pozostałe przychody operacyjne

Pozostałe koszty operacyjne

## **Zespól 8 - Fundusze, rezerwy i wynik finansowy**

Fundusz jednostki

Dotacje budżetowe, płatności z budżetu środków europejskich oraz środki z budżetu na

inwestycje

Zakładowy fundusz świadczeń socjalnych

Wynik finansowy

## **Konta pozabilansowe**

Obce środki trwałe

- Plan finansowy wydatków budżetowych
- Zaangażowanie wydatków budżetowych roku bieżącego
- Zaangażowanie wydatków budżetowych przyszłych lat

# **Przyjęte zasady księgowania operacji gospodarczych na kontach księgi głównej jednostki.**

Na **koncie 011 "Środki trwałe"** ewidencjonuje się stan oraz zwiększenia i zmniejszenia

wartości początkowej środków trwałych związanych z wykonywaną działalnością jednostki, które nie podlegają ujęciu na koncie 013.

**Na stronie Wn** konta 011 ewidencjonuje się :

- przychody nowych lub używanych środków trwałych pochodzących z zakupu gotowych środków trwałych lub inwestycji oraz wartość ulepszeń zwiększających wartość początkową środków trwałych,

- przychody środków trwałych nowo ujawnionych,

- nieodpłatne przyjęcie środków trwałych,

- zwiększenia wartości początkowej środków trwałych dokonywane na skutek aktualizacji ich wyceny,

#### **Na stronie Ma** konta 011 ujmuje się:

- wycofanie środków trwałych z używania na skutek ich likwidacji, z powodu zniszczenia, zużycia, sprzedaży oraz nieodpłatnego przekazania,

- ujawnione niedobory środków trwałych,

- zmniejszenia wartości początkowej środków trwałych dokonywane na skutek aktualizacji ich wyceny.

Ewidencja szczegółowa do konta 011 umożliwia ustalenie wartości początkowej poszczególnych środków trwałych. Prowadzona jest w postaci księgi inwentarzowej.

Struktura konta 011- XX , gdzie

XX-grupę środków trwałych;

Konto 011 może wykazywać saldo Wn, które oznacza stan środków trwałych w wartości początkowej.

## **Zapisy strony Wn konta 011 "Środki trwałe"**

1. Przyjęcie do eksploatacji środków trwałych uzyskanych w wyniku:

– zakupu gotowych środków trwałych niewymagających montażu (w cenie zakupu) w korespondencji z kontem 201,

– zakończonej inwestycji rozliczanej we własnym zakresie w korespondencji z kontem 080,

– zakończonej inwestycji wspólnej realizowanej przez innego inwestora (w części sfinansowanej ze

środków jednostki) w korespondencji z kontem 201,

– otrzymania od innej jednostki, na podstawie decyzji właściwego organu (w dotychczasowej wartości początkowej):

a) wartość dotychczasowego umorzenia z tytułu amortyzacji planowej i odpisów aktualizujących w

korespondencji z kontem 071,

b) wartość nieumorzona, w korespondencji z kontem 800,

– nieodpłatnego otrzymania z tytułu darowizny lub spadku, w korespondencji z kontem 800,

– ujawnienia nadwyżek w korespondencji z kontem 240,

2. Zwiększenie wartości początkowej posiadanego środka trwałego o koszty ulepszeni korespondencji z kontem 080,

3. Zwiększenie wartości początkowej środków trwałych w wyniku urzędowej aktualizacji wyceny w

korespondencji z kontem 800,

#### **Zapisy strony Ma konta 011 "Środki trwałe"**

1.Wycofanie środków trwałych z eksploatacji z tytułu:

– postawienia w stan likwidacji, zbędnych, zużytych, zniszczonych w wyniku zdarzenia losowego :

a) wartość dotychczasowego umorzenia, w korespondencji z kontem 071,

b) wartość nieumorzona, w korespondencji z kontem 800,

– zwrotu dostawcy w okresie gwarancji na podstawie faktury korygującej, w korespondencji

z kontem 201,

– sprzedaży:

a) wartość dotychczasowego umorzenia, w korespondencji z kontem 071,

b) wartość nieumorzona w korespondencji z kontem 800,

2. Zmniejszenie wartości początkowej środka trwałego na skutek częściowej likwidacji :

a) dotychczasowe umorzenie, w korespondencji z kontem 071,

b) umorzenie z tytułu odpisu aktualizującego 071,

3. Nieodpłatne przekazanie środków trwałych:

a) dotychczasowe umorzenie, w korespondencji z kontem 071,

b) wartość nieumorzona w korespondencji z kontem 800,

4. Rozchód niedoborów:

a)wartość nieumorzona w korespondencji z kontem 240,

b)dotychczasowe umorzenie w korespondencji z kontem 071,

5. Rozchód wartości ulepszeń w obcych środkach trwałych, które po wygaśnięciu umowy są

zwracane:

a)dotychczasowe umorzenie, w korespondencji z kontem 071, b)wartość nieumorzona w korespondencji z kontem 800.

**Konto 013 - "Pozostałe środki trwałe"** służy do ewidencji stanu oraz zwiększeń i zmniejszeń wartości

początkowej środków trwałych niepodlegających ujęciu na koncie 011, wydanych do używania na potrzeby działalności jednostki, które podlegają umorzeniu w pełnej wartości w miesiącu wydania do używania.

**Na koncie 013 po stronie Wn** ujmuje się zwiększenia, a na stronie Ma **-** zmniejszenia stanu i wartości

początkowej pozostałych środków trwałych znajdujących się w używaniu.

Na stronie Wn konta 013 ujmuje się w szczególności:

- środki trwałe przyjęte do używania z zakupu lub inwestycji,

- nadwyżki środków trwałych w używaniu,

- nieodpłatne otrzymanie środków trwałych.

Na stronie Ma konta 013 ujmuje się w szczególności:

- wycofanie środków trwałych z używania na skutek likwidacji, zniszczenia, zużycia, sprzedaży, nieodpłatnego przekazania,

- ujawnione niedobory środków trwałych w używaniu.

Ewidencja szczegółowa prowadzona do konta 013 umożliwia ustalenie wartości początkowej pozostałych środków trwałych. Prowadzona jest za pomocą księgi inwentarzowej.

Konto 013 może wykazywać saldo Wn, które oznacza wartość początkową objętych ewidencją księgową pozostałych środków trwałych znajdujących się w używaniu.

## Zapisy strony Wn konta 013,, Pozostałe środki trwałe"

1.Przyjęcie pozostałych środków trwałych:

– bezpośrednio z zakupu, w korespondencji z kontem 201,234,240

– z inwestycji (pierwsze wyposażenie obiektów inwestycyjnych), w korespondencji z kontem 080,

2. Ujawnione nadwyżki w korespondencji z kontem 240,

3. Otrzymanie nieodpłatne używanych środków:

– od jednostek i samorządowych zakładów budżetowych na podstawie decyzji właściwego

organu, w

korespondencji z kontem 072,

– darowizny od innych jednostek i osób. w korespondencji z kontem 760,

4. Otrzymane w ramach centralnego zaopatrzenia nowe pozostałe środki trwałe w

korespondencji z kontem 800

#### Zapisy strony Ma konta 013,, Pozostałe środki trwałe"

Rozchód pozostałych środków trwałych na skutek:

– zużycia lub sprzedaży, w korespondencji z kontem 072,

– niedoborów i szkód w korespondencji z kontem 240,

2. Nieodpłatne przekazanie środków używanych w korespondencji z kontem 072,

3. Rozchód pozostałych środków trwałych w związku z wyłączeniem ich z ewidencji ilościowo- wartościowej w korespondencji z kontem 072.

Struktura konta 013- XX- , gdzie:

XX - oznacza rodzaj działalności:

01 – działalność podstawowa;

02- w ramach projektu POKL itp.

**Konto 020 - "Wartości niematerialne i prawne"** służy do ewidencji stanu oraz zwiększeń i zmniejszeń

wartości początkowej wartości niematerialnych i prawnych.

Na stronie Wn konta 020 ujmuje się wszelkie zwiększenia, a na stronie Ma – wszelkie zmniejszenia stanu wartości początkowej wartości niematerialnych i prawnych, z wyjątkiem umorzenia ujmowanego na kontach 071 i 072.

Analityka konta 020 prowadzona jest ręcznie w postaci księgi inwentarzowej.

Konto 020 może wykazywać saldo Wn, które oznacza stan wartości niematerialnych i prawnych w wartości początkowej.

## Zapisy strony Wn konta 020,, Wartości niematerialne i prawne"

1. Zakup wartości niematerialnych i prawnych w korespondencji z kontem 201,

2. Otrzymane nieodpłatnie wartości niematerialne i prawne:

– umarzane stopniowo:

a) od innych jednostek i zakładów budżetowych :

– wartość dotychczasowego umorzenia z tytułu amortyzacji planowej i odpisów aktualizujących, w

korespondencji z kontem 071,

– wartość nieumorzona, w korespondencji z kontem 800,

b) z tytułu darów w korespondencji z kontem 800,

– umarzane w 100%w miesiącu przyjęcia do używania:

a) od jednostek i zakładów budżetowych:

– nowe (nieumorzone), w korespondencji z kontem 760,

– używane, w korespondencji z kontem 072,

b) od innych jednostek i osób prawnych w korespondencji z kontem 760,

3. Nowe pozostałe wartości niematerialne i prawne otrzymane w ramach centralnego zaopatrzenia

w korespondencji z kontem 800,

4. Przyjęcie wartości niematerialnych i prawnych w związku z zakończeniem inwestycji

w korespondencji z kontem 080.

## Zapisy strony Ma konta 020,, Wartości niematerialne i prawne"

1.Rozchód wartości niematerialnych i prawnych gdy określone prawa wygasły lub są gospodarczo nieprzydatne lub sprzedane:

a) podstawowych umarzanych stopniowo,

– wartość dotychczasowego umorzenia z tytułu amortyzacji planowej i odpisów aktualizujących,

w korespondencji z kontem 071,

– wartość nieumorzona, w korespondencji z kontem 800,

b) pozostałych umorzonych w 100% w korespondencji z kontem 072,

2. Nowe pozostałe wartości niematerialne i prawne przekazane w ramach centralnego

zaopatrzenia w korespondencji z kontem 800.

Struktura konta 020-XX, gdzie:

XX-oznacza sposób umarzania wartości niematerialnych i prawnych tj:

00- oznacza wartości niematerialne i prawne o wartości poniżej 10.000 złotych umarzane jednorazowo.

01- oznacza wartości niematerialne i prawne o wartości powyżej 10.000 złotych umarzane wg stawek

amortyzacji.

02 – oznacza wartości niematerialne i prawne o wartości poniżej 10.000 złotych umarzane jednorazowo- w ramach projektu POKL itp.

## **Konto 071 - "Umorzenie środków trwałych oraz wartości niematerialnych i prawnych"**

służy do ewidencji zmniejszeń wartości początkowej środków trwałych oraz wartości niematerialnych

i prawnych, które podlegają umorzeniu według stawek amortyzacyjnych.

Odpisy umorzeniowe są dokonywane w korespondencji z kontem 400.

Na stronie Ma konta 071 ujmuje się zwiększenia, a na stronie Wn – zmniejszenia umorzenia wartości

początkowej środków trwałych oraz wartości niematerialnych i prawnych.

Konto 071 może wykazywać saldo Ma, które wyraża stan umorzenia wartości środków trwałych oraz wartości niematerialnych i prawnych.

Ewidencja szczegółowa do konta 071 jest prowadzona dla poszczególnych środków trwałych i wartości niematerialnych i prawnych w księdze inwentarzowej środków trwałych i wartości niematerialnych i prawnych. Corocznie sporządzane są tabele amortyzacyjne.

# Zapisy strony Wn konta 071,,Umorzenie środków trwałych oraz wartości **niematerialnych**

## **i prawnych"**

1. Wyksięgowanie dotychczasowego umorzenia środków trwałych oraz wartości niematerialnych

i prawnych wycofanych z eksploatacji:

– w wyniku:

a) postawienia środków trwałych w stan likwidacji na skutek zniszczenia lub zużycia,

w korespondencji z kontem 011,

b) rozchodowania wartości niematerialnych i prawnych umarzanych stopniowo, w

korespondencji

z kontem 020.

– z tytułu sprzedaży lub nieodpłatnego przekazania:

a) środków trwałych, w korespondencji z kontem 011,

b) wartości niematerialnych i prawnych, w korespondencji z kontem 020.

– z tytułu rozchodowania niedoborów:

a) środków trwałych, w korespondencji z kontem 011,

b) wartości niematerialnych i prawnych w korespondencji z kontem 020.

# **Zapisy strony Ma konta 071"Umorzenie środków trwałych oraz wartości niematerialnych**

#### **i prawnych"**

1. Naliczone za okres umorzenie środków trwałych oraz wartości niematerialnych i prawnych umarzanych stopniowo w korespondencji z kontem 400,

2. Dotychczasowe umorzenie otrzymanych na podstawie decyzji organu od innej jednostki lub samorządowego zakładu budżetowego:

– środków trwałych, w korespondencji z kontem 011,

– wartości niematerialnych i prawnych umarzanych stopniowo w korespondencji z kontem 020,

3. Zwiększenie umorzenia w związku z podwyższeniem (z tytułu aktualizacji) wartości początkowej środków trwałych podlegających stopniowemu umarzaniu (na podstawie stosownego zarządzenia Ministra Finansów) w korespondencji z kontem 800.

Struktura konta 071-XX, gdzie

XX-oznacza jakich aktywów trwałych dotyczy umorzenie

#### **Konto 072 - "Umorzenie pozostałych środków trwałych oraz wartości niematerialnych**

**i prawnych "** służy do ewidencji zmniejszeń wartości początkowej środków trwałych, wartości niematerialnych i prawnych podlegających umorzeniu jednorazowo w pełnej wartości, w miesiącu wydania ich do używania. Umorzenie jest księgowane w korespondencji z kontem 401.

Na stronie Ma konta 072 ujmuje się zwiększenia, a na stronie Wn – zmniejszenia umorzenia wartości

początkowej środków trwałych, wartości niematerialnych i prawnych.

**Na stronie Wn** konta 072 ujmuje się umorzenie środków trwałych, wartości niematerialnych i prawnych zlikwidowanych z powodu zużycia lub zniszczenia, sprzedanych, przekazanych nieodpłatnie, a także stanowiących niedobór lub szkodę.

**Na stronie Ma** konta 072 ujmuje się odpisy umorzenia nowych, wydanych do używania środków trwałych, wartości niematerialnych i prawnych obciążających odpowiednie koszty, dotyczące nadwyżek środków trwałych, wartości niematerialnych i prawnych oraz środki trwałe, wartości niematerialne i prawne otrzymane nieodpłatnie.

Konto 072 może wykazywać saldo Ma, które wyraża stan umorzenia wartości początkowej środków trwałych, wartości niematerialnych i prawnych umorzonych w pełnej wartości w miesiącu wydania ich do używania.

## Zapisy strony Wn konta 072 "Umorzenie pozostałych środków trwałych oraz wartości **niematerialnych In prawnych"**

1. Wyksięgowanie dotychczasowego umorzenia pozostałych środków trwałych, wartości niematerialnych i prawnych oraz rozchodowanych z tytułu:

– likwidacji, sprzedaży, w korespondencji z kontem 013 lub 020,

– nieodpłatnego przekazania, w korespondencji z kontem 013 lub 020,

– niedoboru lub szkody, w korespondencji z kontem 240,

– wyłączenia z ewidencji księgowej ilościowo-wartościowej w korespondencji z kontem 013 lub 020.

## Zapisy strony Ma konta 072 "Umorzenie pozostałych środków trwałych oraz wartości **niematerialnych i prawnych"**

1. Umorzenie naliczone od wydanych do używania nowych pozostałych środków trwałych oraz pozostałych wartości niematerialnych i prawnych włączonych do ewidencji księgowej w korespondencji z kontem 401.

2. Umorzenie pozostałych środków trwałych, otrzymanych jako pierwsze wyposażenie nowego obiektu sfinansowanych ze środków na inwestycje w korespondencji z kontem 401.

3. Odpisy umorzeniowe naliczone od przyjętych do używania darów i ujawnionych nadwyżek oraz

otrzymanych w ramach centralnego zaopatrzenia pozostałych środków trwałych, oraz wartości niematerialnych i prawnych w korespondencji z kontem 401.

4. Umorzenie dotychczasowe pozostałych środków trwałych oraz wartości niematerialnych i prawnych otrzymanych na podstawie decyzji administracyjnej od innej jednostki lub samorządowego zakładu budżetowego w korespondencji z kontem 013 lub 020.

Struktura konta 072-XX, gdzie

XX-oznacza jakich aktywów trwałych dotyczy umorzenie

#### **Konto 080 — Inwestycje (środki trwałe w budowie)**

Środki trwałe w budowie to zaliczane do aktywów trwałych środki trwałe w okresie ich budowy, montażu lub ulepszenia już istniejącego środka trwałego (art. 3 ust. 1 pkt 16 ustawy z 29 września 1994 r. o rachunkowości). Z chwilą zakończenia tego procesu i przyjęcia środków trwałych do użytkowania – konieczne jest ustalenie ich wartości księgowej – czyli dokonanie ich wyceny, która zgodnie z zasadami wynikającymi z art. 28 ust. 1 pkt 1 i 8 ustawy o rachunkowości następuje według cen nabycia lub kosztów wytworzenia – obejmujących ogół kosztów poniesionych przez jednostkę za okres budowy, montażu, przystosowania i ulepszenia danego środka trwałego, do dnia przyjęcia do używania, w tym również:

- 1) niepodlegający odliczeniu podatek od towarów i usług oraz podatek akcyzowy,
- 2) koszt obsługi zobowiązań zaciągniętych w celu finansowania budowy środków trwałych i związane z nimi różnice kursowe, pomniejszony o przychody z tego tytułu,
- 3) opłaty (np. notarialne, sądowe),
- 4) odszkodowania dla osób fizycznych i jednostki gospodarczej związane z wykonywaną budową.

Do kosztów wytworzenia podstawowych środków trwałych, a więc i do kosztów inwestycji,

**nie zalicza się** kosztów ogólnego zarządu jednostki, kosztów przetargów, ogłoszeń i innych występujących przed udzieleniem zamówień związanych z inwestycjami.

Konto **obciąża** się również wszelkimi stratami nadzwyczajnymi powstającymi w okresie między rozpoczęciem a zakończeniem inwestycji, a **uznaje** uzyskanymi w tym czasie zyskami nadzwyczajnymi

#### **Do inwestycji zalicza się w szczególności koszty:**

- 1. dokumentacji projektowej,
- 2. poniesione na nabycie gruntu,
- 3. przygotowanie terenu pod budowę,
- 4. badań geologicznych, geofizycznych oraz pomiarów geodezyjnych,
- 5. budowy i prób montażowych jeżeli koszty tych czynności nie są uwzględniane w cenie robót inwestycyjnych,
- 6. sprzątania przed oddaniem do używania,
- 7. opłat z tytułu użytkowania gruntów w okresie budowy,

- 8. założenia stref ochronnych i zieleni,
- 9. odszkodowania za dostarczenie obiektów zastępczych,
- 10. transportu, załadunku, wyładunku i montażu,
- 11. poniesione w obcych środkach trwałych,
- 12. ulepszenia już istniejących środków trwałych,
- 13. nadzoru autorskiego, inwestorskiego,
- 14. ubezpieczeń majątkowych budowanych środków trwałych,
- 15. wyposażenia oraz nabycia wartości niematerialnych i prawnych,
- 16. cła i inne opłaty oraz niepodlegający odliczeniu lub zwrotowi podatek od towarów i usług (VAT) dotyczących inwestycji,
- 17. inne koszty związane z inwestycją.

Konto 080 obciąża się wszelkimi kosztami i stratami powstającymi od rozpoczęcia inwestycji aż do czasu jej zakończenia, a ponad to kosztami robót uzupełniających wykonywanych już po przyjęciu całego zadania inwestycyjnego do eksploatacji. Dodatkowe koszty i zwroty **( zmniejszenia )** kosztów inwestycji ujawnione po zakończeniu i rozliczeniu inwestycji księguje się i rozlicza jak koszty poniesione w okresie realizacji inwestycji, a następnie koryguje o nie wartość początkową poprzednio przyjętych składników, które powstały w wyniku tej inwestycji.

Konto 080 służy do ewidencji kosztów inwestycji rozpoczętych oraz rozliczenia kosztów inwestycji na uzyskane efekty i skalkulowane ceny nabycia lub koszty wytworzenia poszczególnych obiektów środków trwałych oraz wartości niematerialnych i prawnych. Zapis ten oznacza, że w ewidencji szczegółowej do konta 080 należy prowadzić:

- 1) odrębne konta analityczne dla poszczególnych zadań inwestycyjnych realizowanych przez jednostkę,
- 2) w ramach ewidencji szczegółowej danego zadania odrębne konta analityczne:
	- a) grupujące **koszty bezpośrednio** związane z wytworzeniem poszczególnych obiektów środków trwałych,
	- b) do ujmowania **kosztów pośrednich** (czyli wspólnych dla kilku obiektów inwentarzowych),
	- c) dotyczące kosztów wartości niematerialnych i prawnych,
	- d) dla środków trwałych stanowiących pierwsze wyposażenie budowlanych obiektów (np. grupujące jednorodne rodzajowo środki trwałe).

Tak rozbudowana analityka stosowana jest jeżeli w wyniku danego zadania inwestycyjnego powstanie kilka obiektów inwentarzowych i ogół kosztów zadania inwestycyjnego ujętych na koncie 080 będzie obejmował:

- 1) **nakłady na środki trwałe w budowie, które po przyjęciu do użytkowania złożą się na koszt wytworzenia danego środka trwałego (czyli wartość netto środka trwałego ujmowanego w ewidencji jednostki jako odrębny obiekt inwentarzowy), obejmujący koszty**:
	- a) **bezpośrednie** związane wyłącznie z wytworzeniem jednego konkretnego obiektu inwentarzowego,
	- b) **pośrednie**  wspólne dla kilku obiektów inwentarzowych;
- 2) **nakłady które nie będą powiększały wartości nowo wybudowanych środków trwałych –** koszty tzw. pierwszego wyposażenia, które może obejmować zarówno podstawowe, jak i pozostałe środki trwałe, wartości niematerialne i prawne, a także środki obrotowe – ujmowane po

rozliczeniu inwestycji w ewidencji księgowej jednostki odrębnie na odpowiednich kontach.

W chwili oddania do użytkowania środków trwałych wytworzonych w ramach danej inwestycji wszystkie koszty zaewidencjonowane na koncie 080 należy rozliczyć, odnosząc je na poszczególne obiekty inwentarzowe środków trwałych.

Na stronie **Wn** konta 080 ujmuje się w szczególności:

- 1) poniesione koszty dotyczące inwestycji prowadzonych zarówno przez obcych wykonawców, jak i we własnym zakresie;
- 2) poniesione koszty dotyczące przekazanych do montażu, lecz jeszcze nieoddanych do używania, maszyn, urządzeń oraz innych przedmiotów, zakupionych od kontrahentów oraz wytworzonych w ramach własnej działalności gospodarczej;
- 3) poniesione koszty ulepszenia środka trwałego (przebudowa, rozbudowa, rekonstrukcja lub modernizacja), które powodują zwiększenie wartości użytkowej środka trwałego;
- 4) rozliczenie nadwyżki zysków inwestycyjnych nad stratami inwestycyjnymi.

Na stronie **Ma** konta 080 ujmuje się wartość uzyskanych efektów inwestycyjnych, a w szczególności:

- 1) środków trwałych;
- 2) wartości niematerialnych i prawnych;
- 3) wartość sprzedanych i nieodpłatnie przekazanych inwestycji;
- 4) rozliczenie nadwyżki strat inwestycyjnych nad zyskami inwestycyjnymi.

Na koncie 080 można księgować również rozliczenie kosztów dotyczących zakupów gotowych środków trwałych.

W oparciu o zasadę realności i rzeczywistości zapisów księgowych w sytuacjach, gdy w okresie 3 lat poza wstępnymi wydatkami związanymi z przygotowaniem dokumentacji technicznej do rozpoczęcia inwestycji (np. mapy, kosztorysy itp.) nie dokonano rozpoczęcia realizacji takiego zadania, w okresie weryfikacji kont rozrachunkowych, do bilansu należy saldo tych kont przenieść na konto 800.

**Konto 080 może wykazywać saldo Wn**, które oznacza koszty inwestycji niezakończonych.

Do kosztów wytworzenia podstawowych środków trwałych, a więc i do kosztów inwestycji, nie zalicza się kosztów ogólnego zarządu jednostki, kosztów przetargów, ogłoszeń i innych występujących przed udzieleniem zamówień związanych z inwestycjami.

**Analitykę** do konta 080 prowadzi się dodając kolejny kod, tj.:

- 080 **01** koszt inwestycji zadania nr 1,
- 080 **02** koszt inwestycji zadania nr 2,
- itd. ewidencjonując w ten sposób każdą inwestycje oddzielnie.

**Konto 080 może wykazywać saldo Wn**, które oznacza koszty inwestycji niezakończonych.

**Konto 130 – "Rachunek bieżący jednostki"** służy do ewidencji stanu środków pieniężnych oraz obrotów na rachunku bankowym z tytułu wydatków i dochodów (wpływów) budżetowych objętych planem finansowym.

**Na stronie Wn** konta 130 ujmuje się wpływy środków pieniężnych:

1) otrzymanych na realizację wydatków budżetowych zgodnie z planem finansowym,

2) z tytułu zrealizowanych przez jednostkę dochodów budżetowych (ewidencja szczegółowa według podziałek klasyfikacji dochodów budżetowych),

**Na stronie Ma** konta 130 ujmuje się:

1) zrealizowane wydatki budżetowe zgodnie z planem finansowym jednostki,

2) okresowe przelewy dochodów budżetowych do budżetu,

Zapisy na koncie 130 są dokonywane na podstawie dokumentów bankowych. Na koncie 130 obowiązuje zachowanie zasady czystości obrotów, co oznacza, że do błędnych zapisów, zwrotów nadpłat, korekt wprowadza się dodatkowo techniczny zapis ujemny. Dopuszczalne

jest stosowanie innych niż dokumenty bankowe dowodów księgowych, jeżeli jest to konieczne dla zachowania czystości obrotów. Ewidencja szczegółowa do konta 130 jest prowadzona w szczegółowości planu finansowego dochodów i wydatków budżetowych. W przypadku dochodów nieujętych w planie finansowym dochody takie ewidencjonuje się według podziałek klasyfikacji budżetowej.

Konto 130 może wykazywać saldo Wn na rachunku bankowych, które oznacza stan środków pieniężnych na rachunku bieżącym jednostki budżetowej.

Saldo konta 130 jest równe saldu sald wynikających z ewidencji szczegółowej prowadzonej dla kont:

- wydatków budżetowych; konto 130 w zakresie wydatków budżetowych może wykazywać saldo Wn, które oznacza stan środków pieniężnych otrzymanych na realizację wydatków budżetowych, a niewykorzystanych do końca roku.

- dochodów budżetowych; konto 130 w zakresie dochodów budżetowych może wykazywać saldo Wn które oznacza stan środków pieniężnych z tytułu zrealizowanych dochodów budżetowych, które do końca roku nie zostały przelane do budżetu.

#### Typowe zapisy strony Wn konta 130 "Rachunek bieżący jednostki"

#### **A. Wydatki**

1. Wpływy środków budżetowych z budżetu samorządu terytorialnego przeznaczonych na wydatki jednostki w korespondencji z kontem 223,

2. Sumy zwrócone na rachunek wydatków budżetowych w roku ich dokonania:

– z sum pieniężnych w drodze w korespondencji z kontem 141,

– przelewem od dłużników z tytułu zwrotu wydatków:

a) dotyczących należności ujętych na kontach rozrachunków w korespondencji z kontem 201, 225, 229,231,234, 240,

b) dotyczących zmniejszenia uprzednio zaksięgowanych kosztów w korespondencji z kontem 401–405 i 409,

#### **B. Dochody**

1. Wpływy z tytułu zrealizowanych przez jednostkę dochodów budżetowych:

– z tytułu należności przypisanych, w korespondencji z kontem 221,

–z tytułu dochodów nieprzypisanych w korespondencji z kontem 720, 750, 760,

2. Przypisane przez banki oprocentowanie środków na rachunku bieżącym jednostek budżetowych
w korespondencji z kontem 750,

3. Wpłata odsetek za zwłokę w zapłacie należności w korespondencji z kontem, 221, 750,

4. Wpłaty kwot niewyjaśnionych, ze względu na tytuł wpłaty w korespondencji z kontem 240.

# Typowe zapisy strony Ma konta 130,,Rachunek bieżący jednostki"

# **A. Wydatki**

1. Zrealizowane wydatki budżetowe związane z finansowaniem własnej działalności z tytułu zapłaty zobowiązań ujętych na kontach rozrachunkowych w korespondencji z kontem 201, 225, 229,231, 234, 240.

2. Omyłkowe obciążenia bankowe w korespondencji z kontem 240,

3. Opłaty za usługi bankowe pobrane przez banki w korespondencji z kontem 402,

4. Zwrot niewykorzystanych środków budżetowych na wydatki na rachunek bieżący budżetu samorządu terytorialnego w korespondencji z kontem 223.

# **B. Dochody**

1. Okresowe przelewy zrealizowanych dochodów budżetowych odprowadzanych na rachunek bieżący budżetu samorządu terytorialnego w korespondencji z kontem 222,

2. Zwroty kwot wpłaconych jako niewyjaśnione, lecz w postępowaniu wyjaśniającym

uznanych za omyłkowe wpłaty w korespondencji z kontem 240.

Struktura konta 130- XXX- YYYYY- ZZZZ- AA - BB, gdzie

XXX- oznacza symbol działu klasyfikacji budżetowej;

YYYYY- oznacza symbol rozdziału klasyfikacji budżetowej;

ZZZZ- oznacza symbol paragrafu klasyfikacji budżetowej,

AA-oznacza podział na zadania wydatku lub dochodu

BB- oznacza źródło finansowania, i tak:

01-środki budżetu

02-zadania zlecone

03-zadania dofinansowane

**Konto 135 – "Rachunek środków funduszy specjalnego przeznaczenia"** służy do ewidencji środków

funduszy specjalnego przeznaczenia, a w szczególności zakładowego funduszu świadczeń socjalnych

i innych funduszy, którymi dysponuje jednostka.

Na stronie Wn konta 135 ujmuje się wpływy środków pieniężnych na rachunki bankowe, a na stronie Ma –wypłaty środków z rachunków bankowych.

Ewidencja szczegółowa do konta 135 umożliwia ustalenie stanu środków każdego funduszu.

# Typowe zapisy strony Wn konta 135 "Rachunek środków funduszy specjalnego **przeznaczenia"**

1. Wpłata równowartości odpisów na zakładowy fundusz świadczeń socjalnych w korespondencji

z kontem 851,

2. Przypisane odsetki od środków funduszy specjalnego przeznaczenia znajdujących się na rachunkach bankowych w korespondencji z kontem 851,

3. Przelewy z tytułu zwrotu pożyczek wraz z należnymi odsetkami ujętymi jako należności w korespondencji z kontem 234,

4. Obciążenia z tytułu błędów i omyłek bankowych oraz ich korekty w korespondencji z kontem 240,

5. Wpłaty kwot niewyjaśnionych w korespondencji z kontem 240.

# **Typowe zapisy strony Ma konta 135 "Rachunek środków funduszy specjalnego przeznaczenia"**

1. Przelewy na pokrycie zobowiązań z tytułu dostaw i usług na rzecz działalności finansowanej z funduszy specjalnego przeznaczenia oraz z tytułu udzielonych pożyczek z ZFŚS na cele mieszkaniowe w korespondencji z kontem 201, 231, 234,240,

2. Przekazanie zobowiązań wobec budżetu w korespondencji z kontem 225,

3. Przekazanie zobowiązań wobec ZUS w korespondencji z kontem 229,

4. Zapłacone kary, grzywny, opłaty sądowe i inne dotyczące działalności socjalnej w korespondencji z kontem 851,

5. Błędy w wyciągach bankowych i ich sprostowania w korespondencji z kontem 240,

6. Zwroty kwot wpłaconych jako niewyjaśnione, lecz w postępowaniu wyjaśniającym uznanych za wpłaty należności budżetowych omyłkowo wpłaconych na konto 135 w korespondencji z kontem 240.

Konto 135 może wykazywać saldo Wn, które oznacza stan środków pieniężnych na rachunku bankowym funduszu.

**Konto 139 – "Inne rachunki bankowe"** służy do ewidencji operacji dotyczących środków

pieniężnych

wydzielonych na innych rachunkach bankowych, niż rachunki bieżące, w tym na rachunkach pomocniczych i rachunkach specjalnego przeznaczenia.

Na koncie 139 dokonuje się księgowań wyłącznie na podstawie dokumentów bankowych, w związku z czym musi zachodzić pełna zgodność zapisów konta 139 między księgowością jednostki

a księgowością banku.

Na stronie Wn konta 139 ujmuje się wpływy wydzielonych środków pieniężnych z rachunków bieżących, sum depozytowych i na zlecenie.

Na stronie Ma konta 139 ujmuje się wypłaty środków pieniężnych dokonane z wydzielonych rachunków bankowych.

Ewidencja szczegółowa prowadzona do konta 139 zapewnia ustalenie stanu środków pieniężnych dla każdego wydzielonego rachunku bankowego.

Konto 139 może wykazywać saldo Wn, które oznacza stan środków pieniężnych znajdujących się na innych rachunkach bankowych.

Struktura konta 139-XX -, gdzie

XX- oznacza wydzielony rachunek bankowy, z analityką :

01-fundusz alimentacyjny

02-zaliczka alimentacyjna

W Ośrodki konto to służy do ewidencji wpływu od komornika z tytułu zaliczek alimentacyjnych i funduszu alimentacyjnego ściągniętych należności od dłużników. Na stronie Wn konta ujmuje się wpłaty komornika w korespondencji z kontem 221-, a po stronie Ma rozchody tych środków w korespondencji z kontem 222.

**Konto 141- "Środki pieniężne w drodze"** służy do ewidencji księgowej środków pieniężnych

w drodze.

**Na stronie Wn** konta 141 ujmuje się zwiększenia środków pieniężnych w drodze, a na stronie **Ma** ich

zmniejszenia. W Gminnym Ośrodku Pomocy Społecznej w Ustroniu Morskim są to środki z zerowania rachunku przekazywane na konto Urzędu Gminy w Ustroniu Morskim.

Konto 201 - "Rozrachunki z odbiorcami i dostawcami" służy do ewidencji rozrachunków i

#### roszczeń

krajowych i zagranicznych z tytułu dostaw, robót i usług, w tym również zaliczek na poczet dostaw, robót i usług oraz kaucji gwarancyjnych, a także należności z tytułu przychodów finansowych. Na koncie 201 nie ujmuje się należności jednostek zaliczanych do dochodów budżetowych, które są ujmowane na koncie 221.

Na stronie Wn konta 201 ujmuje się powstałe należności i roszczenia oraz spłatę i zmniejszenie zobowiązań, a na stronie Ma – powstałe zobowiązania oraz spłatę i zmniejszenie należności

i roszczeń.

Ewidencja szczegółowa do konta 201 jest prowadzona według numeru identyfikacji podatkowej oraz zapewnia możliwość ustalenia należności i zobowiązań krajowych i zagranicznych według poszczególnych kontrahentów.

Konto 201 może mieć dwa salda. Saldo Wn oznacza stan należności i roszczeń, a saldo Ma – stan zobowiązań.

#### Typowe zapisy strony Wn konta 201,,Rozrachunki z odbiorcami i dostawcami"

1. Wartość niedoborów i szkód w dostawach, za które odpowiada dostawca oraz inne tytuły zmniejszenia zobowiązań wobec dostawców (np. uznane przez dostawcę reklamacje jednostki)

w korespondencji z kontem 401, 851,

2. Faktura korygująca zmniejszająca kwotę zobowiązania wobec dostawcy (np. z tytułu uznanej reklamacji,

korekty błędu, udzielenia rabatu czy bonifikaty).

a) wartość dostawy w cenie sprzedaży lub łącznie z VAT niepodlegającym odliczeniu dotycząca:

– działalności eksploatacyjnej w korespondencji z kontem 013, 401,402,

– działalności ZFŚS w korespondencji z kontem 851,

3. Zapłata zobowiązań przelewem za dostawy i usługi w korespondencji z kontem 130, 135

4. Odpisanie zobowiązań (przedawnionych i umorzonych):

- działalności eksploatacyjnej:
- a) z tytułu odsetek w korespondencji z kontem 750,

b) z pozostałych tytułów w korespondencji z kontem 760,

– działalności finansowanej ZFŚS w korespondencji z kontem 851,

– działalności inwestycyjnej (środków trwałych w budowie) w okresie realizacji zadania w korespondencji z kontem 080,

# Typowe zapisy strony Ma konta 201 "Rozrachunki z odbiorcami i dostawcami"

1. Zobowiązania wynikające z faktur VAT lub rachunków z tytułu dostaw robót i usług: dotyczące:

a) działalności eksploatacyjnej w korespondencji z kontem w 013, 401–409,

b) działalności finansowanej z ZFŚS w korespondencji z kontem 851,

2. Zobowiązania wobec dostawców z tytułu wymagalnych odsetek i kar umownych:

– działalności eksploatacyjnej:

a) kary w korespondencji z kontem 761,

b) odsetki za zwłokę w zapłacie w korespondencji z kontem 751,

– działalności inwestycyjnej (kary umowne i odsetki za zwłokę) do czasu zakończenia zadania w

korespondencji z kontem 080,

– działalności finansowanej z ZFŚS w korespondencji z kontem 851,

# **Struktura konta 201-X-YYYYYYYYYY-, gdzie:**

X- oznacza rodzaj płatności

1-należność

2-zobowiązanie,

YYYYYYYYYY- oznacza NIP kontrahenta

**Konto 221 - "Należności z tytułu dochodów budżetowych"** służy do ewidencji należności jednostek

z tytułu dochodów budżetowych.

**Na stronie Wn** konta 221 ujmuje się ustalone należności z tytułu dochodów budżetowych i zwroty nadpłat. **Na stronie Ma** konta 221 ujmuje się wpłaty należności z tytułu dochodów budżetowych oraz odpisy (zmniejszenia) należności.

Ewidencja szczegółowa do konta 221 jest prowadzona według dłużników i podziałek klasyfikacji budżetowej oraz według podziału na budżety.

Konto 221 może wykazywać dwa salda. Saldo Wn oznacza stan należności z tytułu dochodów budżetowych, a saldo Ma – stan zobowiązań jednostki budżetowej z tytułu nadpłat w tych dochodach.

# Typowe zapisy strony Wn konta 221,,Należności z tytułu dochodów budżetowych"

1. Należności jednostek budżetowych:

– za sprzedane środki trwałe, wartości niematerialne i prawne, środki trwałe w budowie (inwestycje) oraz materiały w korespondencji z kontem 760,

– z tytułu dochodów budżetowych z podstawowej działalności operacyjnej w korespondencji z kontem 720,

– z tytułu odsetek przypisanych za zwłokę w zapłacie należności, ujętych na tym koncie,

w korespondencji z kontem 750,

2. Zwroty dochodów budżetowych nienależnie wpłaconych lub orzeczonych do zwrotu i nadpłat

w korespondencji z kontem 130,139

# Typowe zapisy strony Ma konta 221,,Należności z tytułu dochodów budżetowych"

1. Wpłata należności z tytułu przypisanych dochodów budżetowych w korespondencji z kontem 130,139

2. Zmniejszenie (odpisy) uprzednio przypisanych należności dotyczących dochodów budżetowych

w korespondencji z kontem 751,761,290

3. Odpisanie należności przedawnionych i umorzonych oraz nieistotnych w korespondencji z kontem 751, 761,290

4.Uznanie wpłaty, wcześniej zaksięgowanej jako niewyjaśniona, za spłatę należności

w korespondencji z kontem 240.

Struktura konta 221-XXX-YYYYY-ZZZZ-AAA-BB gdzie:

XXX- oznacza dział

YYYYY- oznacza symbol rozdziału klasyfikacji budżetowej;

ZZZZ- oznacza symbol paragrafu klasyfikacji budżetowej

AAA-oznacza podział na konkretne osoby(001-999)

BB-rodzaj należności, i tak z tyt. świadczeń z funduszu alimentacyjnego:

01-należności Gminy

02- należności z tytułu odsetek, przekazywanych do JST związanych z zadaniami zleconymi BP

03-należności BP , przekazywanych do JST związanych z zadaniami zleconymi BP

Pozostałe należności:

01-dopłata do DPS

02-nienależnie pobrane świadczenia wychowawcze

03-usługi opiekuńcze, itd. wg potrzeb.

**Konto 222 - "Rozliczenie dochodów budżetowych"** służy do ewidencji rozliczenia zrealizowanych przez jednostkę dochodów budżetowych.

Na stronie Wn konta 222 ujmuje się dochody budżetowe przelane do budżetu, w korespondencii

z kontem 130.

Na stronie Ma konta 222 ujmuje się w końcu roku budżetowego roczne przeksięgowania zrealizowanych dochodów budżetowych na konto 800, na podstawie sprawozdań budżetowych.

Konto 222 może wykazywać saldo Ma, które oznacza stan dochodów budżetowych zrealizowanych, lecz nieprzelanych do budżetu.

Saldo konta 222 ulega likwidacji poprzez księgowanie przelewu do budżetu dochodów budżetowych

pobranych, lecz nieprzelanych do końca roku, w korespondencji z kontem 130.

#### Typowe zapisy strony Wn konta 222 "Rozliczenie dochodów budżetowych"

1. Przelew pobranych przez jednostkę dochodów budżetowych odpowiednio na rachunek budżetu jednostki samorządu terytorialnego w korespondencji z kontem 130,

#### Typowe zapisy strony Ma konta 222 "Rozliczenie dochodów budżetowych"

1. Przeniesienie na podstawie okresowego lub rocznego sprawozdania budżetowego sumy zrealizowanych dochodów budżetowych w korespondencji z kontem 800.

Struktura konta 222-XXX-YYYYY-ZZZZ-AA, gdzie :

XXX -oznacza dział

YYYY-oznacza rozdział

ZZZZ-oznacza paragraf

AA-kolejny rodzaj dochodu

**Konto 223 - "Rozliczenie wydatków budżetowych"** służy do ewidencji rozliczenia zrealizowanych przez jednostkę wydatków budżetowych, w tym wydatków w ramach współfinansowania programów i projektów realizowanych ze środków europejskich.

Na stronie Wn konta 223 ujmuje się w szczególności:

1) w końcu roku budżetowego roczne przeniesienia, na podstawie sprawozdań budżetowych, zrealizowanych wydatków budżetowych, w tym wydatków budżetu państwa w ramach

współfinansowania programów i projektów realizowanych ze środków europejskich na konto 800;

2) okresowe przelewy środków pieniężnych na pokrycie wydatków budżetowych oraz wydatków

w ramach współfinansowania programów i projektów realizowanych ze środków europejskich,

w korespondencji z kontem 130.

Na stronie Ma konta 223 ujmuje się w szczególności:

1) okresowe wpływy środków pieniężnych otrzymanych na pokrycie wydatków budżetowych, w tym

wydatków budżetu państwa w ramach współfinansowania programów i projektów realizowanych ze środków europejskich, w korespondencji z kontem 130;

Konto 223 może wykazywać saldo Ma, które oznacza stan środków pieniężnych otrzymanych na pokrycie wydatków budżetowych, lecz niewykorzystanych do końca roku.

Saldo konta 223 ulega likwidacji poprzez księgowanie przelewu na rachunek dysponenta wyższego stopnia środków pieniężnych niewykorzystanych do końca roku, w korespondencji z kontem 130.

# Typowe zapisy strony Wn konta 223 "Rozliczenie wydatków budżetowych"

1. Zwroty do budżetu jednostki samorządu terytorialnego niewykorzystanych środków na planowane na dany rok wydatki budżetowe w korespondencji kontem 130,

2. Roczne przeniesienie na podstawie sprawozdań budżetowych zrealizowanych wydatków budżetowych w korespondencji z kontem 800,

#### Typowe zapisy strony Ma konta 223 "Rozliczenie wydatków budżetowych"

1. Wpływy środków budżetowych otrzymanych z budżetu jednostki samorządu terytorialnego w

korespondencji z kontem 130,

Konto 223 może wykazywać saldo **Ma**, które oznacza stan środków budżetowych otrzymanych na pokrycie wydatków budżetowych, lecz nie wykorzystanych do końca roku.

Saldo konta 223 ulega likwidacji poprzez księgowanie przelewu na rachunek dysponenta wyższego stopnia środków budżetowych niewykorzystanych do końca roku, w korespondencji z kontem 130.

Struktura konta 223-XXX-YYYYY-ZZZZ-AA(ŚRODKI NA ZADANIA ZLECONE I DOFINANSOWANIE) gdzie:

XXX – dział

YYYYY - rozdział

ZZZZ - paragraf

AA-kolejny numer zadania

# **ŚRODKI NA ZADANIA WŁASNE**

Struktura konta 223-000-00000-0000-00

Konto 225 - "Rozrachunki z budżetami" służy do ewidencji rozrachunków z budżetami w szczególności z tytułu podatków oraz nadpłat w rozliczeniach z budżetami.

Na stronie Wn konta 225 ujmuje się nadpłaty oraz wpłaty do budżetu, a na stronie Ma – zobowiązania wobec budżetów i wpłaty od budżetów. W jednostce konto to służy w szczególności do ewidencji rozrachunków z budżetem państwa i budżetami samorządu terytorialnego z tytułu zobowiązań podatkowych .

Ewidencja szczegółowa do konta 225 zapewnia możliwość ustalenia stanu należności i zobowiązań według każdego z tytułów rozrachunków z budżetem odrębnie .

Konto 225 może mieć dwa salda. Saldo Wn oznacza stan należności, a saldo Ma – stan zobowiązań wobec budżetów.

# Typowe zapisy strony Wn konta 225 "Rozrachunki z budżetami"

1. Przelewy z tytułu zobowiązań wobec budżetu finansowanych ze środków:

– budżetowych w korespondencji z kontem 130,

– ZFŚS w korespondencji z kontem 135,

2. Należności od budżetu z tytułu nadpłat podatków uprzednio naliczonych wpłaconych w imieniu pracowników (np. podatku dochodowego od osób fizycznych) w korespondencji z kontem 231,

3. Potrącenie należności płatnika z tytułu płacenia zobowiązań w terminie w korespondencji z kontem 760.

# **Typowe zapisy strony Ma konta 225 "Rozrachunki z budżetami"**

1. Naliczone zobowiązania podatkowe, opłaty obciążające koszty lub fundusze w korespondencji z

kontem 080, 403, 851,

2. Naliczony i potrącony na listach płac podatek dochodowy od osób fizycznych w korespondencji

z kontem 231,

3. Naliczone odsetki należne budżetowi z tytułu zwłoki w zapłacie zobowiązań w korespondencji

z kontem 080, 751, 851,

## **Struktura konta 225-XXX, gdzie**

XXX- oznacza rodzaj rozrachunku z Urzędem Skarbowym

**Konto 226 - "Długoterminowe należności budżetowe"** służy do ewidencji długoterminowych należności lub długoterminowych rozliczeń z budżetem.

Na stronie Wn konta 226 ujmuje się w szczególności długoterminowe należności, w korespondencji

z kontem 840, a także przeniesienie należności krótkoterminowych do długoterminowych, w korespondencji z kontem 221.

Na stronie Ma konta 226 ujmuje się w szczególności przeniesienie należności długoterminowych do

krótkoterminowych, w korespondencji z kontem 221.

Konto 226 może wykazywać saldo Wn, które oznacza wartość długoterminowych należności. Ewidencja szczegółowa do konta 226 zapewnia możliwość ustalenia stanu poszczególnych należności

budżetowych.

#### Typowe zapisy strony Wn konta 226,,Długoterminowe należności budżetowe"

1. Przypisanie należności budżetowych wymagalnych w przyszłych latach w korespondencji z kontem 840,

2. Przeniesienie należności krótkoterminowych do długoterminowych (np. w związku z przesunięciem terminu płatności) w korespondencji z kontem 221.

#### Typowe zapisy strony Ma konta 226,,Długoterminowe należności budżetowe"

1. Przeksięgowanie wymagalnej w danym roku należności do krótkoterminowych (np. raty wymagalne w danym roku) w korespondencji z kontem 221.

Struktura konta 226-XXX-YYYYY-ZZZZ-AA, gdzie

XXX- oznacza kolejnego dłużnika;

YYYYY- oznacza symbol rozdziału klasyfikacji budżetowej;

ZZZZ- oznacza symbol paragrafu klasyfikacji budżetowej.

AA- oznacza okres wymagalności.

# Konto 229 - "Pozostałe rozrachunki publiczno - prawne" służy do ewidencji, innych niż z budżetami,

rozrachunków publicznoprawnych, a w szczególności z tytułu ubezpieczeń społecznych

i zdrowotnych. Na stronie Wn konta 229 ujmuje się należności oraz spłatę i zmniejszenie zobowiązań, a na stronie Ma –zobowiązania, spłatę i zmniejszenie należności z tytułu rozrachunków publiczno-prawnych. Ewidencja szczegółowa do konta zapewnia możliwość ustalenia stanu należności

i zobowiązań według tytułów rozrachunków z którymi dokonywane są rozliczenia.

Konto 229 może wykazywać dwa salda. Saldo Wn oznacza stan należności, a saldo Ma – stan zobowiązań.

# **Typowe zapisy strony Wn konta 229 "Pozostałe rozrachunki publicznoprawne"**

1. Przelewy składek do ZUS w korespondencji z kontem 130.

2. Odpisanie zobowiązań przedawnionych w korespondencji z kontem 760.

# Typowe zapisy strony Ma konta 229,, Pozostałe rozrachunki publiczno-prawne"

1. Naliczone składki płacone przez pracodawcę na Fundusz Ubezpieczeń Społecznych i na Fundusz Pracy:

– działalności operacyjnej w korespondencji z kontem 405,

– działalności finansowanej z ZFŚS w korespondencji z kontem 851,

2. Składki na Fundusz Ubezpieczeń Społecznych płacone przez pracownika, które są potrącane z wynagrodzeń w korespondencji z kontem 231,

3. Otrzymane przelewy z ZUS z tytułu zwrotu przewyżki wypłaconych świadczeń ponad składki na FUS i FP oraz zwrotu nadpłaty składek w korespondencji z kontem 130,

4. Odpisanie należności umorzonych i przedawnionych w korespondencji z kontem 761, 851.

# **Struktura konta 229-XXX, gdzie**

XXX- oznacza rodzaj rozliczenia z Zakładem Ubezpieczeń Społecznych, np.

001-składki społeczne-podopieczni

001-składki społeczne

002-składki zdrowotne, itd.

**Konto 231 - "Rozrachunki z tytułu wynagrodzeń"** służy do ewidencji rozrachunków z

pracownikami i

innymi osobami fizycznymi z tytułu wypłat pieniężnych i świadczeń rzeczowych zaliczonych, zgodnie z

odrębnymi przepisami, do wynagrodzeń, a w szczególności należności za pracę wykonywaną na podstawie stosunku pracy, umowy zlecenia, umowy o dzieło, umowy agencyjnej i innych umów zgodnie z odrębnymi przepisami.

Na stronie Wn konta 231 ujmuje się w szczególności:

1) wypłaty pieniężne lub przelewy wynagrodzeń;

2) wypłaty zaliczek na poczet wynagrodzeń;

3) wartość wydanych świadczeń rzeczowych zaliczanych do wynagrodzeń;

4) potrącenia wynagrodzeń obciążające pracownika.

Na stronie Ma konta 231 ujmuje się zobowiązania jednostki z tytułu wynagrodzeń.

Ewidencja szczegółowa prowadzona do konta 231 zapewnia możliwość ustalenia stanów należności

I zobowiązań z tytułu wynagrodzeń i świadczeń zaliczanych do wynagrodzeń.

Konto 231 może wykazywać dwa salda. Saldo Wn oznacza stan należności, a saldo Ma – stan zobowiązań jednostki z tytułu wynagrodzeń.

### Typowe zapisy strony Wn konta 231, Rozrachunki z tytułu wynagrodzeń"

1. Wypłata wynagrodzeń i zaliczek na poczet wynagrodzeń oraz należności z ZFŚS

naliczanych listą płac przelewem na konta pracowników w korespondencji z kontem 130, 135,

2. Potrącenia dokonane na liście płac z tytułu:

– podatku dochodowego od osób fizycznych w korespondencji z kontem 225,

– składek na Fundusz Ubezpieczeń Społecznych płaconych przez pracowników z własnych środków

w korespondencji z kontem 229,

– składek na dobrowolne ubezpieczenia grupowe w korespondencji z kontem 240,

– składek i zwrotu pożyczek do pracowniczej kasy zapomogowo- pożyczkowej oraz potrąceń z tytułu

alimentów i innych zobowiązań określonych przepisami w korespondencji z kontem 240,

–zwrotu pożyczek mieszkaniowych w korespondencji z kontem 234.

3. Odpisanie przedawnionych zobowiązań z tytułu wynagrodzeń dotyczących:

- działalności operacyjnej w korespondencji z kontem 760,
- działalność ZFŚS z w korespondencji kontem 851,
- 4. Obciążenia z tytułu nadpłaty wynagrodzeń:
- działalności operacyjnej z w korespondencji kontem 404

– działalności ZFŚS z w korespondencji kontem 851.

## **Typowe zapisy strony Ma konta 231"Rozrachunki z tytułu wynagrodzeń"**

1. Naliczone w listach wynagrodzenia brutto obciążające:

– koszty działalności operacyjnej w korespondencji z kontem 404,

– fundusz ZFŚS w korespondencji z kontem 851,

2. Odpisanie należności przedawnionych i umorzonych:

– działalności operacyjnej w korespondencji z kontem 761,

– działalności funduszu ZFŚS w korespondencji z kontem 851,

4. Przeksięgowanie roszczeń spornych dotyczących wynagrodzeń w korespondencji z kontem 240,

Struktura konta 231-XX-YYY, gdzie

XX- rodzaj wynagrodzenia ,

Np.

01- wynagrodzenie-administracja

02- umowa fundusz alimentacyjny itp.

YYY- kolejne zadanie

# **Konto 234 - "Pozostałe rozrachunki z pracownikami"** służy do ewidencji należności, roszczeń

i zobowiązań wobec pracowników z innych tytułów niż wynagrodzenia.

Na stronie Wn konta 234 ujmuje się w szczególności:

1) wypłacone pracownikom zaliczki i sumy do rozliczenia na wydatki obciążające jednostkę;

2) należności od pracowników z tytułu dokonanych przez jednostkę świadczeń odpłatnych;

3) należności z tytułu pożyczek z zakładowego funduszu świadczeń socjalnych;

4) należności i roszczenia od pracowników z tytułu niedoborów i szkód;

5) zapłacone zobowiązania wobec pracowników.

Na stronie Ma konta 234 ujmuje się w szczególności:

1) wydatki dokonane przez pracowników w imieniu jednostki;

2) rozliczone zaliczki i zwroty środków pieniężnych;

3) wpływy należności od pracowników.

Zaliczki wypłacone pracownikom w walutach obcych można ujmować, do czasu ich rozliczenia, w

równowartości waluty polskiej ustalonej przy wypłacie zaliczki.

Ewidencja szczegółowa prowadzona do konta 234 zapewnia możliwość ustalenia stanu należności, roszczeń i zobowiązań według tytułów rozrachunków.

Konto 234 może wykazywać dwa salda. Saldo Wn oznacza stan należności i roszczeń, a saldo Ma – stan zobowiązań wobec pracowników.

Struktura konta 234-XX-YYY, gdzie

XX- oznacza rodzaj należności

tj. 01 –delegacja

tj.02- ZFŚS

kolejne numery nadawane są według potrzeb jednostki.

YYY- oznacza pracownika

Konto 240 - "Pozostałe rozrachunki" służy do ewidencji krajowych i zagranicznych należności i roszczeń oraz zobowiązań nieobjętych ewidencją na kontach 201–234. Konto 240 może być używane również do ewidencji pożyczek i różnego rodzaju rozliczeń, a także krótko- i długoterminowych należności funduszy celowych. W jednostce służy do ewidencji zasiłków i świadczeń.

Na stronie Wn konta 240 ujmuje się powstałe należności i roszczenia oraz spłatę i zmniejszenie zobowiązań, a na stronie Ma – powstałe zobowiązania oraz spłatę i zmniejszenie należności i roszczeń. Ewidencja szczegółowa prowadzona do konta 240 zapewnia ustalenie poszczególnych rozrachunków, roszczeń i rozliczeń z poszczególnych tytułów .

Konto 240 może mieć dwa salda. Saldo Wn oznacza stan należności i roszczeń, a saldo Ma – stan zobowiązań.

#### Typowe zapisy strony Wn konta 240 "Pozostałe rozrachunki"

1.Wypłata zasiłków rodzinnych, pielęgnacyjnych, funduszu alimentacyjnego, świadczenia wychowawczego, zasiłków z pomocy społecznej i innych w korespondencji z kontem 130.

2.Udzielone pożyczki mieszkaniowe z ZFŚS osobom niebędącym pracownikami (emerytom i rencistom) w korespondencji z kontem 135,

3. Naliczone wymagalne odsetki od udzielonych pożyczek z ZFŚS (np. emerytom) w

korespondencji z kontem 851,

4 .Ujawnione niedobory i szkody:

– podstawowych środków trwałych (wartość nieumorzona) w korespondencji z kontem 011,

– związane ze środkami trwałymi w budowie (inwestycjami) w korespondencji z kontem 080,

5. Kompensata nadwyżek z niedoborami w korespondencji z kontem 240,

6. Rozliczenie nadwyżek pozostałych środków trwałych w korespondencji z kontem 760,

7.Roszczenia z tytułu niedoborów w korespondencji z kontem 240,

8.Roszczenia sporne:

– z tytułu dostaw i sprzedaży w korespondencji z kontem 201,

– z tytułu należności od pracowników w korespondencji z kontem 231, 234,

- z tytułu należności budżetowych w korespondencji z kontem 221,

9.Zasądzone należności z tytułu:

– odsetek, w korespondencji z kontem 750,

– kosztów postępowania w korespondencji z kontem 760,

10.Należności z tytułu pewnych odszkodowań przyznanych przez ubezpieczyciela w korespondencji z kontem 760,

11.Odpisanie zobowiązań przedawnionych dotyczących działalności:

– operacyjnej, w korespondencji z kontem 761,

– inwestycyjnej – nierozliczonych środków trwałych w budowie, w korespondencji z kontem 080,

– funduszu ZFŚS w korespondencji z kontem 851.

# Typowe zapisy strony Ma konta 240 "Pozostałe rozrachunki"

1.Naliczenie zobowiązań z tytułu wydanych decyzji administracyjnych dotyczących zasiłków rodzinnych, pielęgnacyjnych, funduszu alimentacyjnego, świadczenia wychowawczego, zasiłków

z pomocy społecznej i innych w korespondencji z kontem 409,

2.Zobowiązania z tytułu potrąceń dokonanych na listach płac na rzecz jednostek innych niż budżet, ZUS i PFRON w korespondencji z kontem 231,

3. Umorzenie należności oraz odpisanie należności przedawnionych w korespondencji z kontem

lub nieistotnych obciążające:

– pozostałe koszty operacyjne w korespondencji z kontem 761,

– koszty działalności funduszy celowych i ZFŚS w korespondencji z kontem 851,

6. Wpływy należności z tytułu pożyczek udzielonych z ZFŚS w korespondencji z kontem 135.

7. Ujawnione nadwyżki:

– gotówki w kasie w korespondencji z kontem 101,

– środków trwałych umarzanych stopniowo w korespondencji z kontem 011,

– pozostałych środków trwałych w używaniu w korespondencji z kontem 013,

– środków trwałych w budowie (inwestycji) w korespondencji z kontem 080.

8.Naliczone odsetki za zwłokę w zapłacie zobowiązań dotyczących budowy środka trwałego:

– przed rozliczeniem inwestycji w korespondencji z kontem 080,

– po zakończeniu inwestycji w korespondencji z kontem 751,

9. Rozliczenie niedoborów i szkód środków obrotowych w wyniku:

– kompensaty z nadwyżkami w korespondencji z kontem 240,

– uznania za pozostałe koszty operacyjne w korespondencji z kontem 761,

– uznania za zwiększające koszty działalności w korespondencji z kontem 401,

– uznania za zmniejszające fundusz jednostki (niedobory podstawowych środków trwałych w

wartości obciążenia osób i jednostek odpowiedzialnych, jeżeli wyraziły na to zgodę w korespondencji z kontem 234, 240,

– wniesienia roszczenia do sądu 240.

10. Niesłuszne uznania i korekty mylnych obciążeń bankowych w korespondencji z kontem 130, 135,

Struktura konta 240-XXX-YYY, gdzie

XXX- oznacza rodzaj rozrachunku:

001 – dodatki mieszkaniowe,

002 – świadczenia z funduszu alimentacyjnego,

YYY- oznacza ,

000-dod.mieszkaniowe os. fizyczne

001-dod.mieszk.UG itd.

**Konto 290 - "Odpisy aktualizujące należności"** służy do ewidencji odpisów aktualizujących należności. Na stronie Wn konta 290 ujmuje się zmniejszenie wartości odpisów aktualizujących należności, a na stronie Ma zwiększenie wartości odpisów aktualizujących należności.

Saldo konta 290 oznacza wartość odpisów aktualizujących należności.

## **Typowe zapisy strony Wn konta 290 "Odpisy aktualizujące należności"**

1. Zmniejszenie odpisu aktualizującego w związku z zapłatą:

– należności dotyczących:

a) działalności (z wyjątkiem związanych z operacjami finansowymi) w korespondencji z kontem 760,

b) operacji finansowych oraz finansowych przychodów budżetowych w korespondencji z kontem 750,

d) funduszu ZFŚS w korespondencji z kontem 851,

2. Zmniejszenie odpisu aktualizującego w związku z umorzeniem oraz z odpisaniem należności przedawnionych lub nieściągalnych w korespondencji z kontem 750,760,

3. Zmniejszenie odpisu aktualizującego należności w związku z ustaniem przyczyn dokonania tego odpisu w korespondencji z kontem 750, 760.

#### Typowe zapisy strony Ma konta 290 "Odpisy aktualizujące należności"

1. Odpis aktualizujący wątpliwe należności:

– związanych z działalnością eksploatacyjną w korespondencji z kontem 761,

– związanych z operacjami finansowymi, w korespondencji z kontem 751,

– funduszu ZFŚS w korespondencji z kontem 851.

Struktura konta 290-XXX, gdzie

XXX- kolejny tytuł odpisu.

**Konto 310 – Materiały** służy do ewidencji zapasów materiałów obciążających koszty w ciągu roku, które nie zostały zużyte na koniec roku i zostały objęte spisem z natury.

Konto 310 może wykazywać saldo Wn, które wyraża wartość tej części materiałów księgowanych bezpośrednio w koszty, które nie zostały zużyte do końca okresu (ujmowanej tylko na podstawie wycenionego spisu z natury).

## **Typowe zapisy strony Wn konta 310**

1. Ustalona w wyniku inwentaryzacji na koniec roku wartość materiałów, które były rozchodowane i

księgowane w ciężar kosztów, a nie zostały zużyte w korespondencji z kontem 401.

#### **Typowe zapisy strony Ma Konta 310**

1. Przeksięgowanie wartości materiałów ustalonych w wyniku inwentaryzacji w roku poprzednim w koszty roku następnego w korespondencji z kontem 401.

Struktura konta 310- XXX, gdzie

XXX- oznacza rodzaj materiału np.

001-materiały biurowy

002-materiały chemiczne

003-papier, itd.

Konto 400 - "Amortyzacja " służy do ewidencji naliczonych odpisów amortyzacji od środków trwałych i wartości niematerialnych i prawnych, od których odpisy umorzeniowe są dokonywane wg stawek

amortyzacyjnych.

Na stronie **Wn** konta 400 ujmuje się naliczone odpisy amortyzacyjne w korespondencji z kontem 071, a na stronie Wn ujmuje się ewentualne zmniejszenie odpisów amortyzacyjnych oraz przeniesienie w końcu roku na konto 860.

**Konto 401 "Zużycie materiałów i energii"** służy do ewidencji kosztów zużycia materiałów i energii na cele działalności podstawowej . Na stronie Wn ujmuje się koszty z tytułu zużycia materiałów i energii, a na stronie Ma ujmuje się zmniejszenie poniesionych kosztów z tytułu zużycia materiałów i energii oraz na dzień bilansowy przeniesienie salda poniesionych w ciągu roku kosztów zużycia materiałów

i energii na konto 860.Ewidencja analityczna konta 401 prowadzona jest według podziałek klasyfikacji budżetowej.

Struktura konta 401-XXX-YYYYY-ZZZZ-AA-BB,gdzie

XXX- oznacza symbol działu klasyfikacji budżetowej;

YYYYY- oznacza symbol rozdziału klasyfikacji budżetowej ;

ZZZZ- oznacza symbol paragrafu klasyfikacji budżetowej;

AA-kolejne zadanie

BB-rodzaj zadań, i tak:

01-zadanie własne

02-zadanie zlecone

03-dofinansowanie.

Na koncie 401 ujmuje się w szczególności następujące koszty wg paragrafów klasyfikacji budżetowej:

§ 421 - Zakup materiałów i wyposażenia

§ 422- zakup środków żywności

# § 426 - Zakup energii

Konto 402 "Usługi obce" służy do ewidencji kosztów z tytułu usług obcych na cele działalności podstawowej . Na stronie Wn ujmuje się koszty usług obcych, a na stronie Ma ujmuje się zmniejszenie poniesionych kosztów z tytułu usług obcych z oraz na dzień bilansowy przeniesienie salda poniesionych w ciągu roku kosztów z usług obcych na konto 860.Ewidencja analityczna konta 402 prowadzona jest według podziałek klasyfikacji budżetowej.

Struktura konta 402-XXX-YYYYY-ZZZZ-AA-BB,gdzie

XXX- oznacza symbol działu klasyfikacji budżetowej;

YYYYY- oznacza symbol rozdziału klasyfikacji budżetowej ;

ZZZZ- oznacza symbol paragrafu klasyfikacji budżetowej;

AA-kolejne zadanie

BB-rodzaj zadań, i tak:

01-zadanie własne

02-zadanie zlecone

03-dofinansowanie.

Na koncie 402 ujmuje się w szczególności następujące koszty wg paragrafów klasyfikacji budżetowej:

§ 427 - Zakup usług remontowych

§ 428 - Zakup usług zdrowotnych dotyczy pracowników własnych

§ 430 - Zakup usług pozostałych

§ 433 - Zakup usług przez jednostki samorządu terytorialnego od innych jednostek samorządu terytorialnego

§ 436 - Opłaty z tytułu zakupu usług telekomunikacyjnych

§ 438 - Zakup usług obejmujące tłumaczenie

§ 439 - Zakup usług obejmujących wykonanie ekspertyz, analiz i opinii

§ 440 - Opłaty czynszowe za pomieszczenia biurowe

Konto 403 "Podatki i opłaty" służy do ewidencji w szczególności kosztów z tytułu podatku od nieruchomości, podatku od środków transportu, podatku od czynności cywilno prawnych oraz opłat o charakterze podatkowym a także opłaty notarialnej opłaty skarbowej i administracyjnej oraz składek i wpłat do organizacji międzynarodowych .Na stronie Wn ujmuje się koszty ww. tytułów, a na stronie Ma ujmuje się ich zmniejszenie oraz na dzień

bilansowy przeniesienie salda poniesionych w ciągu roku kosztów z tego tytułu na konto 860.Ewidencja analityczna konta 403 prowadzona jest według podziałek klasyfikacji budżetowej.

Struktura konta 403-XXX-YYYYY-ZZZZ-AA-BB,gdzie

XXX- oznacza symbol działu klasyfikacji budżetowej;

YYYYY- oznacza symbol rozdziału klasyfikacji budżetowej ;

ZZZZ- oznacza symbol paragrafu klasyfikacji budżetowej;

AA-kolejne zadanie

BB-rodzaj zadań, i tak:

01-zadanie własne

02-zadanie zlecone

03-dofinansowanie.

Na koncie 403 ujmuje się w szczególności następujące koszty wg paragrafów klasyfikacji budżetowej:

§ 443- Pozostałe opłaty i składki

§ 448 – Podatek od nieruchomości

§ 451 - Opłaty na rzecz budżetu państwa

§ 452 - Opłaty na rzecz budżetów jednostek samorządu terytorialnego

Konto 404 "Wynagrodzenia" służy do ewidencji kosztów działalności z tytułu wynagrodzeń z pracownikami i innymi osobami fizycznymi zatrudnionymi na podstawie umowy o pracę , umowy zlecenia i umowy o dzieło. Na stronie Wn konta ujmuje się kwotę należnego pracownikom i innym osobom fizycznym wynagrodzenia brutto (tj. bez potrąceń z różnych tytułów dokonywanych na listach płac).Na stronie Ma księguje się korekty uprzednio zaewidencjonowanych wynagrodzeń oraz na dzień bilansowy przenosi się je na konto 860.

Ewidencja analityczna konta 404 prowadzona jest według podziałek klasyfikacji budżetowej.

Struktura konta 404-XXX-YYYYY-ZZZZ-AA-BB,gdzie

XXX- oznacza symbol działu klasyfikacji budżetowej;

YYYYY- oznacza symbol rozdziału klasyfikacji budżetowej ;

ZZZZ- oznacza symbol paragrafu klasyfikacji budżetowej;

AA-kolejne zadanie

BB-rodzaj zadań, i tak:

01-zadanie własne

02-zadanie zlecone

03-dofinansowanie.

Na koncie 404 ujmuje się w szczególności następujące koszty wg paragrafów klasyfikacji budżetowej:

§ 401 - Wynagrodzenia osobowe pracowników

§ 404 - Dodatkowe wynagrodzenie roczne

§ 417 - Wynagrodzenia bezosobowe

Konto 405 "Ubezpieczenia społeczne i inne świadczenia " służy do ewidencji kosztów działalności podstawowej z tytułu różnego rodzaju świadczeń na rzecz pracowników i osób fizycznych zatrudnionych na podstawie umowy o pracę , umowy zlecenia i umowy o dzieło, które nie są zaliczane do wynagrodzeń. Na stronie Wn ujmuje się poniesione koszty z tytułu ubezpieczeń społecznych i świadczeń na rzecz pracowników i osób fizycznych zatrudnionych na podstawie umowy o pracę , umowy zlecenia i umowy o dzieło, które nie są zaliczane do wynagrodzeń. Na stronie Ma

ujmuje się ich zmniejszenia oraz na dzień bilansowy przenosi się je na konto 860.

Ewidencja analityczna konta 405 prowadzona jest według podziałek klasyfikacji budżetowej.

Struktura konta 405-XXX-YYYYY-ZZZZ-AA-BB,gdzie

XXX- oznacza symbol działu klasyfikacji budżetowej;

YYYYY- oznacza symbol rozdziału klasyfikacji budżetowej ;

ZZZZ- oznacza symbol paragrafu klasyfikacji budżetowej;

AA-kolejne zadanie

BB-rodzaj zadań, i tak:

01-zadanie własne

02-zadanie zlecone

03-dofinansowanie.

Na koncie 405 ujmuje się w szczególności następujące koszty wg paragrafów klasyfikacji budżetowej:

§ 302 - Wydatki osobowe niezaliczone do wynagrodzeń

§ 411- Składki na ubezpieczenia społeczne

§ 412 - Składki na fundusz pracy

§ 444 - Odpisy na zakładowy fundusz świadczeń socjalnych

**Konto 409 "Pozostałe koszty rodzajowe"** służy do ewidencji kosztów działalności podstawowej które nie kwalifikują się do ujęcia na kontach 400-405.Na koncie tym ujmuje się w szczególności zwroty wydatków za używanie samochodów prywatnych pracowników do zadań służbowych, koszty delegacji służbowych, koszty ubezpieczeń majątkowych i osobowych, odprawy z tytułu wypadków przy pracy oraz innych kosztów niezaliczanych do kosztów działalności finansowej i pozostałych kosztów operacyjnych. Świadczenia społeczne, składki na ubezpieczenie społeczne opłacane z budżetu państwa, składki na ubezpieczenie zdrowotne.

Ewidencja analityczna konta 409 prowadzona jest według podziałek klasyfikacji budżetowej.

Struktura konta 409-XXX-YYYYY-ZZZZ-AA-BB,gdzie

XXX- oznacza symbol działu klasyfikacji budżetowej;

YYYYY- oznacza symbol rozdziału klasyfikacji budżetowej ;

ZZZZ- oznacza symbol paragrafu klasyfikacji budżetowej;

AA-kolejne zadanie

BB-rodzaj zadań, i tak:

01-zadanie własne

02-zadanie zlecone

03-dofinansowanie.

Na koncie 409 ujmuje się w szczególności następujące koszty wg paragrafów klasyfikacji budżetowej:

§4410- Podróże służbowe krajowe

§3030- Różne wydatki na rzecz osób fizycznych

§3110- Świadczenia społeczne

§4110- Składki na ubezp.społeczne

§4130- Składki na bezp.zdrowotne

# **Konto 720 - "Przychody z tytułu dochodów budżetowych"** służy do ewidencji przychodów z tytułu

dochodów budżetowych związanych bezpośrednio z podstawową działalnością jednostki, w szczególności dochodów, do których zalicza się podatki, składki, opłaty, inne dochody

budżetu państwa, jednostek samorządu terytorialnego oraz innych jednostek, należne na podstawie odrębnych ustaw lub umów międzynarodowych.

Na stronie Wn konta 720 ujmuje się odpisy z tytułu dochodów budżetowych, a na stronie Ma konta 720 –przychody z tytułu dochodów budżetowych.

Ewidencja szczegółowa prowadzona do konta 720 zapewnia wyodrębnienie przychodów z tytułu dochodów budżetowych według pozycji planu finansowego.

W końcu roku obrotowego saldo konta 720 przenosi się na konto 860.

Na koniec roku konto 720 nie wykazuje salda.

# Typowe zapisy strony Wn konta 720 "Przychody z tytułu dochodów budżetowych"

1. Przeniesienie na koniec roku osiągniętych przychodów z tytułu finansowych dochodów budżetowych w korespondencji z kontem 860.

# **Typowe zapisy strony Ma konta 720 "Przychody z tytułu dochodów budżetowych"**

1. Przychody z tytułu dochodów budżetowych z działalności podstawowej:

– przypisanych jako należności w korespondencji z kontem 221,

– wpłaconych do banku (nieprzypisanych uprzednio na koncie 221) w korespondencji z kontem 130.

2. Zaliczenie do przychodów z tytułu dochodów budżetowych wpływów na rachunek bankowy wcześniej uznanych za niewyjaśnione w korespondencji z kontem 240.

Struktura konta 720-XXX-YYYYY-ZZZZ-AA, gdzie

XXX- oznacza symbol działu klasyfikacji budżetowej;

YYYYY- oznacza symbol rozdziału klasyfikacji budżetowej;

ZZZZ- oznacza symbol paragrafu klasyfikacji budżetowej,

AA-oznacza kolejny rodzaj przychodu

Kolejne symbole są nadawane w zależności od potrzeb sprawozdawczych i rozliczeniowych jednostki.

Konto 750 - "Przychody finansowe" służy do ewidencji przychodów finansowych.

Na stronie Ma konta 750 ujmuje się przychody z tytułu operacji finansowych, w szczególności przychody ze sprzedaży papierów wartościowych, przychody z udziałów i akcji, dywidendy oraz odsetki od udzielonych pożyczek, dyskonto przy zakupie weksli, czeków obcych i papierów wartościowych oraz odsetki za zwłokę w zapłacie należności, dodatnie różnice kursowe.

Ewidencja szczegółowa prowadzona do konta 750 jest prowadzona z uwzględnieniem klasyfikacji budżetowej.

W końcu roku obrotowego przenosi się przychody finansowe na stronę Ma konta 860 (Wn konto 750).

Na koniec roku konto 750 nie wykazuje salda.

# **Typowe zapisy strony Wn konta 750,, Przychody finansowe"**

1. Przeniesienie na koniec roku osiągniętych przychodów finansowych w korespondencji z kontem 860.

# **Typowe zapisy strony Ma konta 750 "Przychody finansowe"**

1. Otrzymane lub przypisane odsetki z tytułu zwłoki w zapłacie należności w korespondencji z kontem 130,221,

2. Oprocentowanie własnych środków na rachunkach bankowych (o ile szczególne przepisy lub umowy nie stanowią inaczej) w korespondencji z kontem 130,

3.Przypisanie wymagalnych odsetek należnych na koniec kwartału w korespondencji z kontem 201, 221,

4. Zmniejszenia odpisów aktualizujących należności dotyczących przychodów finansowych w korespondencji z kontem 290.

Struktura konta 750-XXX-YYYYY-ZZZ-AA, gdzie

XXX- oznacza dział klasyfikacji budżetowej,

YYYYY- oznacza rozdział klasyfikacji budżetowej,

ZZZZ- oznacza symbol paragrafu klasyfikacji budżetowej,

AA- AA-oznacza kolejny rodzaj przychodu

Kolejne symbole są nadawane w zależności od potrzeb sprawozdawczych i rozliczeniowych jednostki.

Konto 751 "Koszty finansowe" służy do ewidencji kosztów finansowych.

Na stronie Wn konta 751 ujmuje się w szczególności wartość sprzedanych udziałów, akcji innych papierów wartościowych, odsetki od obligacji, odsetki od kredytów i pożyczek, odsetki za zwłokę w zapłacie zobowiązań, z wyjątkiem obciążających środki trwałe w budowie, odpisy aktualizujące wartość należności z tytułu operacji finansowych, dyskonto przy sprzedaży weksli, czeków obcych i papierów wartościowych, ujemne różnice kursowe, z wyjątkiem obciążających środki trwałe w budowie.

W końcu roku obrotowego przenosi się koszty operacji finansowych na stronę Wn konta 860

(Ma konto 751).

Na koniec roku konto 751 nie wykazuje salda.

Ewidencja analityczna do konta 751 zapewnia wyodrębnienie w zakresie operacji finansowych – naliczonych odsetek od należności i zobowiązań.

## Typowe zapisy strony Wn konta 751, Koszty finansowe"

1. Zapłacone odsetki od zobowiązań w korespondencji z kontem 130,

2. Naliczone wymagalne odsetki od niezapłaconych w terminie zobowiązań w korespondencji z kontem 201,225, 229, 240.

3. Odpisy aktualizujące należności dotyczące przychodów finansowych w korespondencji z kontem 290,

# Typowe zapisy strony Ma konta 751 "Koszty finansowe"

1. Przeniesienie na koniec roku poniesionych kosztów finansowych w korespondencji z kontem 860.

Struktura konta 751-XX, gdzie

XX- rodzaj kosztu finansowego

01-odsetki od zobowiązań

02- odpisy aktualizujące należności

03- umorzenie należności z tytułu odsetek

04- odpis należności z tytułu odsetek zgon dłużnika

Konto 760 - "Pozostałe przychody " służy do ewidencji przychodów niezwiązanych bezpośrednio z

podstawową działalnością jednostki, w tym wszelkich innych przychodów niż podlegające ewidencji na kontach: 700, 720, 750.

W szczególności na stronie Ma konta 760 ujmuje się:

1) przychody ze sprzedaży materiałów w wartości cen zakupu lub nabycia materiałów;

2) przychody ze sprzedaży środków trwałych, wartości niematerialnych i prawnych oraz środków trwałych w budowie;

3) odpisane przedawnione zobowiązania, otrzymane odszkodowania, kary, nieodpłatnie otrzymane, w tym w drodze darowizny, aktywa umarzane jednorazowo, rzeczowe aktywa obrotowe, przychody o nadzwyczajnej wartości lub które wystąpiły incydentalnie;

W końcu roku obrotowego przenosi się pozostałe przychody operacyjne na stronę Ma konta 860, w

korespondencji ze stroną Wn konta 760. Na koniec roku konto 760 nie wykazuje salda.

# **Typowe zapisy strony Wn konta 760 "Pozostałe przychody operacyjne"**

1. Przeniesienie na koniec roku osiągniętych pozostałych przychodów operacyjnych w korespondencji z kontem 860.

# **Typowe zapisy strony Ma konta 760 "Pozostałe przychody operacyjne"**

1. Przychody ze sprzedaży środków trwałych, wartości niematerialnych i prawnych, inwestycji, materiałów i odpadów po likwidacji składników w korespondencji z kontem 130, 221,

3. Odpisanie przedawnionych zobowiązań w korespondencji z kontem 201,225,229,231,234, 240,

4. Otrzymane lub należne odszkodowania (niezwiązane ze zdarzeniami losowymi), kary oraz uprzednio odpisane należności w korespondencji z kontem 130,240,

5. Otrzymane nieodpłatnie z tytułu darowizny pozostałe środki trwałe w korespondencji z kontem 013.

6. Rozliczone nadwyżki aktywów obrotowych, jeżeli nie uznano ich za korygujące uprzednio ujęte koszty zużycia w korespondencji z kontem 240,

7. Odpisanie równowartości całości lub części uprzednio dokonanego odpisu aktualizującego wartość

należności wobec ustania przyczyn ich dokonania (z wyjątkiem dotyczących należności z tytułu przychodów finansowych) w korespondencji z kontem 290,

8. Przysądzone koszty postępowania spornego w korespondencji z kontem 240,

9. Należne jednostce wynagrodzenie płatnika podatku dochodowego i składek ZUS (potrącane w składanych deklaracjach) w korespondencji z kontem 225, 229.

10. Przychody o nadzwyczajnej wartości lub które wystąpiły incydentalnie w korespondencji z kontem 130,240.

Struktura konta 760-XX, gdzie

XX- oznacza rodzaj przychodu

Konto 761 - "Pozostałe koszty operacyjne" służy do ewidencji kosztów niezwiązanych bezpośrednio z podstawową działalnością jednostki.

W szczególności na stronie Wn konta 761 ujmuje się:

1) koszty osiągnięcia pozostałych przychodów w wartości cen zakupu lub nabycia materiałów;

2) kary, odpisane przedawnione, umorzone i nieściągalne należności, odpisy aktualizujące należności, koszty postępowania spornego i egzekucyjnego oraz nieodpłatnie przekazane rzeczowe aktywa obrotowe, koszty o nadzwyczajnej wartości lub które wystąpiły incydentalnie.

W końcu roku obrotowego przenosi się na stronę Wn konta 860 – pozostałe koszty operacyjne,

w korespondencji ze stroną Ma konta 761. Na koniec roku konto 761 nie wykazuje salda.

#### **Typowe zapisy strony Wn konta 761 "Pozostałe koszty operacyjne"**

1. Niezawinione niedobory aktywów obrotowych w korespondencji z kontem 240,

2. Zapłacone lub naliczone kary, odszkodowania i koszty postępowania spornego związane

z działalnością operacyjną w korespondencji z kontem 130, 201, 225, 234, 240,

3. Odpisane, przedawnione, umorzone należności inne niż związane z przychodami finansowymi lub

funduszami celowymi, jeżeli wcześniej nie dokonano odpisu aktualizującego w korespondencji

z kontem 221,231, 234,240,

4. Odpisy aktualizujące należności wątpliwe (z wyjątkiem należności z tytułu przychodów finansowych) w korespondencji z kontem 290,

5. Koszty likwidacji środków trwałych (z wyjątkiem likwidacji związanych z prowadzoną inwestycją oraz zdarzeniami losowymi) w korespondencji z kontem 130, 201, 240,

6. Koszty związane ze sprzedażą środków trwałych i inwestycji w korespondencji z kontem 130.

7. Koszty o nadzwyczajnej wartości lub które wystąpiły incydentalnie w korespondencji z kontem

130,240.

# **Typowe zapisy strony Ma konta 761 "Pozostałe koszty operacyjne"**

1. Przeniesienie na koniec roku poniesionych pozostałych kosztów operacyjnych w korespondencji z kontem 860.

Struktura konta 761-XXX, gdzie

XXX- oznacza rodzaj kosztu np.

001 – koszty postępowania

002- odpisy aktualizacyjne należności

003- umorzenie należności

004- odpis należności w przypadku zgonu dłużnika

Kolejne numery nadawane są według potrzeb jednostki

Konto 800 - "Fundusz jednostki" służy do ewidencji równowartości aktywów trwałych i obrotowych

jednostki i ich zmian.

Na stronie Wn konta 800 ujmuje się zmniejszenia funduszu, a na stronie Ma – jego zwiększenia, zgodnie z odrębnymi przepisami regulującymi gospodarkę finansową jednostki. Na stronie Wn konta 800 ujmuje się w szczególności:

1) przeksięgowanie straty bilansowej roku ubiegłego z konta 860;

2) przeksięgowanie, pod datą sprawozdania budżetowego, zrealizowanych dochodów budżetowych

z konta 222;

3) przeksięgowanie, w końcu roku obrotowego, dotacji z budżetu i środków budżetowych wykorzystanych na inwestycje z konta 810;

4) różnice z aktualizacji wyceny środków trwałych;

5) wartość sprzedanych, nieodpłatnie przekazanych oraz wniesionych w formie wkładu niepieniężnego (aportu) środków trwałych, wartości niematerialnych i prawnych oraz środków trwałych w budowie;

6) wartość pasywów przejętych od zlikwidowanych jednostek;

7) wartość aktywów przekazanych w ramach centralnego zaopatrzenia;

Na stronie Ma konta 800 ujmuje się w szczególności:

1) przeksięgowanie zysku bilansowego roku ubiegłego z konta 860;

2) przeksięgowanie, pod datą sprawozdania budżetowego, zrealizowanych wydatków budżetowych

z konta 223;

3) różnice z aktualizacji wyceny środków trwałych;

4) nieodpłatne otrzymanie środków trwałych, wartości niematerialnych i prawnych oraz środków trwałych w budowie;

4) wartość aktywów przejętych od zlikwidowanych jednostek;

5) wartość aktywów otrzymanych w ramach centralnego zaopatrzenia.

Ewidencja szczegółowa prowadzona do konta 800 zapewnia możliwość ustalenia przyczyn

zwiększeń i zmniejszeń funduszu jednostki.

Saldo konta 800 oznacza stan funduszu jednostki.

#### Typowe zapisy strony Wn konta 800 "Fundusz jednostki"

1. Ujemny wynik finansowy roku ubiegłego w korespondencji z kontem 860,

2. Przeksięgowanie na koniec roku zrealizowanych przez jednostkę dochodów budżetowych w korespondencji z kontem 222,

3. Przeksięgowanie równowartości przekazanych w danym roku środków budżetowych wydatkowanych na sfinansowanie inwestycji własnych jednostek budżetowych w korespondencji

z kontem 810,

4. Wartość nieumorzona sprzedanych środków trwałych (pod datą rozchodu tych środków)

w korespondencji z kontem 011,

5. Wartość nieumorzona sprzedanych wartości niematerialnych i prawnych w korespondencji z kontem 020,

6. Wyksięgowanie kosztów sprzedanych środków trwałych w budowie (inwestycji) w korespondencji z kontem 080,

7. Nieodpłatne przekazanie:

– środków trwałych (wartość nieumorzona) w korespondencji z kontem 011,

– wartości niematerialnych i prawnych (wartość nieumorzona) w korespondencji z kontem 020,

– środków trwałych w budowie (inwestycji) w korespondencji z kontem 080,

8. Wartość nieumorzona środków trwałych uznanych za niedobory niezawinione w korespondencji

z kontem 240,

9. Zwiększenie wartości dotychczasowego umorzenia związane z podwyższeniem wartości początkowej środków trwałych w związku z aktualizacją ich wartości początkowej w korespondencji

z kontem 071,

10. Wyksięgowanie poniesionych kosztów na zaniechane środki trwałe w budowie (inwestycje)

w korespondencji z kontem 080,

11. Zobowiązania przejęte od zlikwidowanych jednostek w korespondencji z kontem 201,

231, 234,240,

12. Aktywa przekazane w ramach centralnego zaopatrzenia (nowe, nieużywane) w korespondencii

z kontem 011, 080.

# Typowe zapisy strony Ma konta 800 "Fundusz jednostki"

1. Dodatni wynik finansowy roku ubiegłego w korespondencji z kontem 860,

2. Przeksięgowanie na koniec roku zrealizowanych przez jednostkę wydatków budżetowych w korespondencji z kontem 223,

3.Równowartość wydatków budżetowych jednostki budżetowej na sfinansowanie własnych inwestycji, zakupu środków trwałych oraz wartości niematerialnych i prawnych (zapis dodatkowy na dowodzie zapłaty) w korespondencji z kontem 810,

4. Otrzymane nieodpłatnie z tytułu darowizny:

– środki trwałe oraz wartości niematerialne i prawne – w wartości wynikającej z wyceny w korespondencji z kontem 011, 020,

– inwestycje (koszty wykazane w dowodzie przekazującego lub według wyceny) w korespondencji

z kontem 080,

5. Otrzymane nieodpłatnie od jednostek budżetowych oraz samorządowych zakładów budżetowych:

– środki trwałe (wartość dotychczasowa nieumorzona) w korespondencji z kontem 011,

– inwestycje w korespondencji z kontem 080,

– wartości niematerialne i prawne umarzane stopniowo (dotychczasowa wartość nieumorzona) w

korespondencji z kontem 020,

6. Zwiększenie wartości początkowej środków trwałych na skutek zarządzonej aktualizacji wyceny (wartość brutto) w korespondencji z kontem 011.

7. Przejęte od zlikwidowanych jednostek na potrzeby własnej działalności jednostki budżetowej:

– środki trwałe, wartości niematerialne i prawne (wartość netto) oraz inwestycje w korespondencji

z kontem 011, 020, 080,

– środki pieniężne w korespondencji z kontem 130, 135,

– należności w korespondencji z kontem 221,240,

8. Otrzymane w ramach centralnego zaopatrzenia aktywa:

– materiały w korespondencji z kontem 401,

– pozostałe środki trwałe (nieużywane) w korespondencji z kontem 013,

– środki trwałe (nowe) w korespondencji z kontem 011,

– inwestycje w korespondencji z kontem 080,

Struktura konta 800-XXX, gdzie

XXX- oznacza rodzaj działalności

00001 – działalność podstawowa;

00002- w ramach projektu POKL itp.

# **Konto 810** "**Dotacje budżetowe, płatności z budżetu środków europejskich oraz środki z budżetu na**

**inwestycje"** służy do ewidencji dotacji budżetowych, płatności z budżetu środków europejskich oraz środków z budżetu na inwestycje.

Na stronie Wn konta 810 ujmuje się równowartość wydatków dokonanych przez jednostki budżetowe ze środków budżetu na finansowanie: środków trwałych w budowie, zakupu środków trwałych oraz wartości niematerialnych i prawnych.

# **Typowe zapisy strony Wn konta 810** "**Dotacje budżetowe, płatności z budżetu środków europejskich oraz środki z budżetu na inwestycje"**

1. Równowartość dokonanych wydatków jednostki budżetowej na sfinansowanie własnych kosztów (środków trwałych w budowie). Zakup gotowych środków trwałych oraz wartości niematerialnych i prawnych w korespondencji z kontem 800,

# **Typowe zapisy strony Ma konta 810** "**Dotacje budżetowe, płatności z budżetu środków europejskich oraz środki z budżetu na inwestycje"**

1. Przeksięgowanie w końcu roku salda konta 810 zaksięgowanych wcześniej wydatków na sfinansowanie własnych inwestycji i zakup środków trwałych oraz wartości niematerialnych i prawnych jednostki budżetowej w korespondencji z kontem 800.

Struktura konta 810-XXX, gdzie

XXX- oznacza rodzaj działalności

00001 – działalność podstawowa;

00002 - w ramach projektu POKL itp

## Konto 851 - "Zakładowy fundusz świadczeń socjalnych" służy do ewidencji stanu oraz

# zwiększeń i

zmniejszeń zakładowego funduszu świadczeń socjalnych. Środki pieniężne tego funduszu, wyodrębnione na specjalnym rachunku bankowym, ujmuje się na koncie 135 "Rachunek środków funduszy specjalnego przeznaczenia". Pozostałe środki majątkowe ujmuje się na odpowiednich kontach działalności podstawowej jednostki (z wyjątkiem kosztów i przychodów podlegających sfinansowaniu z funduszu).

Ewidencja szczegółowa do konta 851 pozwala na wyodrębnienie:

1. Stanu, zwiększeń i zmniejszeń zakładowego funduszu świadczeń socjalnych z podziałem według źródeł zwiększeń i kierunków zmniejszeń,

2. Wysokości poniesionych kosztów i wysokości uzyskanych przychodów przez poszczególne rodzaje

działalności socjalnej.

Saldo Ma konta 851 wyraża stan zakładowego funduszu świadczeń socjalnych.

# Typowe zapisy strony Wn konta 851 "Zakładowy fundusz świadczeń socjalnych"

1. Przelew środków ZFŚS dla innych jednostek na finansowanie wspólnej działalności socjalnej lub

z tytułu udziału w pokryciu kosztów działalności socjalnej prowadzonej przez inną jednostkę

w korespondencji z kontem 135,

2. Koszty związane z prowadzoną przez jednostkę działalnością socjalną:

– ujęte jako zobowiązania z tytułu:

a) dostaw i usług w korespondencji z kontem 201,

b) naliczonych wynagrodzeń w korespondencji z kontem 231,

c) składek na ubezpieczenia społeczne pokrywanych przez pracodawcę w korespondencji z kontem 229,

3. Koszty z tytułu zapłaconych lub naliczonych kar i odsetek za nieterminową zapłatę zobowiązań,

w korespondencji z kontem 201,

– przedawnienia lub odpisania należności w korespondencji z kontem 234, 240,

4.Odpisy aktualizujące należności wątpliwe tego funduszu(dokonywane na dzień bilansowy)z kontem 290.

## Typowe zapisy strony Ma konta 851,,Zakładowy fundusz świadczeń socjalnych"

1. Wpływ środków z tytułu odpisu na ZFŚS w korespondencji z kontem 135,

2. Odsetki bankowe naliczone od środków zakładowego funduszu świadczeń socjalnych w korespondencji z kontem 135,

3. Przypisane odsetki od pożyczek udzielonych na cele mieszkaniowe i innych należności

w korespondencji z kontem 234, 240,

4. Zmniejszenie odpisu aktualizującego należności w przypadku ustania przyczyny, dla której dokonano odpisu w korespondencji z kontem 290

Konto 860 - "Wynik finansowy" służy do ustalania wyniku finansowego jednostki.

#### Typowe zapisy strony Wn konta 860 "Wynik finansowy"

1. Przeniesienie w końcu roku poniesionych kosztów działalności (według rodzaju) w korespondencji z kontem 400, 401, 402,403, 404, 405,409,

2. Przeniesienie w końcu roku pozostałych kosztów operacyjnych w korespondencji z kontem 761.

3. Przeniesienie w końcu roku kosztów operacji finansowych w korespondencji z kontem 751,

## **Typowe zapisy strony Ma konta 860 "Wynik finansowy"**

1. Przeniesienie w końcu roku przychodów z tytułu dochodów budżetowych w korespondencji

z kontem 720,

2. Przeniesienie w końcu roku przychodów finansowych w korespondencji z kontem 750,

3. Przeniesienie w końcu roku pozostałych przychodów operacyjnych w korespondencji z kontem 760,

4. Przeksięgowanie ujemnego wyniku finansowego (straty) za rok ubiegły w korespondencji z kontem 800.

Saldo konta 860 wyraża na koniec roku obrotowego wynik finansowy jednostki, saldo **Wn**  stratę netto, saldo **Ma** - zysk netto. Saldo przenoszone jest w roku następnym na konto 800. Struktura konta 860-XX

#### **Konta pozabilansowe**

**Konto 090 - Obce środki trwałe** służy do ewidencji pozabilansowej środków trwałych, nieujmowanych w ewidencji bilansowej . Są nimi składniki majątku używane przez jednostkę na podstawie umowy użyczenia oraz innych dających podstawę do ich tymczasowego używania. Po stronie Wn tego konta ujmuje się wartość początkową obcych środków trwałych, a po stronie Ma ewidencjonuje się wartość tych samych obcych środków trwałych – pod data ich wydania (po zakończeniu okresu trwania umowy).

Ewidencja szczegółowa konta 090 prowadzona jest według umów zawartych przez jednostkę i umożliwia ustalenie na dany moment ilości i wartości początkowych poszczególnych obcych środków trwałych.

Struktura konta 090- XXX- , gdzie

XXX-kolejną umowę zawartą przez jednostkę

**980- "Plan finansowy wydatków budżetowych" s**łuży do ewidencji planu finansowego wydatków budżetowych dysponenta środków budżetowych.

Na stronie Wn konta 980 ujmuje się plan finansowy wydatków budżetowych oraz jego zmiany.

Na stronie Ma konta 980 ujmuje się:

1. równowartość zrealizowanych wydatków budżetowych;

2. wartość planu niewygasających wydatków budżetowych do realizacji w roku następnym;

3. wartość planu niezrealizowanego i wygasłego.

Ewidencja szczegółowa do konta 980 jest prowadzona w szczególności planu finansowego wydatków

budżetowych.

Konto 980 nie wykazuje salda na koniec roku.

Struktura konta 980-XXX-YYYYY-ZZZZ-AA-BB, gdzie

XXX- oznacza symbol działu klasyfikacji budżetowej;

YYYYY- oznacza symbol rozdziału klasyfikacji budżetowej;

ZZZZ- oznacza symbol paragrafu klasyfikacji budżetowej.

AA-numer zadania

BB-rodzaj wydatku

**Konto 998 - "Zaangażowanie wydatków budżetowych roku bieżącego"** służy do ewidencji prawnego

zaangażowania wydatków budżetowych danego roku budżetowego oraz niewygasających wydatków

budżetowych ujętych do realizacji w danym roku budżetowym.

Na stronie Wn konta 998 ujmuje się:

1) równowartość sfinansowanych wydatków budżetowych w danym roku budżetowym;

2) równowartość zaangażowanych wydatków, które będą obciążały wydatki roku następnego.

Na stronie Ma konta 998 ujmuje się zaangażowanie wydatków, czyli wartość umów, decyzji i

innych postanowień, których wykonanie spowoduje konieczność dokonania wydatków budżetowych w roku bieżącym.

Ewidencja szczegółowa do konta 998 jest prowadzona według podziałek klasyfikacyjnych i powinna zapewnić w szczególności ustalenie kwoty niewygasających.

Na koniec roku konto 998 nie wykazuje salda.

Struktura konta 998-XXX-YYYYY-ZZZZ, gdzie

XXX- oznacza symbol działu klasyfikacji budżetowej;

YYYYY- oznacza symbol rozdziału klasyfikacji budżetowej;

ZZZZ- oznacza symbol paragrafu klasyfikacji budżetowej.

# **Konto 999 - "Zaangażowanie wydatków budżetowych przyszłych lat"** służy do ewidencji prawnego

zaangażowania wydatków budżetowych przyszłych lat oraz niewygasających wydatków, które mają być zrealizowane w latach następnych.

Na stronie Wn konta 999 ujmuje się równowartość zaangażowanych wydatków budżetowych w latach poprzednich przeznaczonych do realizacji w roku bieżącym.

Na stronie Ma konta 999 ujmuje się wysokość zaangażowanych wydatków lat przyszłych.

Ewidencja szczegółowa do konta 999 jest prowadzona według podziałek klasyfikacyjnych i powinna zapewnić w szczególności ustalenie kwoty niewygasających wydatków

Na koniec roku konto 999 może wykazywać saldo Ma oznaczające zaangażowanie wydatków budżetowych lat przyszłych.

Struktura konta 999-XXX-YYYYY-ZZZZ, gdzie

XXX- oznacza symbol działu klasyfikacji budżetowej;

YYYYY- oznacza symbol rozdziału klasyfikacji budżetowej;

ZZZZ- oznacza symbol paragrafu klasyfikacji budżetowej.

*Załącznik nr 5.*

# **DOKUMENTACJA SYSTEMU PRZETWARZANIA DANYCH PRZY POMOCY KOMPUTERA**

W Gminnym Ośrodku Pomocy Społecznej księgi rachunkowe prowadzi się techniką komputerową wg następującego oprogramowania:

# **System finansowo - księgowy FK-2**

System "FK-2" składa się z następujących programów :

- 1. Moduł podstawowy SFK.EXE
- 2. Moduł administracji systemem SFK\_ADMIN.EXE

System "FK-2" składa się z modułów :

- 1. PLIKI
- 2. RAPORTY

3. ADMINISTRACJA SYSTEMEM

# **Aplikacja Finansowo-księgowa realizuje następujące funkcje:**

- 1. Obsługa dokumentów księgowych
	- wprowadzanie i aktualizacja dokumentów
	- księgowanie dokumentów
	- przeglądanie i raportowanie dokumentów
- 2. Emisja i wydruk dzienników
	- analitycznie (według: daty wprowadzenia; daty operacji ; numeru rodzaju dowodu lub daty wprowadzenia i numeru dowodu)
	- syntetycznie

3. Emisja i wydruk księgi głównej:

- analitycznie (według: daty wprowadzenia ; daty operacji lub daty wprowadzenia i numeru dowodu)
- syntetycznie według dat
- syntetycznie według rodzajów dowodów
- 4. Salda i obroty (z dokumentów faktycznie zaksięgowanych lub symulacyjne):
	- syntetycznie: po 3 cyfrach konta; po wybranych lub określonych cyfrach konta
	- kartoteka
	- analitycznie: po 3 cyfrach konta; po wybranych lub określonych cyfrach konta
- 5. Obsługa rejestrów VAT
- obsługa rejestru sprzedaży
- obsługa rejestru zakupu
- deklaracja VAT-7

#### 6. Obsługa rozrachunków

- przeglądanie rozrachunków
- zestawienie rachunków rozliczonych i nierozliczonych
- wezwania do zapłaty
- potwierdzenia sald

#### 7. Obsługa słowników

- rodzaje dowodów księgowych
- typy dowodów księgowych
- kontrahenci
- jednostki organizacyjne
- rejestry VAT
- typy dzienników
- kalendarz odsetek
- plan kont
- bilans otwarcia
- 8. Obsługa sprawozdań
	- rachunek zysków i strat
	- bilans- sprawozdanie F-02.
- 9. Zamknięcie miesiąca
- 10. Przeksięgowanie na wynik finansowy
- 11. Zamknięcie roku i automatyczny bilans otwarcia na rok następny

Funkcje zabezpieczenia systemu przed niepowołanym dostępem realizuje aplikacja Administrator. Zabezpieczenie to odbywa się na trzech poziomach:

• kontroli dostępu do systemu operacyjnego, chronionej identyfikatorem i hasłem

- kontroli dostępu do aplikacji wymagającej podania identyfikatora i hasła dla każdego użytkownika
- kontroli dostępu do aplikacji poprzez określenie uprawnień użytkowników do korzystania z określonych funkcji

### **STRUKTURA TABEL BAZY DANYCH SYSTEMU FINANSOWO KSIĘGOWEGO FK -2**

*Nazwa tabeli:*

**KONTRAH :** Słownik kontrahentów

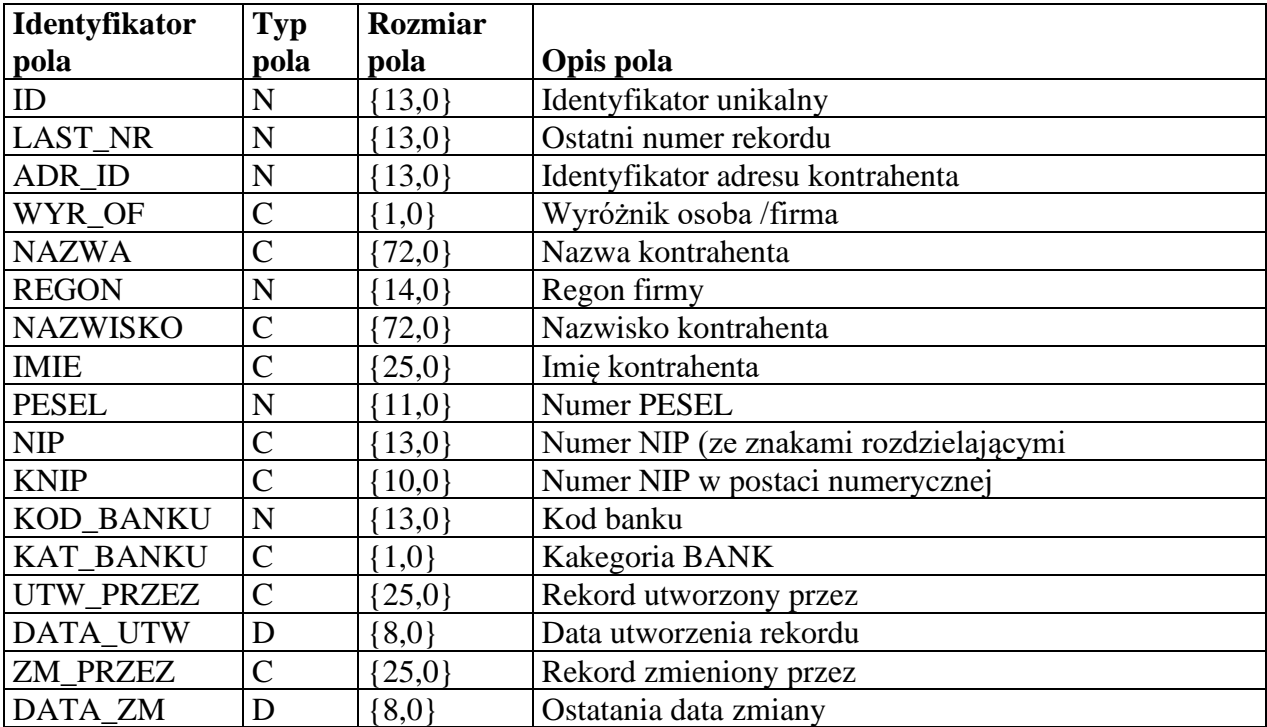

#### *Nazwa tabeli:*

**MIEJSC** Słownik miejscowości

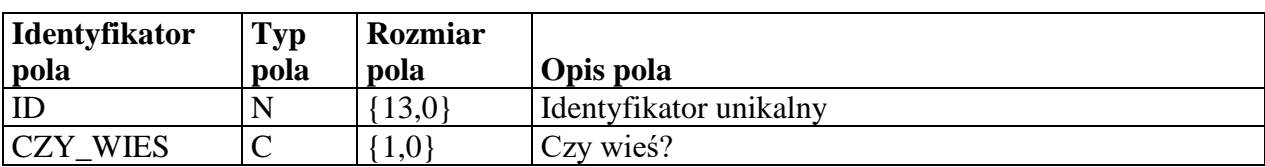

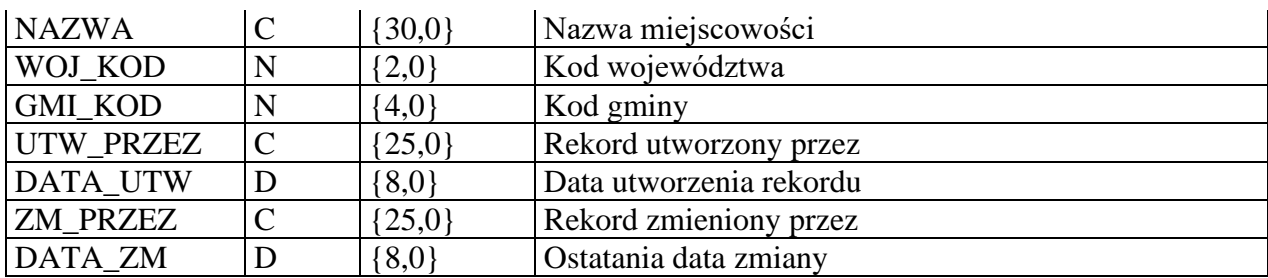

*Nazwa tabeli:*

**Słownik powiatów** 

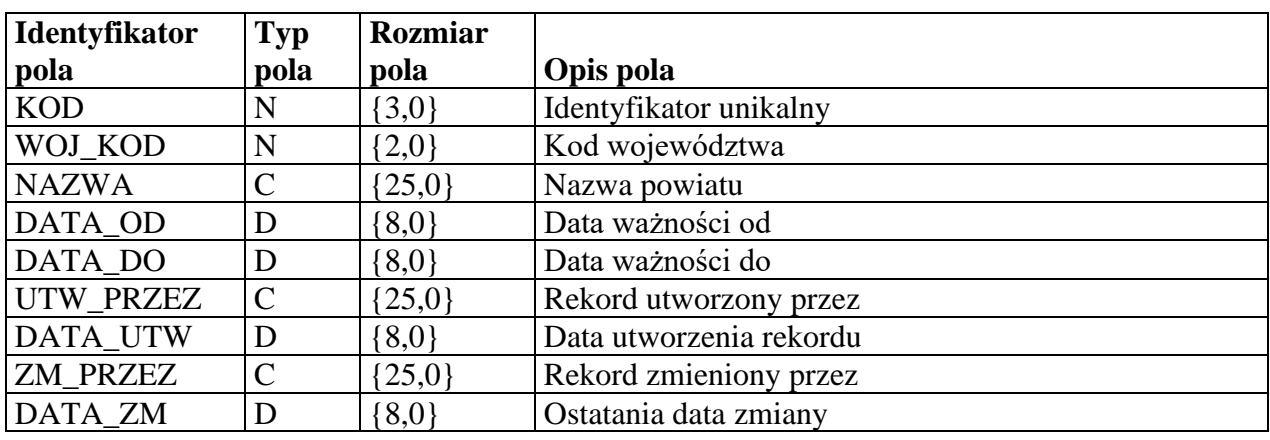

*Nazwa tabeli:*

**RACH\_BNK** Wykaz rachunków bankowych kontrahenta

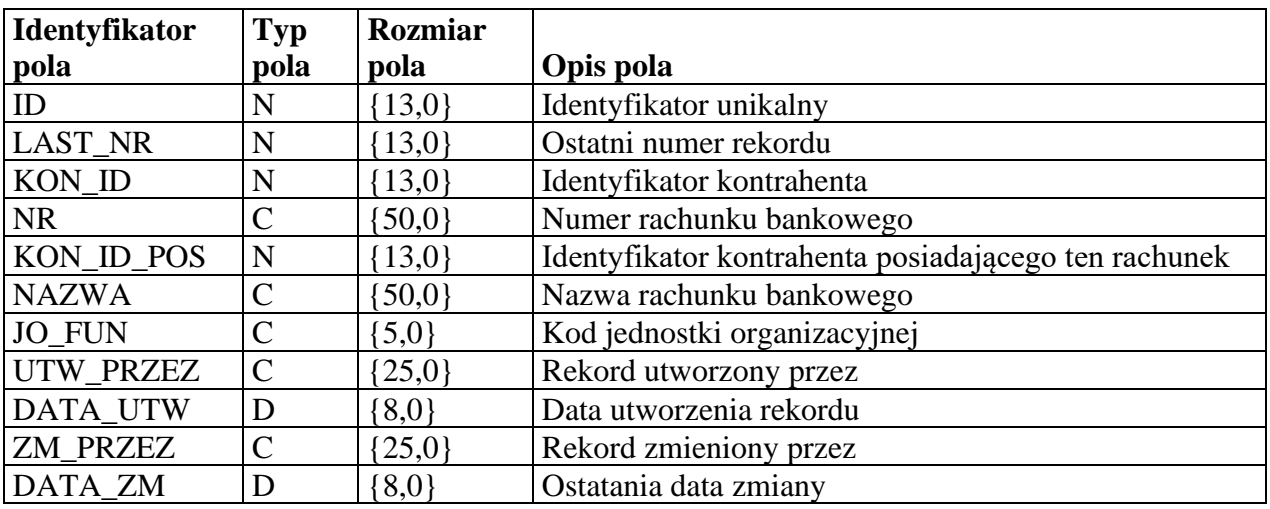

*Nazwa tabeli:*

**ULICE** Słownik ulic

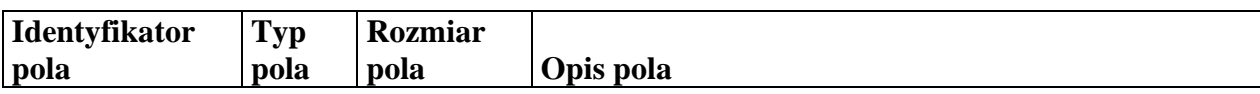

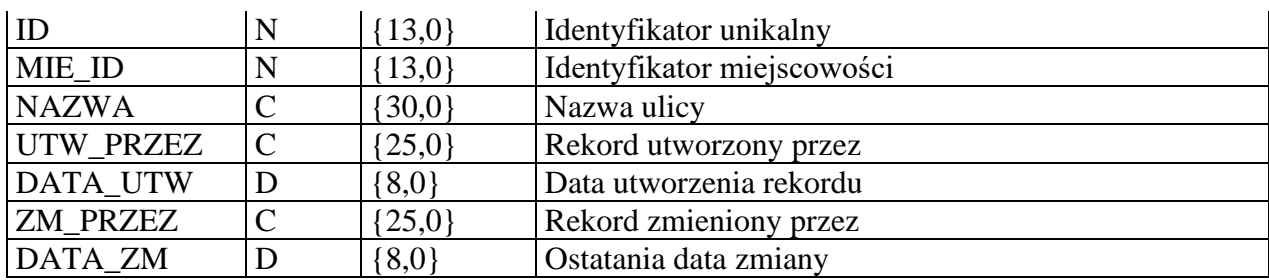

*Nazwa tabeli:*

**WOJEWOD**

Słownik województw

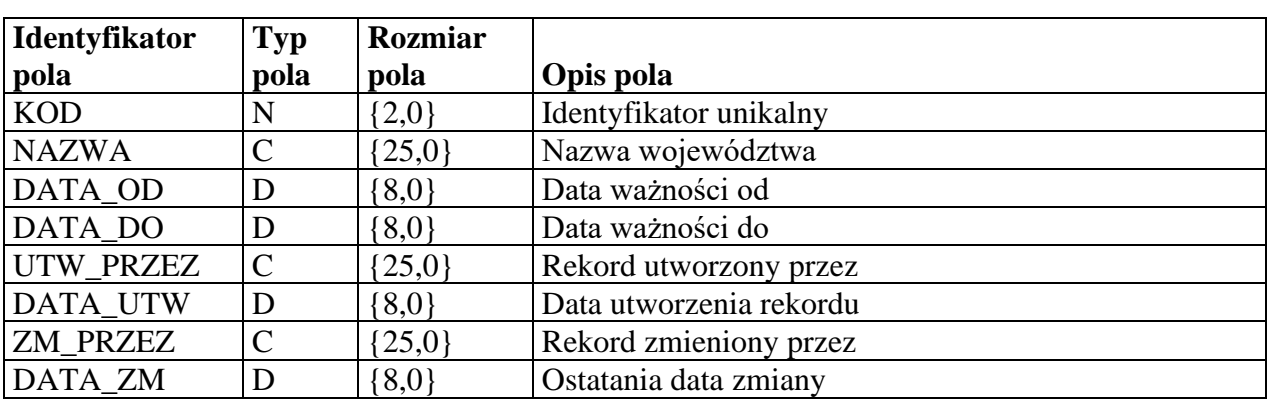

*Nazwa tabeli:* **Słownik** gmin

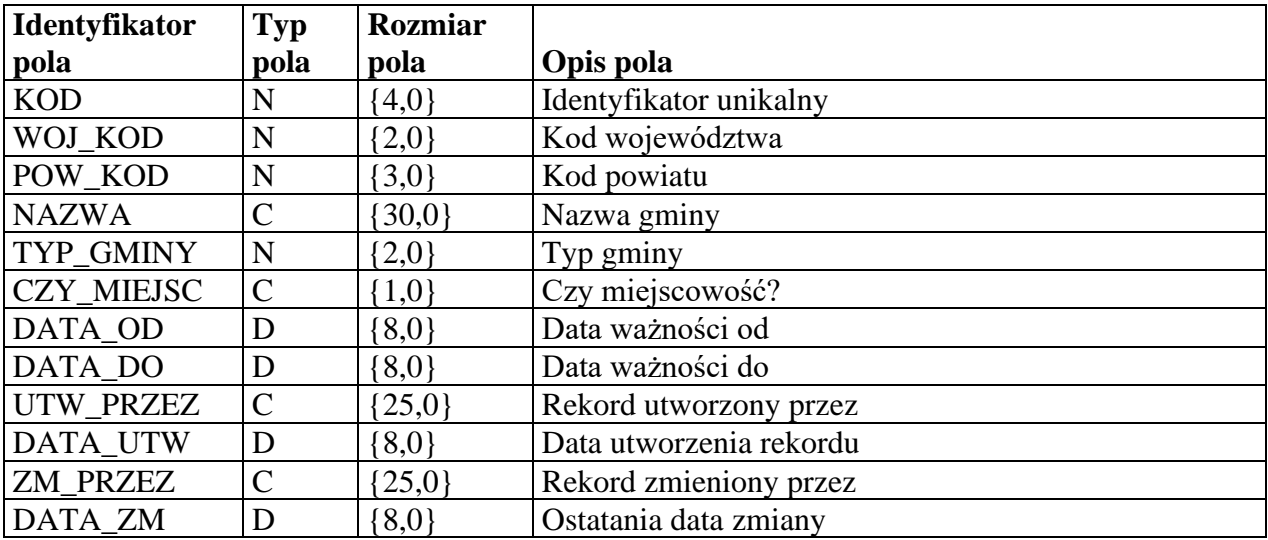

*Nazwa tabeli:*

**ADRESY** Wykaz adresów kontrahenta

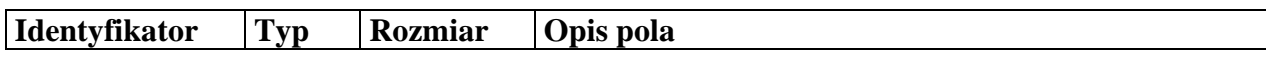

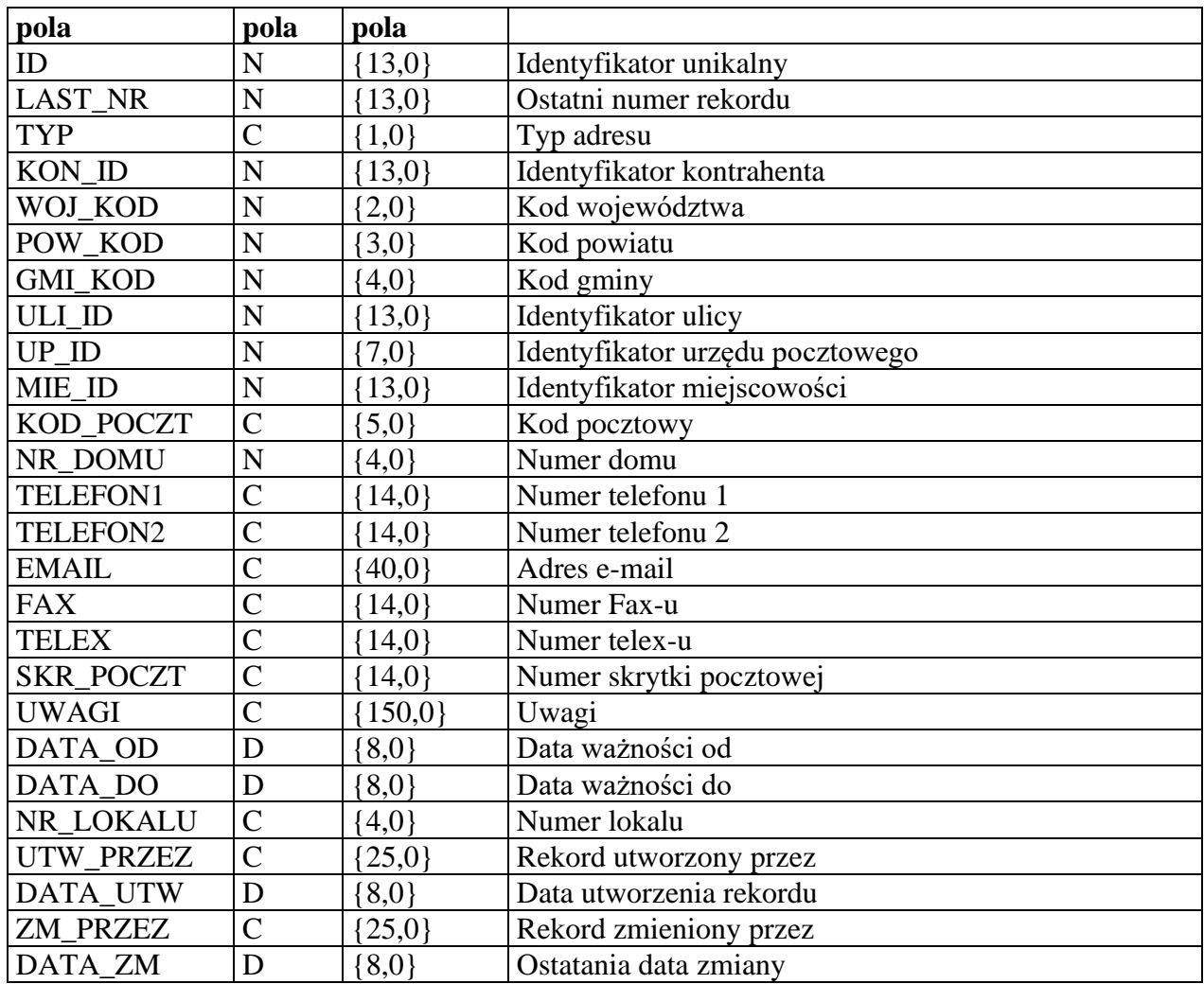

### *Nazwa tabeli:*

Zbiór rodzajów dokumentów księgowych

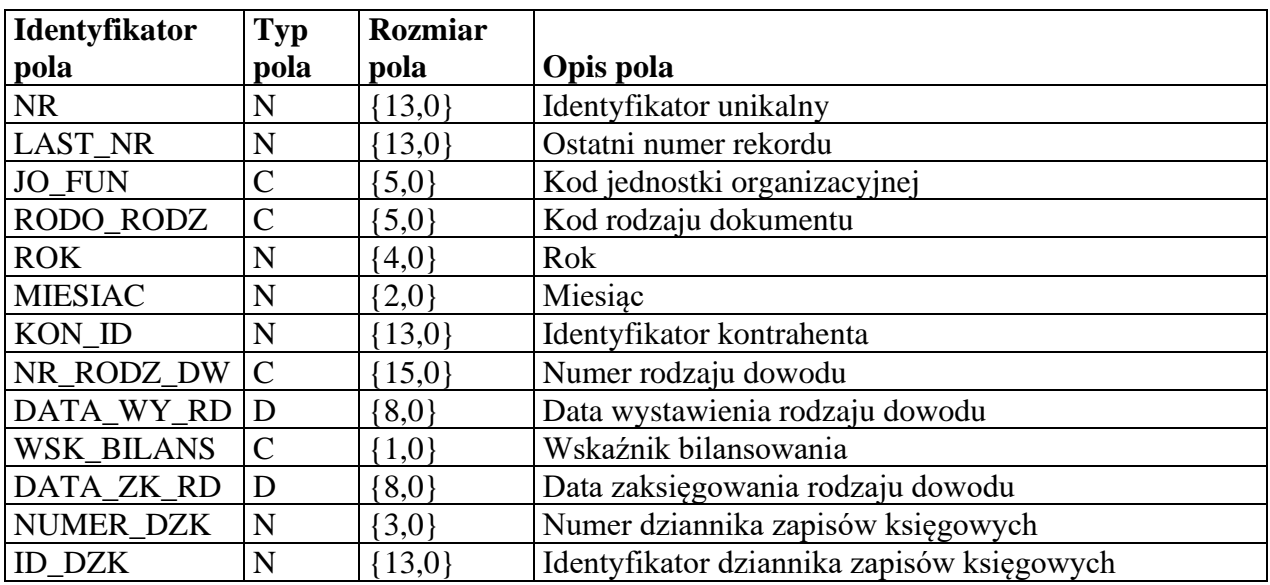

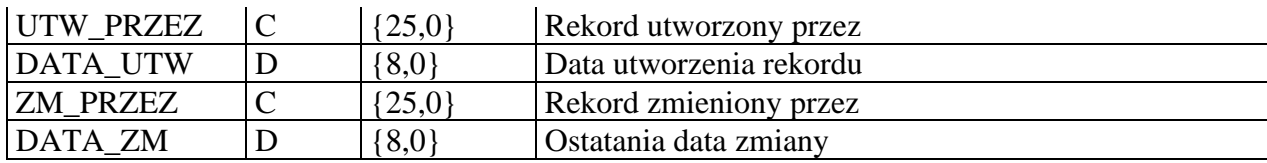

### *Nazwa tabeli:*

**DOKSIEG** Zabiów typów dokumentów księgowych

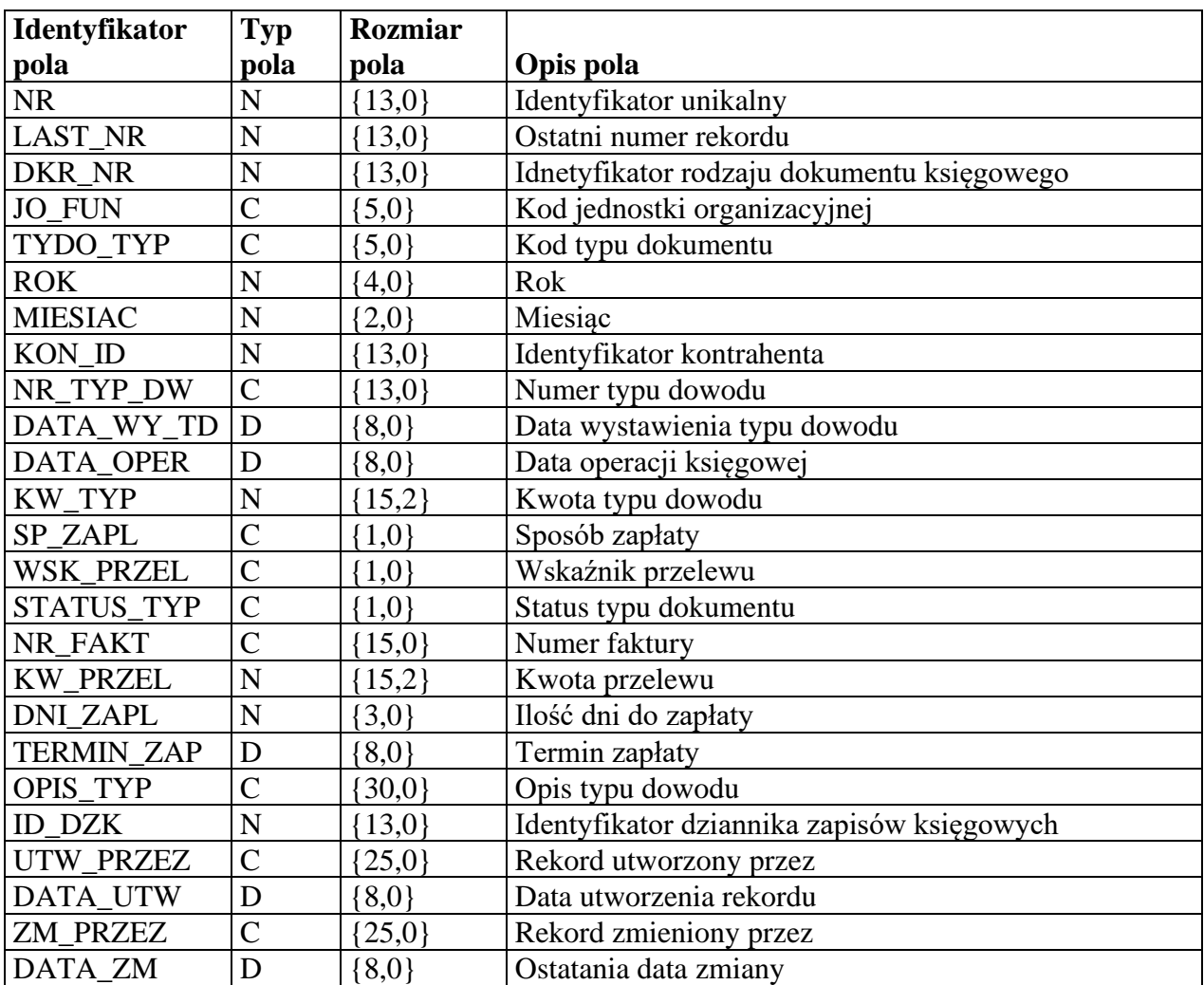

# *Nazwa tabeli:*

**FAKT\_UM** Zbiór faktur, umów

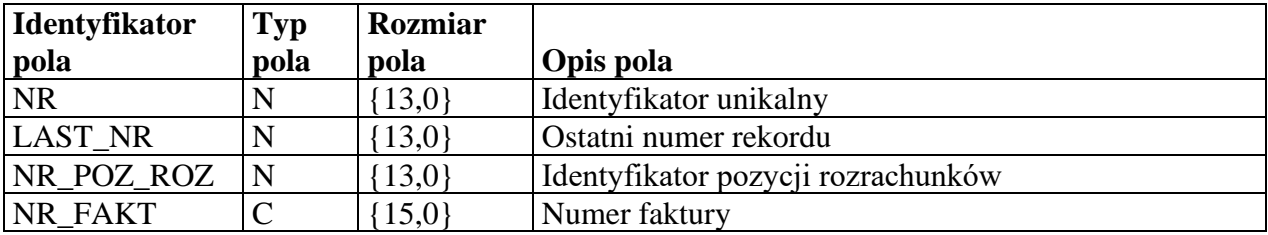

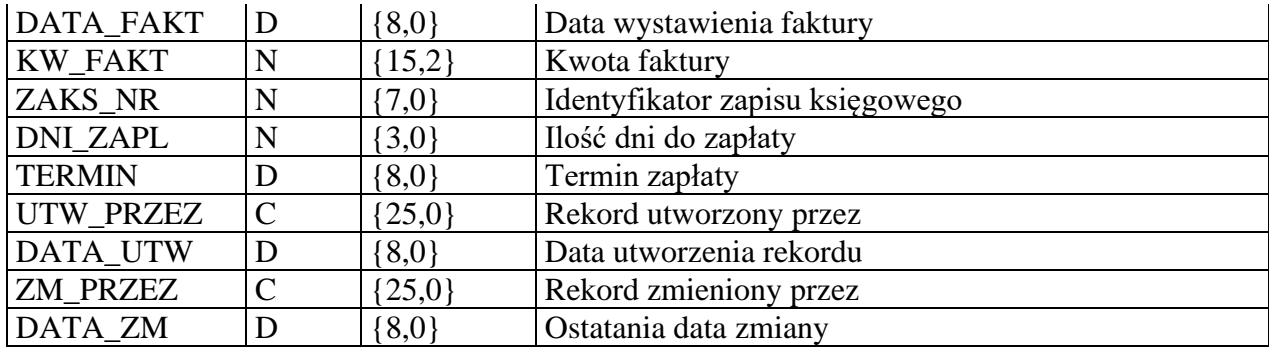

#### *Nazwa tabeli:* **ZAPLATY** Zbiór zapłat

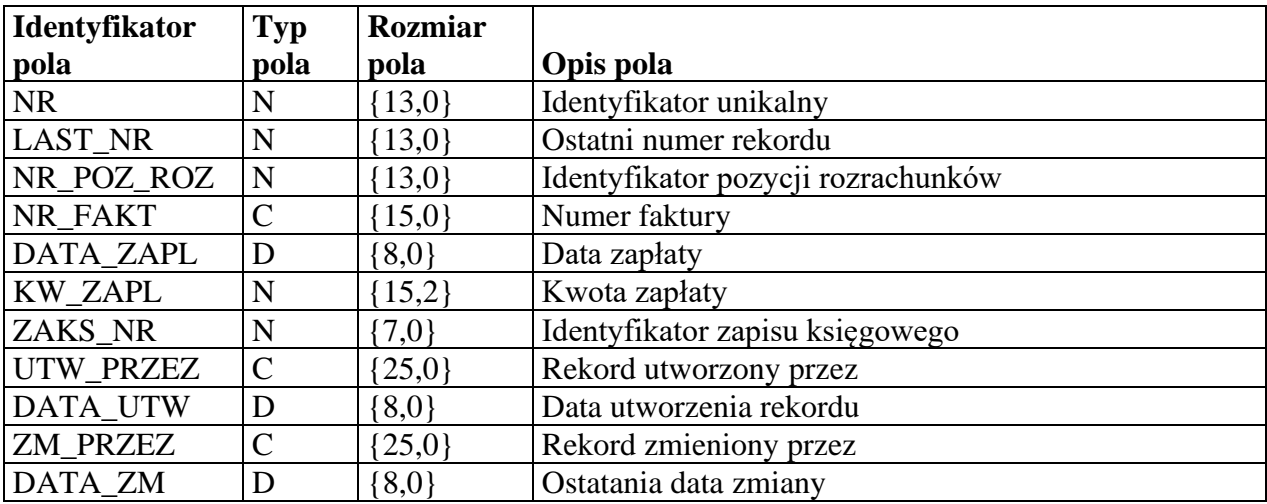

### *Nazwa tabeli:*

Zbiór pozycji rozrachunków

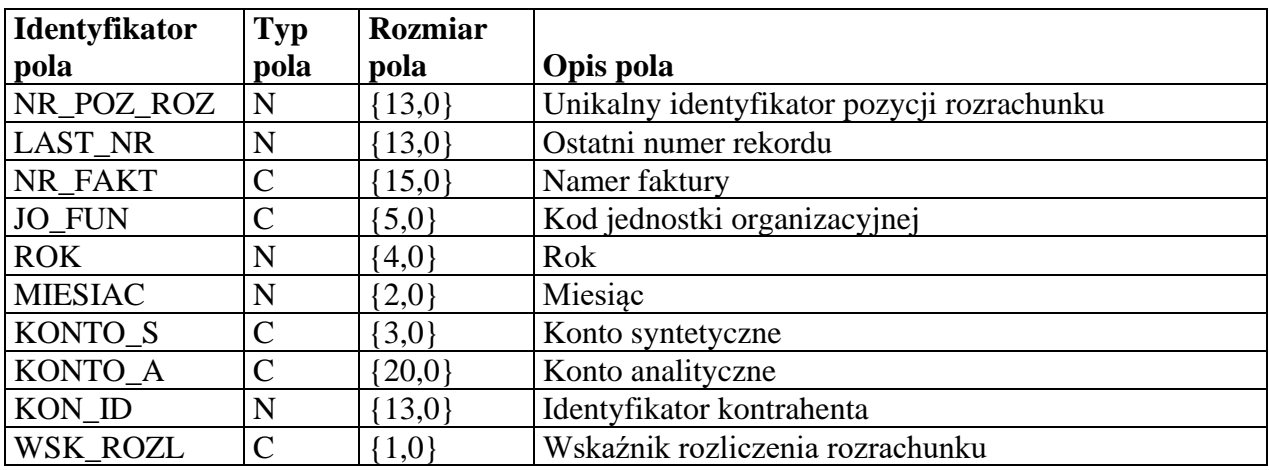

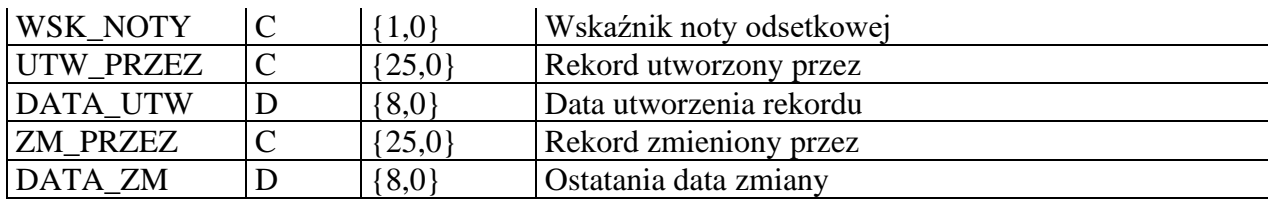

#### *Nazwa tabeli:*

**ZAPKSIEG** Zbiór zapisów księgowych

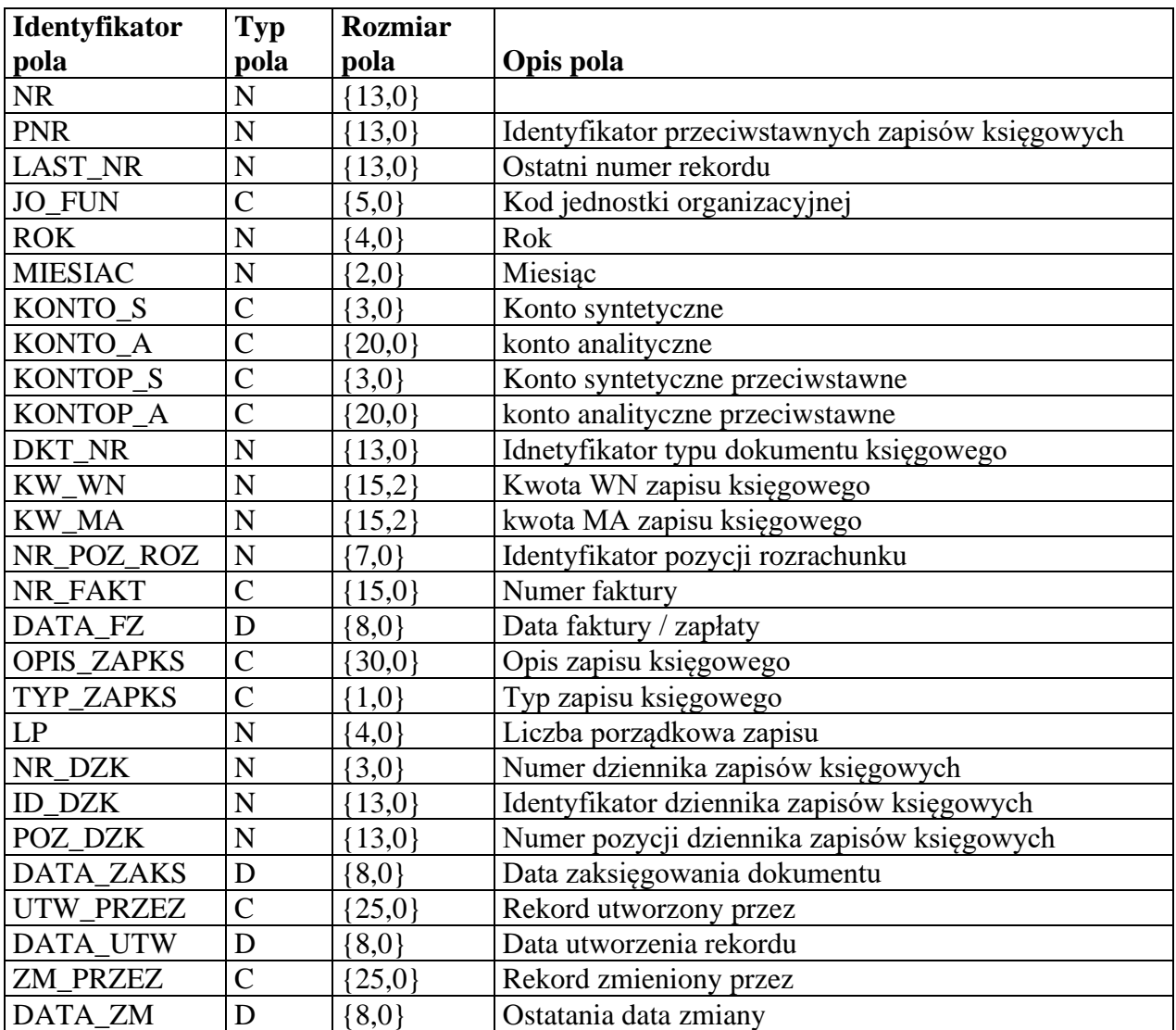

# *Nazwa tabeli:*

**REJ\_SPEC** Zbiór specyfikacji rejestrów

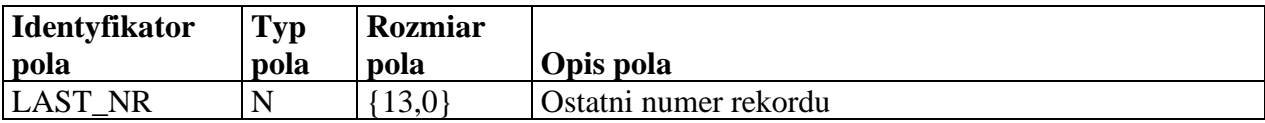

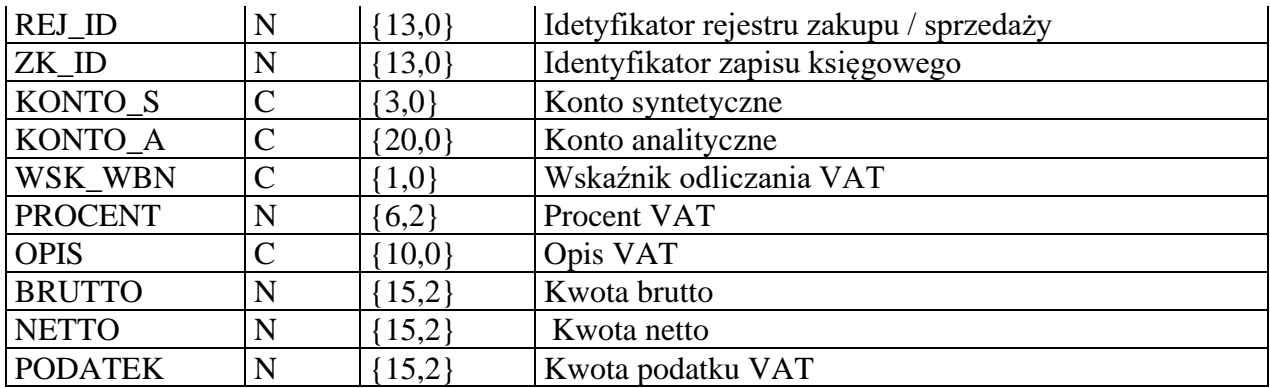

#### *Nazwa tabeli:*

#### **REJ\_SPR** Zbiór rejestru

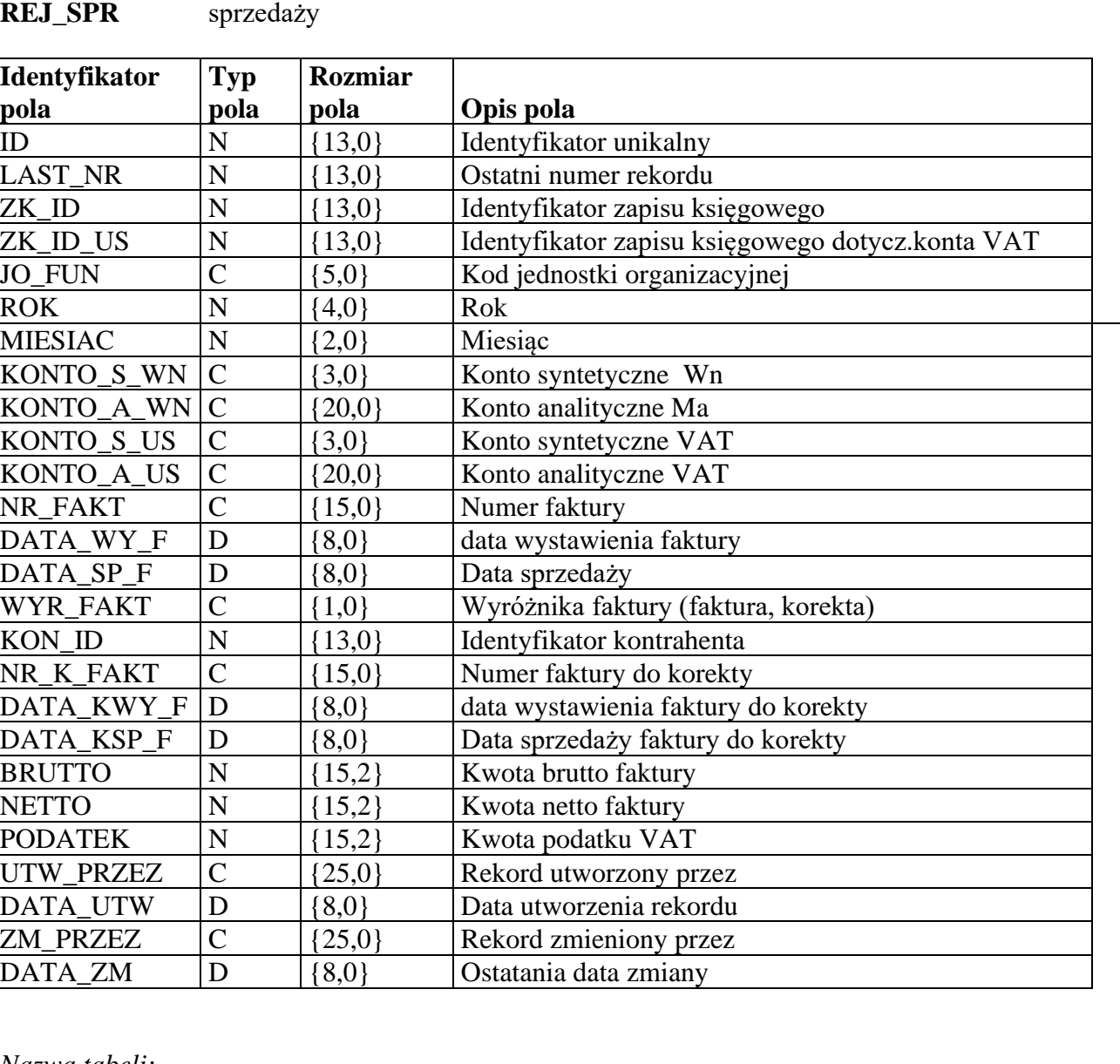

*Nazwa tabeli:*

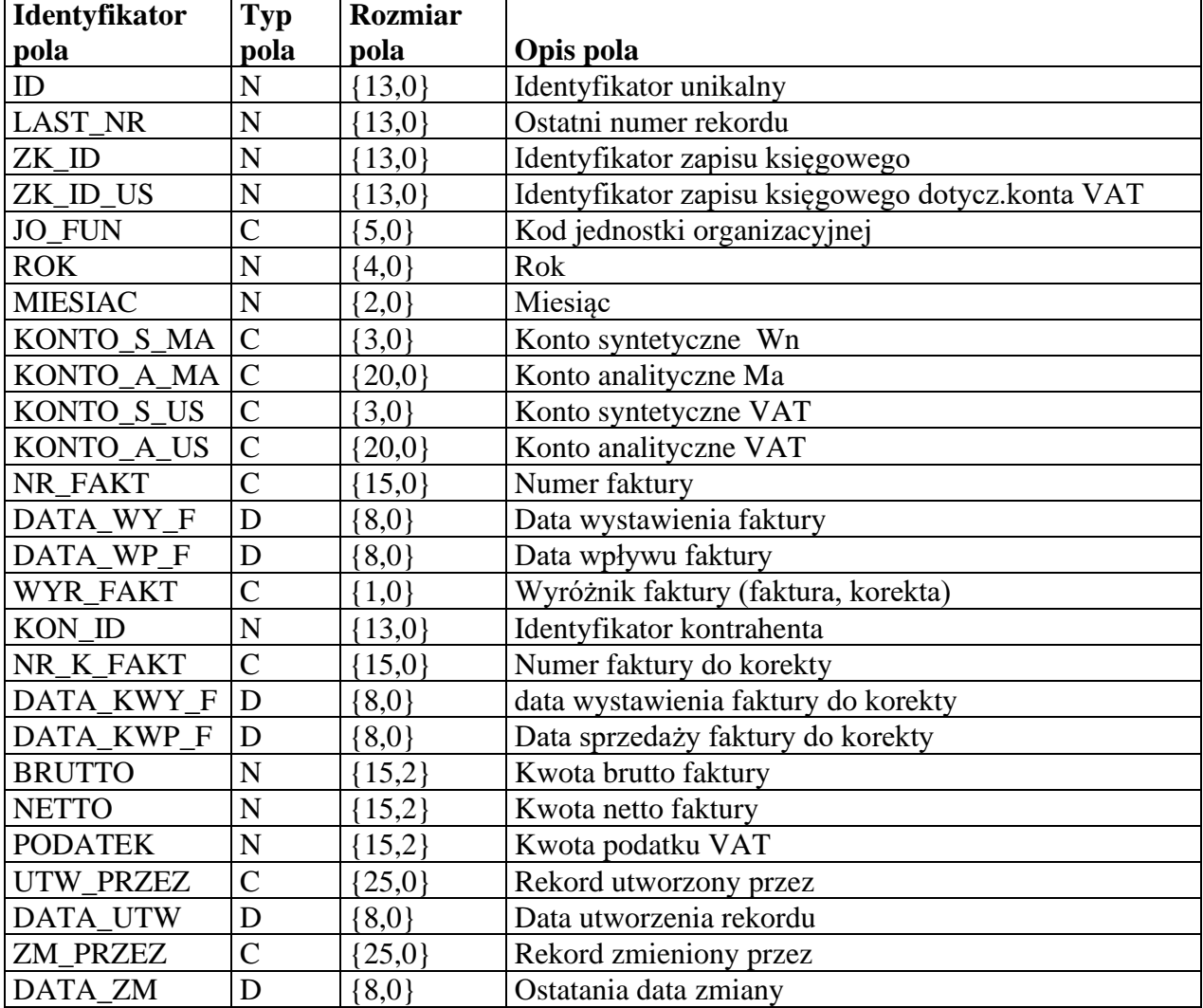

#### **REJ\_ZAK** Zbiór rejestru faktur zakupu

*Nazwa tabeli:*

Zbiór specyfikacji pozycji faktur sprzedaży

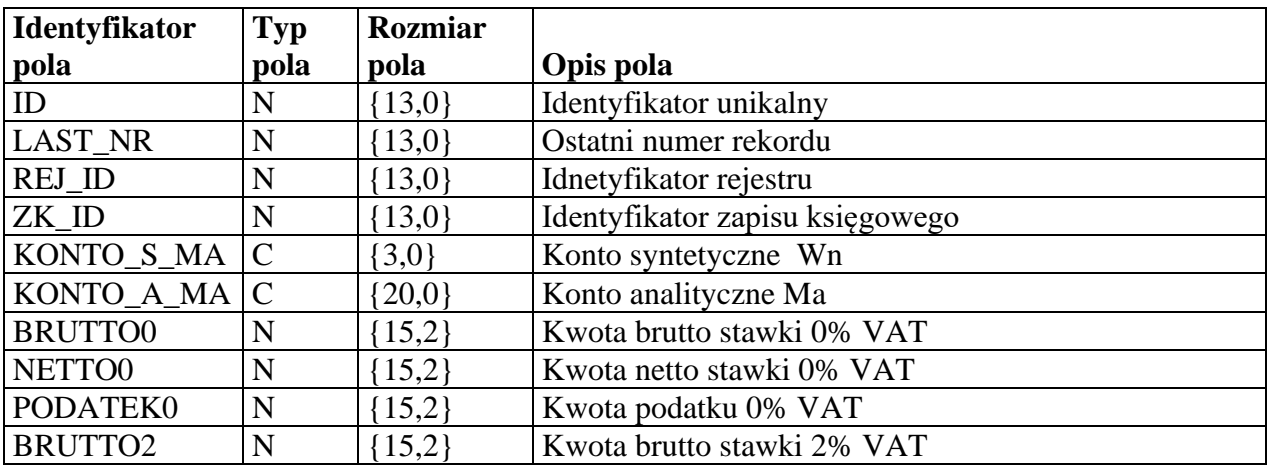

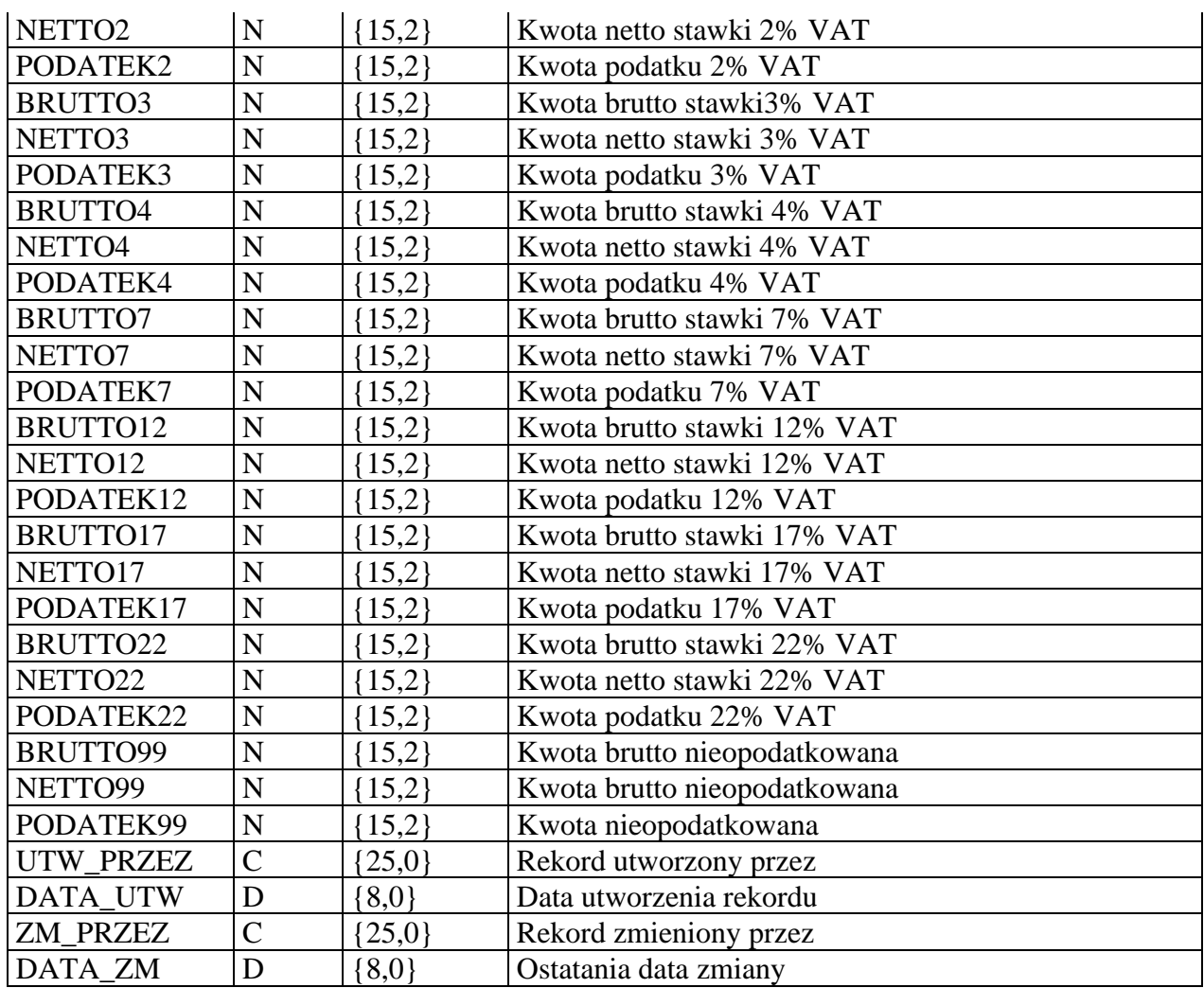

# *Nazwa tabeli:*

Zbiór zakresów kont do rejestrów

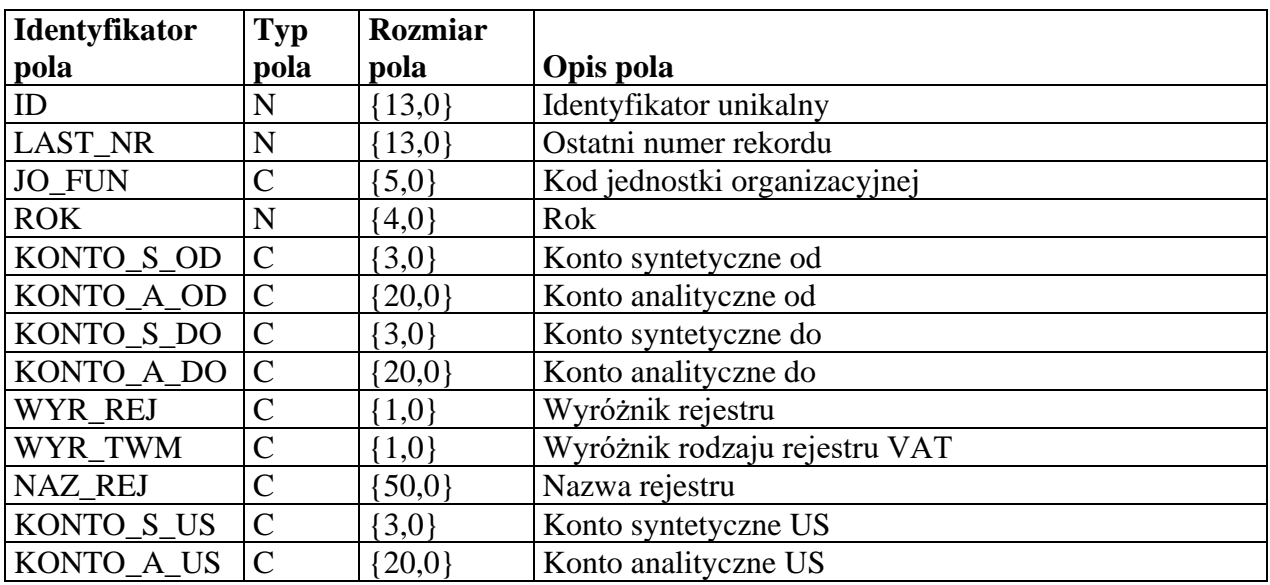

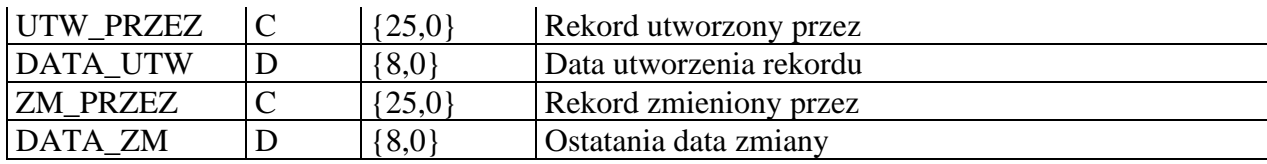

### *Nazwa tabeli:*

Zbiór specyfikacji faktur zakupu

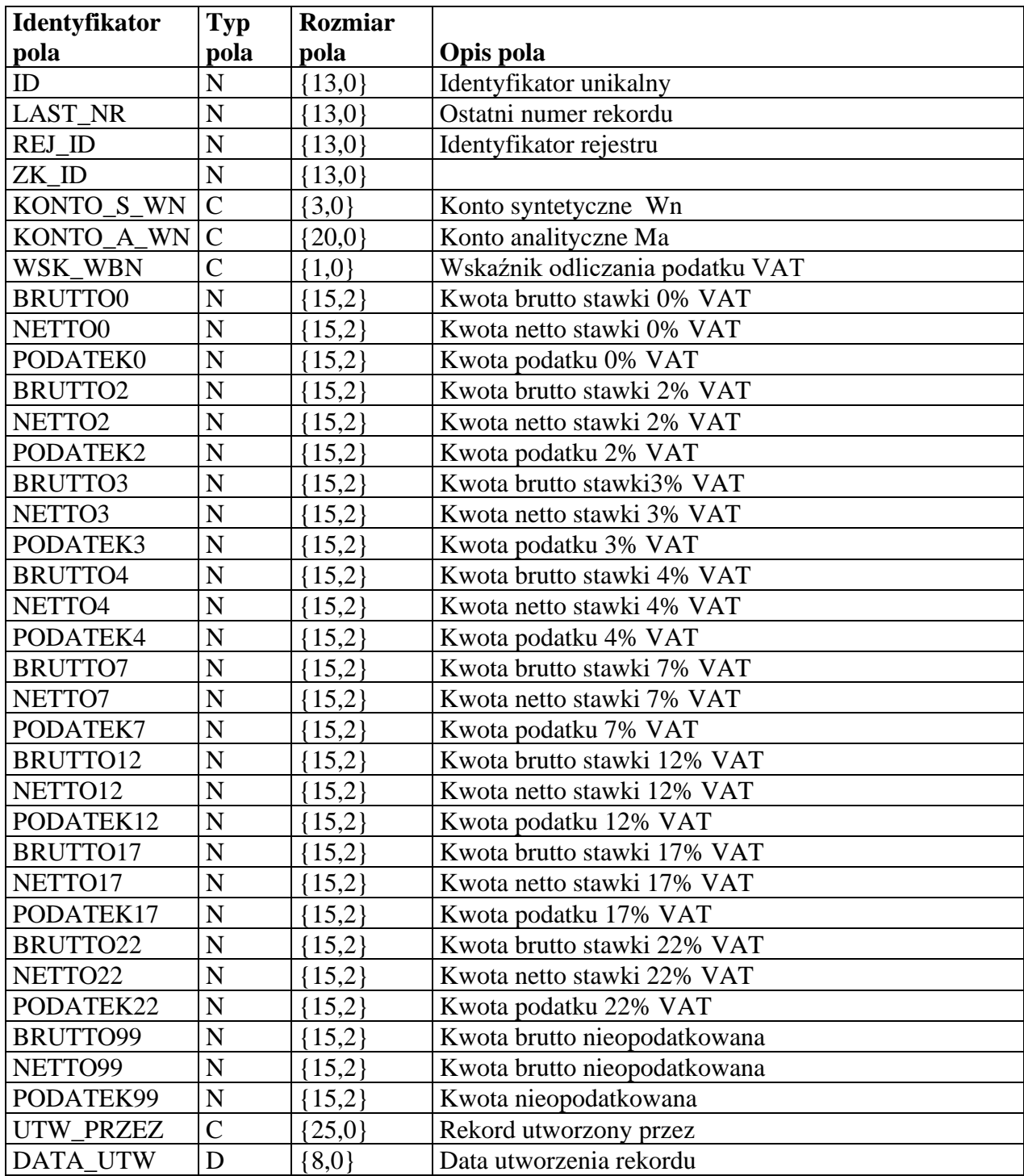

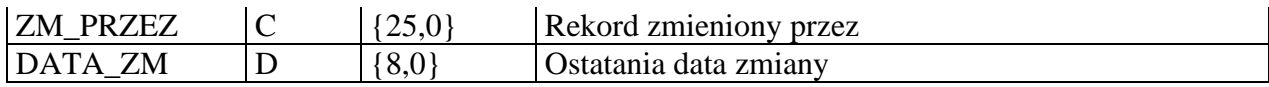

#### *Nazwa tabeli:*

**KSOM** Zbiór miesięczny kartoteki sald i obrotów

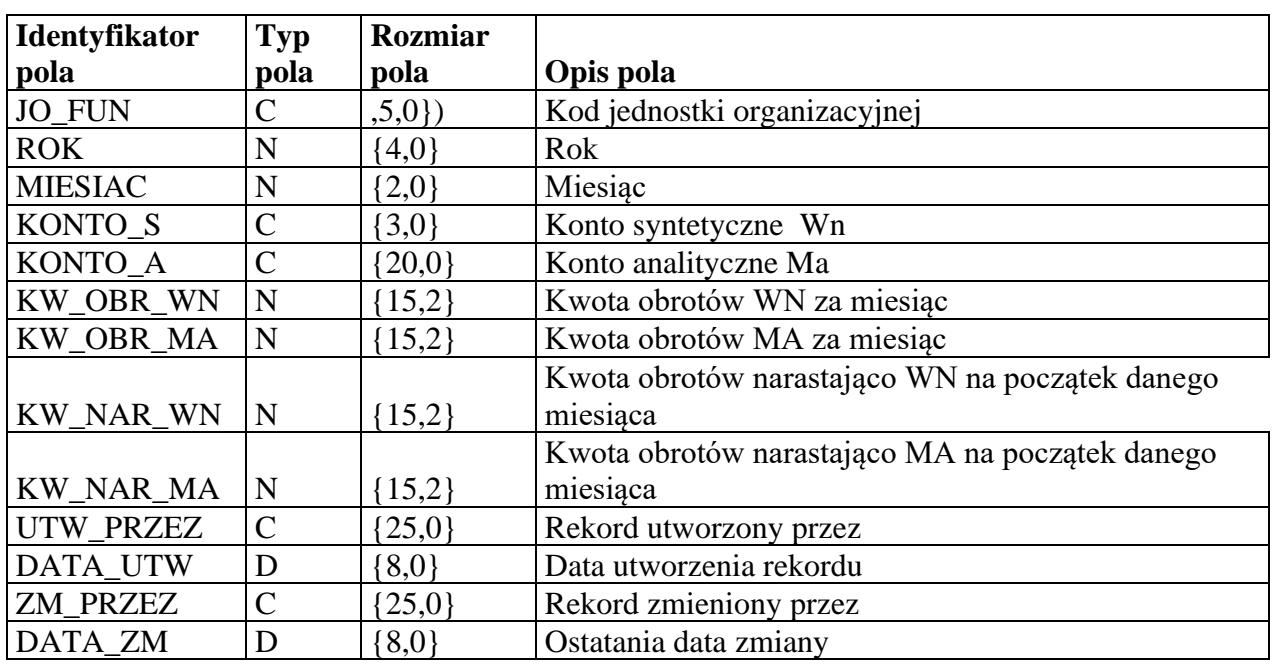

### *Nazwa tabeli:*

**OKRESY** Zbiór okresów księgowych

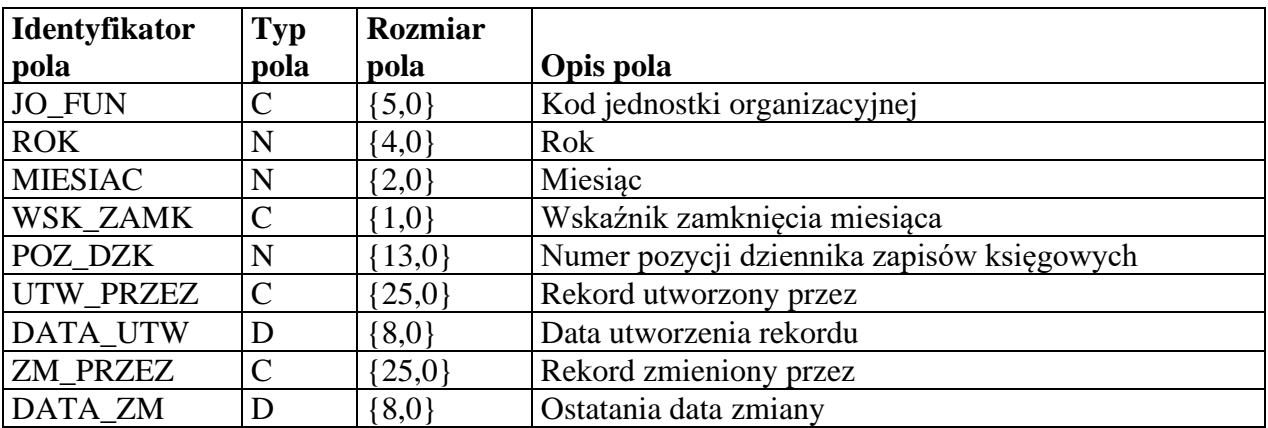

Oznaczenia w kolumnie "Typ pola":

C - pole typu "character"

N - pole typu "numeric"

D - pole typu

"data"

#### **Fakturowanie**

Program jest przeznaczony do wystawiania i ewidencjonowania dokumentów sprzedaży za dowolne towary i usługi, dokumentów korygujących oraz generowania rejestrów sprzedaży VAT.

System umożliwia definiowanie i przechowywanie dowolnych danych dotyczących przedmiotów fakturowania oraz kontrahentów.

W programie Fakturowanie baza danych jest chroniona systemem haseł, przypisanych do użytkowników.

#### **Kadry**

Aplikacja KADRY umożliwia prowadzenie pełnej ewidencji pracowników obejmującej:

- dane osobowe.
- zatrudnienie
- ewidencję adresów pracowników,
- wykształcenie,
- przeniesienie pracowników między komórkami organizacyjnymi i jednostkami,
- kwalifikacje,
- umowę o pracę (stanowisko, praca w szczególnych warunkach, wynagrodzenie, zgłoszenie do ZUS, dane podatkowe),
- ewidencja czasu pracy,
- uprawnienia emerytalne,
- staż pracy,
- legitymacje ubezpieczeniowe i służbowe,
- dokumenty tożsamości,
- znajomość języków,
- stopnie, tytuły naukowe,
- obywatelstwa,
- służba wojskowa,
- inne dane,
- rodzina pracownika,
- badania lekarskie (wyszukiwanie pracowników do badania w danym roku i miesiącu),

- szkolenia (wyszukiwanie pracowników do szkolenia w danym roku i miesiącu),,
- świadczenia socjalne,
- nagrody / odznaczenia,
- kary.

Program umożliwia ewidencjonowanie przeszłości zawodowej pracowników:

- poprzednich pracodawców,
- stanowisk u poprzednich pracodawców,
- pracy w szczególnych warunkach,
- okresów nieskładkowych,
- okresów do zaliczenia.

Aplikacja umożliwia ewidencję czasu pracy (nieobecności, delegacji, urlopy) wraz z tworzeniem elastycznego grafiku pracy dla pracowników wg wcześniej zdefiniowanych szablonów, a następnie drukowaniem miesięcznych i rocznych kart czasu pracy. Pozwala również na szczegółową obsługę urlopów w zakresie:

- planowanie urlopów,
- ewidencja urlopów zaległych,
- wyznaczanie wymiaru urlopu na dany rok,
- wykorzystanie urlopów,
- rozliczenie urlopów.

Ponadto KADRY posiadają funkcję automatycznego wyliczenia stażu pracy pracowników (różnego rodzaju), na podstawie którego możliwe jest wyszukiwanie osób uzyskujących uprawnienia emerytalne w podanym okresie wg wybranych przepisów. Na podstawie stażu istnieje również możliwość wyliczenia nagrody jubileuszowej pracowników.

Aplikacja umożliwia tworzenie wydruków dotyczących stażu pracy (wykaz staży na dzień oraz wykaz, na którym pojawiają się informacje dotyczące tego, kiedy nastąpi zmiana procentu dodatku stażowego) W programie istnieje możliwość drukowania m.in.: umowy o pracę, świadectwa pracy, angażu, a także tworzenie zestawień do wybranych sprawozdań.

Aplikacja wykorzystuje szereg słowników zawierających kody i nazwy elementów potrzebnych dla funkcjonowania systemu

#### **Płace**

Aplikacja **PŁACE** obsługuje zagadnienia związane z naliczaniem i wypłacaniem wynagrodzeń

w zakresie list podstawowych, dodatkowych, zleceń i ZUS. Posiada możliwość zdefiniowania wszelkiego rodzaju składników płacowych (dodatków i potrąceń), umożliwia wprowadzenie danych dotyczących informacji płacowych pracowników w zakresie:

- bankowych kont osobistych pracowników
- urzędów skarbowych pracowników,
- grup pracowników oraz przynależności do nich,
- dodatków/potrąceń pracowników.

Funkcjonalność aplikacji zapewnia automatyczne naliczanie podstaw do zwolnień lekarskich, a także podstawy do dodatkowego wynagrodzenia rocznego. System posiada kontrolę w zakresie przekraczania podstawy składki na ubezpieczenie emerytalno-rentowe, a także przekraczanie progu podatkowego w danym roku zgodnie z obowiązującymi przepisami. Funkcja obsługi list płacowych umożliwia przeglądanie naliczonych list płac, a także możliwość nanoszenia zmian na naliczonej liście płac.

Aplikacja pozwala na tworzenie szeregu wydruków i zestawień:

- emisja list płacowych (listy uproszczone i rozszerzone),
- paski pracowników,
- emisja list do banków,
- zestawienia miesięczne (zestawienie wypłaconych wynagrodzeń),
- dane do PIT-4 i PIT-8AR miesięczne,
- zestawienia bieżące (kartoteka płacowa pracownicza, kartoteka podatkowa, zestawienie składników płacowych, zaświadczenie o zarobkach),
- karta zasiłkowa ZUS,
- inne.

Aplikacja **PŁACE** posiada funkcje:

- związane z tworzeniem plików z przelewami do banku, a także generowanie deklaracji miesięcznych do Systemu **PŁATNIK**. W systemie istnieje możliwość generowania deklaracji rocznej RMUA.
- umożliwiające zamknięcie i rozliczenie miesiąca z uwzględnieniem automatycznego księgowania list do systemu **[F-K](https://www.zeto.koszalin.pl/finanse-i-ksiegowosc)**.

System **PŁACE** zabezpiecza tworzenie i wydruk deklaracji podatkowych takich jak: PIT-4, PIT-8AR, PIT-11, PIT-R. Ponadto aplikacja daje możliwość tworzenia deklaracji w postaci plików XML, a następnie ich automatyczną wysyłkę drogą elektroniczną wprost z programu.

#### **Świadczenia rodzinne**

#### **Zakres funkcjonalny:**

#### **1. Obsługa wniosków i decyzji:**

- o realizacja funkcji rejestracji, aktualizacji oraz przeglądania wniosków na świadczenia rodzinne obejmujące:
	- o zasiłek rodzinny wraz z dodatkami,
	- o jednorazową zapomogę z tytułu urodzenia dziecka,
	- o zasiłek pielęgnacyjny, świadczenie pielęgnacyjne,
	- o specjalny zasiłek opiekuńczy,
	- o zasiłek dla opiekuna,
	- o świadczenie rodzicielskie,
	- o o rozpatrzenie wniosku i wydawanie decyzji (wg uprzednio zdefiniowanych wzorów):
		- w sprawie udzielenia świadczenia,
		- odmownej, zmieniającej,
		- uchylającej całkowicie i częściowo,
	- o operacje na wnioskach poprzez rejestrację:
		- zawieszenia i przywrócenia,
		- wstrzymania i wznowienia,
		- pisma do wniosku,
	- o odnotowanie odbioru decyzji,
	- o przeglądanie danych obejmujących wykazy: wniosków, decyzji, osób, pism do wniosków, świadczeń, dochodów, karty świadczeń, zestawienie ilościowe wniosków, wykaz wstrzymanych wniosków, wykaz dochodów, wykaz osób które mają przyznane świadczenia na kolejny rok szkolny, wykaz osób które

pobierają zasiłek pielęgnacyjny, rejestr przyznanych świadczeń, wykaz świadczeń przyznanych, a nienaliczonych w miesiącu, wykaz osób, za które odprowadzane są składki na ubezpieczenie społeczne, wykaz osób, które pobierały/pobierają świadczenie pielęgnacyjne, wykaz przeprowadzonych wywiadów,

- o rejestracja i poprawa Decyzji z Innej Instancji Decyzyjnej,
- o generowanie pliku w zakresie dokumentów zgłoszeniowych ZUS do PŁATNIKA,
- o ewidencja odwołań i decyzji odwoławczych.

#### **2. Listy wypłat:**

- tworzenie i naliczanie list wypłat przyznanych świadczeń, z możliwością obsługi w zakresie:
	- o bieżących list wypłat, list wyrównań, list składek ZUS, list świadczeń wychowawczych (500+)
- wydruk list wypłat z możliwością wyboru:
	- o płatne w kasie,
	- o płatne na konto osobiste,
	- o płatne przekazem,
	- o inny odbiór pomoc rzeczowa,
	- o płatne na konto instytucji,
- generowanie pliku z przelewami, przekazami pocztowymi oraz przelewami elektronicznymi,
- tworzenie zestawienia księgowego do listy i do miesiąca księgowego,
- generowanie pliku w zakresie dokumentów rozliczeniowych ZUS do PŁATNIKA,
- współpraca z systemem "Finansowo-Księgowym" autorstwa ZETO Koszalin,
- współpraca z systemem obiegu dokumentów "eKancelaria" autorstwa ZETO Koszalin,
- współpraca z Bałtyckim Bankiem Spółdzielczym w Darłowie,
- wyprowadzanie danych do aplikacji MIKRUS wypłaty masowe.

#### **3. Nienależnie pobrane:**

- prowadzenie ewidencji nienależnie pobranych kwot, poprzez:
	- o rejestrację nienależnie pobranych świadczeń z rozpisaniem planu spłaty,
	- o rejestrację umorzeń nienależnie pobranych świadczeń,
	- o rejestrację upomnień,
	- o rejestracje tytułów wykonawczych,
	- o rejestrację dokonanych zwrotów,
	- o wyliczenie salda zaległości na wskazany dzień,
	- o wystawienie decyzji związanych z nienależnie pobranymi świadczeniami,
- wygenerowanie wykazu osób posiadających nienależnie pobrane świadczenia na wskazany dzień oraz wykazu osób i kwot do spłaty we wskazanym miesiącu,
- obsługa upomnień i tytułów wykonawczych.

#### **4. Współpraca z Platformą Integracyjną CSIZS obejmuje**:

- obsługę poczty i dokumentów elektronicznych,
- ewidencję wysłanych i odebranych komunikatów,
- ewidencję danych o składkach ZUS,
- obsługę parametrów współpracy z PI CSIZS,
- pobranie słowników z PI CSIZS,
- weryfikację beneficjenta w zakresie: tożsamości osoby w CBB, pobranych świadczeń w JOPS, sprawdzenia zgodności osoby z danymi w CBB, ewidencji PESEL, EKSMOoN, Aplikacji Centralnej Rynek Pracy, Platformy Usług Elektronicznych ZUS, e-Podatków, CEIDG, KRS,

#### **5. Administrator obejmuje funkcje pozwalające na:**

- obsługę słowników centralnych, systemowych i lokalnych,
- obsługę użytkowników systemu (ewidencja, hasła, uprawnienia),
- definiowanie podstaw prawnych i uzasadnień,
- definiowanie szablonów decyzji i dokumentów,
- definiowanie szablonów numeracji urzędowej wniosków i decyzji,
- ustawienie parametrów systemu,

- kontrole rejestru zdarzeń w systemie.
- wydruk etykiet adresowych,
- obsługę korekt naliczonych świadczeń i składek ZUS,
- generowanie danych do przelewów elektronicznych z wybranych list,
- prowadzenie dziennika podawczego wniosków.

#### **Ponadto system zapewnia:**

- tworzenie wymaganej przepisami sprawozdawczości, także w wersji elektronicznej, jak również obsługę zbiorów centralnych,
- obsługę metryki sprawy,
- naliczanie zapotrzebowania na środki, 500+ oraz składki ZUS,
- obsługę sprawozdania w zakresie zasiłku dla opiekuna,
- raport dotyczący obsługi relacji pomiędzy osobami pobierającymi ZDO, SZO i świadczenie pielęgnacyjne.

#### **Rodzina 500+**

#### **Zakres funkcjonalny:**

#### **1. Obsługa ewidencji osób i rodzin, w tym m.in.:**

- rejestracja nowych osób, tworzenie rodzin,
- modyfikacja zarejestrowanych w systemie osób i rodzin (w tym uzupełnienie danych lub ich poprawa),
- obsługa teczki rodziny.

#### **2. Obsługa wniosków i decyzji:**

- realizacja funkcji rejestracji, aktualizacji oraz przeglądania wniosków na świadczenie wychowawcze
- rozpatrzenie wniosku i wydawanie decyzji (wg uprzednio zdefiniowanych wzorów):
	- o w sprawie udzielenia świadczenia,
	- o przyznającej i odmownej,
	- o odmownej,

- o zmieniającej,
- o uchylającej całkowicie i częściowo,
- o kończącej realizacje wypłaty świadczenia,
- o innej decyzji,
- operacje na wnioskach poprzez:
	- o rejestrację pism do wniosku,
	- o zmiany statusu wniosku,
- odnotowanie odbioru decyzji,
- przeglądanie danych obejmujących wykazy: zestawienie osób, którym przyznano świadczenie, wykaz wystawionych decyzji, wykaz zarejestrowanych wniosków (w tym z podziałem m.in. na wnioski papierowe i elektroniczne).

#### **3. Listy wypłat:**

- tworzenie i naliczanie list wypłat bieżących i wyrównań przyznanych świadczeń wychowawczych
- wydruk list wypłat z możliwością wyboru:
	- o płatne w kasie,
	- o płatne na konto osobiste,
	- o płatne przekazem,
	- o inny odbiór pomoc rzeczowa,
	- o płatne na konto instytucji,
- generowanie pliku z przelewami, przekazami pocztowymi oraz przelewami elektronicznymi,
- tworzenie zestawienia księgowego do listy i do miesiąca księgowego,
- współpraca z systemem "Finansowo-Księgowym" autorstwa ZETO Koszalin,
- współpraca z systemem obiegu dokumentów "eKancelaria" autorstwa ZETO Koszalin,
- wyprowadzanie danych do aplikacji MIKRUS wypłaty masowe.

#### **4. Współpraca z Platformą Integracyjną CSIZS obejmuje:**

- obsługę poczty i dokumentów elektronicznych,
- ewidencję wysłanych i odebranych komunikatów,
- ewidencję danych o składkach ZUS,
- weryfikację beneficjenta w zakresie: tożsamości osoby w CBB, pobranych świadczeń w JOPS, sprawdzenia zgodności osoby z danymi w CBB, ewidencji PESEL, EKSMOoN, Platformy Usług Elektronicznych ZUS, e-Podatków, CEIDG, KRS.

#### **5. Funkcje administracyjne obejmują:**

- definiowanie podstaw prawnych i uzasadnień,
- definiowanie szablonów decyzji i dokumentów,
- definiowanie szablonów numeracji urzędowej wniosków i decyzji,
- ustawienie parametrów systemu,
- kontrolę rejestru zdarzeń w systemie,
- obsługę korekt naliczonych świadczeń wychowawczych,
- generowanie danych do przelewów elektronicznych z wybranych list.

#### **6. Ponadto system zapewnia:**

- tworzenie wymaganej przepisami sprawozdawczości, także w wersji elektronicznej,
- obsługę metryki sprawy,
- naliczanie zapotrzebowania na środki 500+.

#### **Fundusz alimentacyjny**

#### **Zakres funkcjonowania: 1. Obsługa wniosków o świadczenie alimentacyjne:**

- realizacja funkcji rejestracji, aktualizacji, przeglądania oraz anulowania wniosków o ustalenie prawa do świadczeń z funduszu alimentacyjnego,
- prowadzenie postępowania obejmującego m.in.: przyznanie lub odmowę świadczenia, wystąpienie do komornika o zaświadczenie, umorzenie postępowania, zamknięcie wniosku bez rozpatrzenia, wstrzymanie i wznowienie wypłaty świadczeń, rejestrację odwołań od decyzji oraz wydawanie decyzji odwoławczych, wydawanie decyzji uchylających, wygasających, zmieniających, przekazanie wniosku do innego urzędu, przekazanie decyzji komornikowi oraz inne pisma,

- tworzenie planów wypłat świadczeń,
- obsługa karty wypłaconych świadczeń,
- prowadzenie ewidencji nienależnie pobranych świadczeń, poprzez:
	- o rejestrację nienależnie pobranych kwot z rozpisaniem planu spłaty,
	- o rejestrację umorzeń nienależnie pobranych świadczeń,
	- o rejestrację dokonanych zwrotów,
	- o wyliczenie salda zaległości na wskazany dzień,
	- o wystawienie decyzji związanych z nienależnie pobranymi świadczeniami,
- odnotowanie odbioru decyzji,
- obsługa upomnień i tytułów wykonawczych.

#### **2. Wnioski o podjęcie działań:**

- obsługa wniosków o podjęcie działań wobec dłużników alimentacyjnych w zakresie ich rejestracji, modyfikacji, anulowania oraz przeglądania,
- wysyłka wniosków do innych urzędów.

#### **3. Listy wypłat:**

- tworzenie i naliczanie list wypłat przyznanych świadczeń z funduszu alimentacyjnego, z możliwością obsługi w zakresie bieżących list wypłat oraz list wyrównań,
- wydruk list wypłat z możliwością wyboru:
	- o płatne w kasie,
	- o płatne na konto osobiste,
	- o płatne przekazem pocztowym,
	- o płatne formą rzeczową odbiór przez osobę,
	- o płatne formą rzeczową odbiór przez instytucję,
- rejestracja potrąceń,
- generowanie pliku w celu:
	- o wydruku przelewów i przekazów pocztowych,
	- o przelewów elektronicznych,

- tworzenie zestawienia księgowego do listy i do miesiąca księgowego
- współpraca z systemem "Finansowo-Księgowym" autorstwa ZETO Koszalin,
- współpraca z Bałtyckim Bankiem Spółdzielczym w Darłowie.

#### **4. Dłużnicy:**

- obsługa działań podejmowanych wobec dłużników alimentacyjnych, czyli m.in.:
	- o wystąpienie o zatrzymanie lub zwrot prawa jazdy,
	- o zobowiązanie dłużnika do zarejestrowania się jako bezrobotny,
	- o podjęcie działań zmierzających do aktywizacji zawodowej,
	- o wniosek o ściganie za przestępstwo,
	- o wystąpienie o zasądzenie alimentów od pozostałych osób,
	- o przekazanie komornikowi informacji mających wpływ na egzekucję zasądzonych świadczeń,
	- o przekazanie informacji gospodarczej do biura informacji gospodarczej,
	- o przeprowadzenie z dłużnikiem wywiadu alimentacyjnego oraz odebranie od niego oświadczenia majątkowego,
	- o skierowanie skargi do sądu na bezczynność lub opieszałość komorników,
	- o pozostała korespondencja z dłużnikiem,
	- o obsługa informacji, np. o efektach działań lub stanie egzekucji,
- rejestracja wywiadów alimentacyjnych oraz oświadczeń majątkowych,
- prowadzenia ewidencji dotyczącej należności danego dłużnika alimentacyjnego, w tym:
	- o ewidencja rozliczeń komorniczych,
	- o ewidencja zobowiązań dłużnika z tytułu wypłaconych świadczeń z funduszu alimentacyjnego, z możliwością rejestracji umorzenia,
	- o rejestracja spłat dokonanych przez dłużnika,
	- o wyliczenia salda zobowiązań dłużnika na wskazany dzień,
- tworzenie decyzji dotyczących dłużnika,
- obsługa korespondencji bez odpowiedzi,

- wydanie decyzji o umorzeniu postępowania,
- obsługa upomnień i tytułów wykonawczych,
- obsługa plików do rejestrów dłużników:
	- o Krajowy Rejestr Długów BIG,
	- o BIG InfoMonitor,
	- o Krajowe Biuro Informacji Gospodarczej (KBIG),
	- o Rejestr Dłużników ERIF BIG,
	- o Krajowa Informacja Długów Telekomunikacyjnych (KIDT).

#### **5. Nienależnie pobrane:**

- prowadzenie ewidencji nienależnie pobranych kwot, poprzez:
	- o rejestrację nienależnie pobranych świadczeń z rozpisaniem planu spłaty,
	- o rejestrację umorzeń nienależnie pobranych świadczeń,
	- o rejestrację upomnień,
	- o rejestracje tytułów wykonawczych,
	- o rejestrację dokonanych zwrotów,
	- o wyliczenie salda zaległości na wskazany dzień,
	- o wystawienie decyzji związanych z nienależnie pobranymi świadczeniami,
- wygenerowanie wykazu osób posiadających nienależnie pobrane świadczenia na wskazany dzień oraz wykazu osób i kwot do spłaty we wskazanym miesiącu,
- obsługa upomnień i tytułów wykonawczych.

#### **6. Współpraca z Platformą Integracyjną CSIZS obejmuje:**

- obsługę poczty i dokumentów elektronicznych,
- ewidencję wysłanych i odebranych komunikatów,
- ewidencję danych o składkach ZUS,
- obsługę parametrów współpracy z PI CSIZS,
- pobranie słowników z PI CSIZS,

• weryfikację beneficienta w zakresie: tożsamości osoby w CBB, pobranych świadczeń w JOPS, sprawdzenia zgodności osoby z danymi w CBB, ewidencji PESEL, EKSMOoN, Aplikacji Centralnej Rynek Pracy, Centralnej Ewidencji Pojazdów i Kierowców, Platformy Usług Elektronicznych ZUS, e-Podatków, CEIDG, KRS.

#### **7. Administrator obejmuje funkcje pozwalające na:**

- obsługę słowników systemowych i lokalnych,
- obsługę parametrów systemowych i lokalnych,
- obsługę użytkowników systemu (ewidencja, hasła, uprawnienia),
- definiowanie podstaw prawnych i uzasadnień,
- definiowanie szablonów decyzji i dokumentów,
- definiowanie wzorców pism i dokumentów związanych z dłużnikami alimentacyjnymi,
- definiowanie szablonów numeracji urzędowej wniosków i decyzji,
- kontrolę rejestru zdarzeń w systemie,
- ustawienie parametrów systemu.

#### **Ponadto system zapewnia:**

- naliczanie odsetek ustawowych,
- tworzenie wymaganej przepisami sprawozdawczości, także w wersji elektronicznej, jak również obsługę zbiorów centralnych,
- naliczanie zapotrzebowania na środki,
- rejestrację odwołań i decyzji odwoławczych,
- obsługę korekt naliczonych świadczeń alimentacyjnych,
- obsługę metryk sprawy.

#### **Dodatki mieszkaniowe**

#### **Funkcjonalność systemu:**

- prowadzenie pełnej ewidencji wniosków o przyznanie dodatku mieszkaniowego,
- wystawianie decyzji przyznających, zmieniających, odmownych, wstrzymujących, wygasłych i wznowionych,

- naliczanie list wypłat przyznanych dodatków mieszkaniowych,
- prowadzenie ewidencji wniosków i kart wypłat oddzielnie dla każdego wnioskodawcy,
- prowadzenie ewidencji zarządców i banków,
- tworzenie statystyk złożonych wniosków oraz przyznanych i wypłaconych dodatków mieszkaniowych.

#### **Zakres funkcjonalny**

#### **1. Wnioski/Wnioskodawcy:**

- rejestracja nowych wnioskodawców i wniosków o dodatek mieszkaniowy,
- wyliczenie należnego dodatku mieszkaniowego,
- wydruk decyzji przyznającej, odmownej oraz rozliczenie,
- poprawa danych we wprowadzonych wnioskach poprzez zmianę sytuacji,
- wydruk wstrzymania wypłaty, wygaśnięcia decyzji, wznowienia wypłaty,
- przeglądanie ewidencji wniosków według zadanego kryterium,
- szybkie zatwierdzanie decyzji z miejsca zakładki,
- numeracja akt Wnioskodawców.

#### **2. Rozliczenie świadczeń:**

- w zakresie list wypłat bieżących:
- naliczanie listy wypłat dodatków,
- przeglądanie listy wypłat,
- wydruk listy wypłat wg:
	- o zarządców (płatne na konto instytucji),
	- o płatne na konto osobiste wnioskodawców,
	- o płatne w kasie,
	- o płatne przekazem,
- w zakresie list wyrównań wykonywane są funkcje jak dla list bieżących z możliwością wyboru:

- o zbiorczo dla wszystkich wniosków,
- o indywidualnie dla wybranego wniosku,
- zamknięcie miesiąca/Wykaz list,
- generowanie danych do przelewów z wybranych list.

#### **3. Wyszukiwania/Wydruki:**

- wykaz osób,
- wykaz decyzji/pism,
- wykaz wniosków wg zarządców,
- zestawienie wypłaconych dodatków wg ulic,
- zestawienie wniosków,
- wykaz wypłat dla zarządców.

#### **4. Statystyka:**

- statystyki złożonych wniosków,
- statystyki przyznanych/wypłaconych dodatków w/g różnych kryteriów,
- SG Dział 12,
- monitoringu mieszkaniowego,
- realizacji dodatków za okres,
- symulacja dla zmiany ograniczenia wysokości dodatku,
- statystyka gospodarstw wg. średniego dochodu na osobę.

#### **Ponadto system zapewnia:**

- tworzenie i aktualizację słowników:
	- o zarządców i podmiotów,
	- o miejscowości i ulice,
	- o rodzaj wydatków,
	- o źródła dochodów,
- korektę karty wypłat,

- wydruk wprowadzonych korekt,
- wprowadzenie zmiany odbierającego dodatek,
- obsługę metryki spraw,
- symulację wzrostu wartości dodatków,
- wykaz osób, których dane są przekazane odbiorcom,
- zmianę parametrów ustawowych do rozliczeń,
- tworzenie wedle uznania wzorów decyzji/pism,
- nadawanie użytkownikom indywidualnych uprawnień do funkcji programu.

#### **Energia**

#### **Funkcjonalność systemu:**

- prowadzenie pełnej ewidencji wniosków o przyznanie dodatku energetycznego,
- wystawianie decyzji przyznających, zmieniających, odmownych, wstrzymujących, wygasających i wznowionych,
- naliczanie list wypłat przyznanych dodatków energetycznych,
- prowadzenie ewidencji kart wypłat dodatków Współpraca z systemem,
- współpraca z systemem dodatki mieszkaniowe,
- tworzenie statystyk złożonych wniosków oraz przyznanych i wypłaconych dodatków energetycznych.

#### **Zakres funkcjonalny:**

#### **1. Wnioski/Wnioskodawcy:**

- rejestracja nowych wnioskodawców i wniosków o dodatek energetyczny,
- wyliczenie należnego dodatku energetycznego,
- obsługa postępowania dotyczącego złożonego wniosku,
- obsługa decyzji,
- poprawa danych we wprowadzonych wnioskach poprzez zmianę decyzji
- szybkie zatwierdzanie decyzji z miejsca zakładki,
- przeglądanie ewidencji wniosków według zadanego kryterium,

- wnioski do wygaśnięcia,
- numeracja akt wnioskodawców.

#### **2. Rozliczenie świadczeń:**

- tworzenie i naliczanie list wypłat przyznanych dodatków, z możliwością obsługi w zakresie:
	- o bieżących list wypłat,
	- o list wyrównań,
- wydruk listy wypłat wg płatne na konto osobiste, płatne w kasie, płatne przekazem, płatne na konto innej osoby; na konto dawcy energii
- tworzenie zestawienia księgowego do listy i do miesiąca księgowego.
- generowanie pliku z przelewami, przekazami pocztowymi oraz przelewami elektronicznymi do systemów bankowych;
- tworzenie zapotrzebowania na środki na wpłatę dodatków dla danego miesiąca;
- współpraca z System FK ZETO.

#### **3. Wyszukiwania/Wydruki:**

- wykaz osób,
- wykaz decyzji/pism,
- wykaz wniosków.

#### **4. Statystyka:**

- sprawozdanie z wypłaconych dodatków,
- obsługa statystyki złożonych wniosków,
- obsługa statystyki wypłaconych dodatków,
- realizacja dodatków za okres.

#### **5. Administrator obejmuje funkcje pozwalające na:**

- obsługę słowników systemowych,
- obsługę parametrów systemowych,
- obsługę użytkowników systemu (ewidencja, hasła, uprawnienia),

- definiowanie szablonów decyzji i pism,
- definiowanie szablonów numeracji urzędowej wniosków i decyzji.

#### **Ponadto system zapewnia:**

- tworzenie i aktualizację słowników:
	- o dostawców energii,
	- o banków,
	- o miejscowości i ulic,
	- o rodzajów spraw i czynności,
- korektę karty wypłat,
- wydruk wprowadzonych korekt,
- wykaz osób, których dane są przekazane odbiorcom,
- wprowadzenie zmiany sposobu odbioru dodatku,
- obsługę metryki spraw.

#### **Stypendia**

#### **Funkcjonalność systemu:**

- rejestrację, aktualizację i przeglądanie danych z wniosków o przyznanie pomocy materialnej,
- definiowanie szablonów treści decyzji,
- tworzenie decyzji przyznających, zmieniających, odmownych, wstrzymujących,
- tworzenie list wypłat,
- generowanie dokumentu PIT-8S/8C,
- rejestrację faktur/ rachunków.

#### **Zakres funkcjonalny:**

#### **1. Wnioski/Decyzje:**

- rejestracja wniosków o stypendia,
- określanie kwoty i okresu przyznania pomocy łącznie z planem realizacji wypłaty,

- wydanie decyzji w oparciu o zdefiniowane szablony, podstawy prawne i uzasadnienia:
	- o decyzji przyznającej pomoc,
	- o decyzji odmawiającej przyznanie pomocy,
	- o decyzji zmieniającej przyznaną pomoc,
	- o decyzji uchylającej,
	- o innej decyzji,
- wystawianie pism do wniosku (np. pism wzywających do wyjaśnień),
- rejestracja do wniosku:
	- o zawieszenia/przywrócenia,
	- o wstrzymania/wznowienia,
- prowadzenie ewidencji odebrania decyzji,
- rejestracja odwołań i wystawiania decyzji odwoławczych.

#### **2. Listy wypłat:**

- rozliczenie pomocy w podziale na:
	- o listy bieżące,
	- o listy wyrównań,
- wydruk list wypłat:
	- o płatne w kasie,
	- o płatnych na konto osobiste,
	- o płatnych na konto instytucji,
	- o płatnych przekazem,
	- o płatnych inną formą odbioru,
- generowanie zestawień księgowych i miesięcznych wypłaconych pomocy,
- generowanie pliku do systemu PRZELEWY/PRZEKAZY oraz do systemów bankowych (przelew elektroniczny).

#### **3. Przeglądanie/Wykazy:**

• wykazu wniosków,

- wykazu decyzji,
- wykazu osób,
- wykazu pism do wniosków,
- karty udzielonej pomocy,
- wykazu udzielonej pomocy,
- zestawienia ilościowego według wskazanych kryteriów,
- zestawienie z podziałem na szkoły.

#### **4. Obsługa PIT-ów 8S/8C:**

- naliczenie,
- wydruk,
- ewidencja.

#### **5. Administrator:**

- prowadzenie zbioru użytkowników systemu,
- tworzenie i aktualizację słowników systemowych,
- tworzenie i aktualizację słowników: banków, Urzędów Skarbowych, grup wypłat,
- przedmiotów,
- definiowanie szablonów treści decyzji,
- definiowanie podstaw prawnych i uzasadnień,
- definiowanie definicji kancelaryjnych i automatycznej numeracji wniosków i decyzji,
- korektę karty udzielonej pomocy.

Dużą zaletą systemu jest możliwość wypłaty stypendiów w różnych okresach (niemiesięcznych). Ponadto wypłaty mogą być dzielone na części i skierowane do różnych odbierających w tym instytucji.

#### **Dobry Start**

System "DOBRY START" jest systemem informatycznym, wspomagającym realizację zadań ustawowych w zakresie realizacji rządowego programu "Dobry start". Służy do przyjmowania wniosków, ewidencjonowanie ich oraz realizacji płatności.

#### **Empatia**

CSIZS Empatia jest platformą komunikacyjna w obszarze zabezpieczenia społecznego i rodziny, umożliwiającą udostępnianie oraz świadczenie usług kompleksowej wymiany informacji, za pośrednictwem Internetu, zarówno dla beneficjentów pomocy społecznej, świadczeń rodzinnych, funduszu alimentacyjnego i świadczenia wychowawczego, jak również do systemów teleinformatycznych wewnętrznych i zewnętrznych( systemy dziedzinowe, systemy innych ministerstw oraz instytucji.

#### **Opieka**

#### **Funkcjonalność systemu:**

- stałe usprawnianie obsługi podopiecznych poprzez zautomatyzowanie czynności związanych z rejestracją i obiegiem informacji w OPS,
- przyznawanie i realizację przewidzianych ustawą świadczeń, w tym wypłacanie zasiłków,
- dokonywanie oceny sytuacji zasiłkobiorców i ich rodzin,
- prowadzenie ewidencji prowadzonej pracy socjalnej,
- prowadzenie kontroli finansowej i właściwej organizacji pracy w celu skuteczniejszego adresowania świadczeń,
- prowadzenie sprawozdawczości oceniającej skuteczność udzielanej pomocy społecznej,
- przekazywanie w wersji elektronicznej sprawozdawczości oraz wymaganych zbiorów centralnych,
- wymianę informacji z innymi jednostkami organizacyjnymi pomocy społecznej,
- współpraca z Centralnym Systemem Informatycznym Zabezpieczenia Społecznego (Emp@tia),
- współpracę z programem PŁATNIK w zakresie przekazywania danych dot. wymaganych dokumentów zgłoszeniowych i rozliczeniowych.

#### **Zakres funkcjonalny:**

#### **1. Obsługa ewidencji zasiłkobiorców:**

- realizacja funkcji rejestracji, aktualizacji oraz przeglądania wniosków, wywiadów podstawowych, kontrolnych, alimentacyjnych, ,
- wydawanie decyzji: w sprawie pomocy, odmownej, w sprawie DPS, zmieniającej, uchylającej, zawieszającej, odwieszającej wg uprzednio zdefiniowanych wzorów,
- tworzenie planów wypłat, planów spłat,
- rejestracja spłat,
- rejestracja porozumień z Rodzinnymi Domami Pomocy,
- obsługa kontraktów socjalnych na wyjście z bezdomności zawartych pomiędzy świadczeniobiorcami a Ośrodkiem Pomocy Społecznej,
- rejestracja Niebieskiej karty,
- rozliczenie nienależnie pobranych świadczeń i zasiłków,
- rozliczenie odpłatności,
- obsługę metryki sprawy.

#### **2. Rozliczenia świadczeń i sprawozdawczość:**

- rozliczanie świadczeń w podziale na: rodzaje świadczeń, terminy wypłat świadczeń, wg miejsca wypłat (płatnych w kasie, przekazem pocztowym, na konto),
- wydruk zestawień księgowych,
- wpisanie naliczonych świadczeń na kartę świadczeń,
- tworzenie miesięcznego zestawienia księgowego,
- generowanie pliku z przelewami, przekazami pocztowymi oraz przelewami elektronicznymi,
- tworzenie obowiązującej sprawozdawczości, również w postaci elektronicznej,

- tworzenie Zbioru Centralnego,
- współpraca z systemem "Finansowo-Księgowym" autorstwa ZETO Koszalin,
- współpraca z Bałtyckim Bankiem Spółdzielczym w Darłowie.

#### **3. Współpraca z Platformą Integracyjną CSIZS obejmuje:**

- obsługę poczty i dokumentów elektronicznych,
- współpracę z Terminalem Mobilnym,
- ewidencję wysłanych i odebranych komunikatów,
- ewidencję danych o składkach ZUS,
- obsługę parametrów współpracy z PI CSIZS,
- pobranie słowników z PI CSIZS,
- weryfikację beneficjenta w zakresie: tożsamości osoby w CBB, pobranych świadczeń w JOPS, sprawdzenia zgodności osoby z danymi w CBB, ewidencji PESEL, EKSMOoN, Aplikacji Centralnej Rynek Pracy, Centralnej Ewidencji Kierowców, Platformy Usług Elektronicznych ZUS, e-Podatków, CEIDG, KRS.

#### **4. Administrator obejmuje funkcje pozwalające na:**

- obsługę słowników centralnych, systemowych i lokalnych,
- obsługę użytkowników systemu (ewidencja, hasła, uprawnienia),
- definiowanie podstaw prawnych i uzasadnień,
- definiowanie szablonów decyzji i dokumentów,
- ustawienie parametrów systemu,
- kontrolę rejestru zdarzeń w systemie.

#### **Płatnik**

Program komputerowy umożliwiający wysyłanie dokumentów ubezpieczeniowych do ZUS w formie elektronicznej.
# **Sjo Bestia**

Przeznaczenie programu:

- 1. Definiowanie i wykonywanie sprawozdań finansowych
- 2. Tworzenie pliku sprawozdań budżetowych
- 3. Przekazywanie danych do jednostki nadrzędnej

## **System bankowości elektronicznej" Internet Banking"**

Służy do komputerowego sporządzania przelewów, wyciągów bankowych, potwierdzeń dokonanych przelewów oraz analizowania historii obrotów na rachunkach bankowych Gminnego Ośrodka Pomocy Społecznej w Ustroniu Morskim.

## **Księgowość prowadzona za pomocą komputera**

1. Podstawą zapisów w księgach rachunków prowadzonych za pomocą komputera są:

- sprawdzone dowody księgowe stwierdzające dokonanie operacji gospodarczych,

- dane do komputera wprowadza się automatycznie za pośrednictwem urządzeń łączności lub komputerowych nośników danych,

- dane tworzone wewnątrz komputera na podstawie programu, przy wykorzystaniu informacji zawartych już w księgach.

2. Stawia się wymóg dekretowania zapisów źródłowych poprzez zakwalifikowanie dowodu do ujęcia w księgach rachunkowych i podpis głównego księgowego oraz podpis kierownika jednostki .

3. Dowody księgowe dotyczące działalności podstawowej wprowadza się odpowiednimi symbolami np. faktura-FR, wyciąg bankowy-WB, przelew-PR itd.

4. Dane po wprowadzeniu do ksiąg rachunkowych przy użyciu komputera są odpowiednio chronione

5.Zapis księgowy powinien co najmniej zawierać :

- datę operacji,

- określenie rodzaju i numer identyfikacyjny dowodu księgowego ,

- zrozumiały tekst

- rok i datę zapisu,

- oznaczenie kont, których dotyczy.

6.Na księgi rachunkowe - prowadzone za pomocą komputera składają się :

- dziennik zawierający chronologiczne ujęcie operacji

- konta zawierające zapisy operacji w ujęciu systematycznym, najpierw na kontach analitycznych, dopiero sumy tych obrotów wprowadzają zapisy na kontach syntetycznych (księgi głównej),

- zestawień obrotów i sald kont zawierające:

• symbole i nazwy kont,

• salda poszczególnych kont na dzień otwarcia konta, obroty za miesiąc i narastające od początku roku, salda na koniec miesiąca.

7. Kontrola ciągłości zapisów oraz przenoszenia obrotów i sald następuje automatycznie.

## **Ochrona danych, zbiorów danych i programów**

1. Wewnątrz pomieszczenia w którym używany jest sprzęt komputerowy posiadający chronione

dane, osoby nieuprawnione do ich dostępu mogą przebywać wyłącznie w obecności osoby zatrudnionej lub upoważnionej przez administratora danej jednostki komputerowej. W przypadku

nieobecności takiej osoby pomieszczenia te muszą być zamykane w sposób uniemożliwiający dostęp

do nich osobom postronnym.

2. Po zakończeniu pracy pomieszczenia powinny być skontrolowane przez ostatniego pracownika, który je opuszcza.

3. Komputer powinien posiadać tzw. listwę zabezpieczającą , która chroni podzespoły komputera

przed spaleniem spowodowanym awarią lub zakłóceniami sieci zasilającej.

4. Wszyscy użytkownicy korzystający z systemu informatycznego zobowiązani są do posługiwania się swoimi "Nazwami Użytkownika" oraz "Hasłami".

4. Każdy Użytkownik odpowiada za posiadane na swej jednostce komputerowej dane.

5. Monitory powinny być tak usytuowane, aby uniemożliwić odczytanie z nich chronionych danych przez osoby nieuprawnione.

6. Każda osoba przed dopuszczeniem do pracy przy chronionych danych zaznajamiana jest przepisami dotyczącymi ich bezpieczeństwa.

7. Zgodnie z art. 23 ust. 1 ustawy należy stosować właściwe procedury i środki chroniące przed zniszczeniem, modyfikacją lub ukryciem zapisu. Zapis art. 23 ustawy uznaje księgi rachunkowe za prowadzone bezbłędnie jeżeli wprowadzono do nich kompletnie wszystkie

dowody księgowe, zapewniono ciągłości zapisów i procedur obliczeniowych (art. 23 ust. 4 ustawy).

8. Zapewnić należy również wymóg identyfikacji dowodów i sposobu ich zapisania w księgach rachunkowych.

9. Spełniając wymogi art. 71 ustawy o ochronie danych stosowane są następujące metody zabezpieczenia dostępu do danych i ich przetwarzania poprzez :

- stosowanie odpornych na zagrożenie nośników danych,

- właściwe zabezpieczenie zewnętrznej dostępności do programów,

- systematyczne tworzenie rezerwowych kopii zbiorów danych zapisanych na nośnikach komputerowych przynajmniej raz w miesiącu,

- archiwizowanie bazy danych poprzez zapewnienie trwałości zapisu informatycznego systemu rachunkowości .

#### **IV. Zasady postępowania w przypadku naruszenia ochrony danych.**

1. Każda osoba zatrudniona przy przetwarzaniu chronionych danych, która stwierdzi lub podejrzewa naruszenie zabezpieczeń powinna niezwłocznie powiadomić o tym Kierownika.

2. Użytkownik, który uzyskał informacje lub sam stwierdził naruszenie zabezpieczeń chronionych danych zobowiązany jest niezwłocznie powiadomić o tym Kierownika.

3. Administrator lub inna osoba upoważniona powinna w pierwszej kolejności :

- zapisać wszelkie informacje związane z danym zdarzeniem, a szczególnie : dokładny czas uzyskania informacji o naruszeniu bezpieczeństwa danych i czas samodzielnego wykrycia tego faktu.

- na bieżąco wygenerować i wydrukować (jeżeli zasoby systemu informatycznego na to pozwalają) wszystkie możliwe dokumenty i raporty, które mogą pomóc w ustaleniu okoliczności zdarzenia, opatrzyć je datą i podpisem.

- przystąpić do zidentyfikowania rodzaju zdarzenia, zwłaszcza skali zniszczeń i metody dostępu do danych intruza.

4. Niezwłocznie podjąć odpowiednie kroki w celu powstrzymania i ograniczenia dostępu do danych przez osoby niepowołane, zminimalizowania szkód i zabezpieczenia przed usunięciem śladów jej ingerencji.

5. Po wyeliminowaniu bezpośredniego zagrożenia należy przeprowadzić wstępną analizę stanu systemu informatycznego w celu potwierdzenia lub wykluczenia faktu naruszenia ochrony danych w systemie.

6. Niezwłocznie należy przywrócić normalny stan działania systemu , przy czym, jeżeli nastąpiło uszkodzenie bazy danych , niezbędne jest jej odtworzenie z ostatniej kopii awaryjnej z zachowaniem wszelkich środków ostrożności, mających na celu uniknięcie ponownego uzyskania dostępu przez

intruza tą samą drogą.

7. Po przywróceniu prawidłowego stanu bazy chronionych danych należy przeprowadzić szczegółową analizę w celu określenia przyczyny naruszenia ochrony danych oraz przedsięwziąć kroki mające na celu wyeliminowanie podobnych zdarzeń w przyszłości.

8. Jeżeli przyczyną zdarzenia był błąd osoby zatrudnionej, należy przeprowadzić dodatkowe szkolenie z zakresu bezpieczeństwa, wszystkich osób mających dostęp do chronionych danych.

9. Jeżeli przyczyną zdarzenia było uaktywnienie wirusa, należy znaleźć źródło jego pochodzenia i wykonać niezbędne działania w celu pozbycia się go.

10. Jeżeli przyczyną zdarzenia było włamanie w celu pozyskania bazy chronionych danych, należy dokonać szczegółowej analizy wdrożonych środków zabezpieczających w celu zapewnienia skutecznej ochrony bazy danych.

11. Jeżeli przyczyną zdarzenia było zaniedbanie za strony osoby zatrudnionej (Użytkownika), należy wyciągnąć konsekwencje regulowane ustawą.

12. W przypadku kradzieży z pomieszczenia, w którym znajduje się sprzęt komputerowy należy powiadomić o fakcie najbliższy komisariat policji.

13. Jeżeli przyczyną zdarzenia był zły stan techniczny sprzętu lub sposób działania programu, należy wówczas niezwłocznie przeprowadzić kontrolne czynności serwisowo - programowe